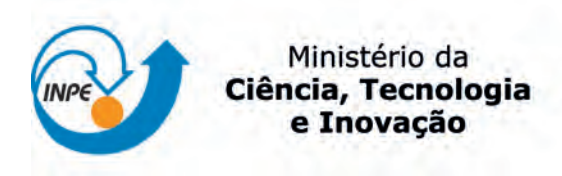

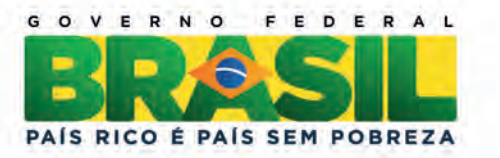

sid.inpe.br/mtc-m19/2013/02.04.16.36-TDI

# ESTUDO DOS EFEITOS DO MOVIMENTO DE LÍQUIDO E DA FLEXIBILIDADE NO DESEMPENHO E NA ROBUSTEZ DO SISTEMA DE CONTROLE DE ATITUDE DE UM SATELITE ARTIFICIAL ´

Alain Giacobini de Souza

Dissertação de Mestrado do Curso de Pós-Graduação em Engenharia e Tecnologia Espaciais/Mecânica Espacial e Controle, orientada pelo Dr. Luiz Carlos Gadelha de Souza, aprovada em 25 de fevereiro de 2013.

URL do documento original: <<http://urlib.net/8JMKD3MGP7W/3DG55TB>>

> INPE São José dos Campos 2013

## PUBLICADO POR:

Instituto Nacional de Pesquisas Espaciais - INPE Gabinete do Diretor (GB) Serviço de Informação e Documentação (SID) Caixa Postal 515 - CEP 12.245-970 São José dos Campos - SP - Brasil Tel.:(012) 3208-6923/6921 Fax: (012) 3208-6919 E-mail: pubtc@sid.inpe.br

# CONSELHO DE EDITORAÇÃO E PRESERVAÇÃO DA PRODUÇÃO INTELECTUAL DO INPE (RE/DIR-204):

#### Presidente:

Marciana Leite Ribeiro - Serviço de Informação e Documentação (SID)

## Membros:

Dr. Antonio Fernando Bertachini de Almeida Prado - Coordenação Engenharia e Tecnologia Espacial (ETE)

Dr<sup>a</sup> Inez Staciarini Batista - Coordenação Ciências Espaciais e Atmosféricas (CEA)

Dr. Gerald Jean Francis Banon - Coordenação Observação da Terra (OBT)

Dr. Germano de Souza Kienbaum - Centro de Tecnologias Especiais (CTE)

Dr. Manoel Alonso Gan - Centro de Previsão de Tempo e Estudos Climáticos (CPT)

Dr<sup>a</sup> Maria do Carmo de Andrade Nono - Conselho de Pós-Graduação

Dr. Plínio Carlos Alvalá - Centro de Ciência do Sistema Terrestre (CST)

## BIBLIOTECA DIGITAL:

Dr. Gerald Jean Francis Banon - Coordenação de Observação da Terra (OBT) REVISÃO E NORMALIZAÇÃO DOCUMENTÁRIA:

Marciana Leite Ribeiro - Serviço de Informação e Documentação (SID) Yolanda Ribeiro da Silva Souza - Serviço de Informação e Documentação (SID) EDITORAÇÃO ELETRÔNICA:

Maria Tereza Smith de Brito - Serviço de Informação e Documentação (SID) Luciana Manacero - Serviço de Informação e Documentação (SID)

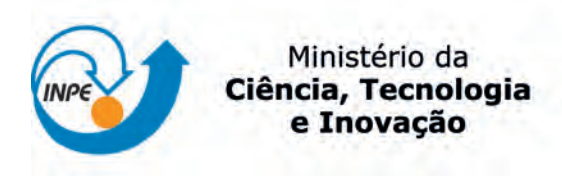

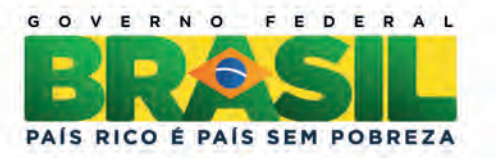

sid.inpe.br/mtc-m19/2013/02.04.16.36-TDI

# ESTUDO DOS EFEITOS DO MOVIMENTO DE LÍQUIDO E DA FLEXIBILIDADE NO DESEMPENHO E NA ROBUSTEZ DO SISTEMA DE CONTROLE DE ATITUDE DE UM SATELITE ARTIFICIAL ´

Alain Giacobini de Souza

Dissertação de Mestrado do Curso de Pós-Graduação em Engenharia e Tecnologia Espaciais/Mecânica Espacial e Controle, orientada pelo Dr. Luiz Carlos Gadelha de Souza, aprovada em 25 de fevereiro de 2013.

URL do documento original: <<http://urlib.net/8JMKD3MGP7W/3DG55TB>>

> INPE São José dos Campos 2013

#### Dados Internacionais de Catalogação na Publicação (CIP)

Souza, Alain Giacobini de.

So89e Estudo dos efeitos do movimento de líquido e da flexibilidade no desempenho e na robustez do sistema de controle de atitude de um satélite artificiaL / Alain Giacobini de Souza. – São José dos Campos : INPE, 2013.

xxiv + 122 p. ; (sid.inpe.br/mtc-m19/2013/02.04.16.36-TDI)

Dissertação (Mestrado em Mecânica Espacial e Controle) – Instituto Nacional de Pesquisas Espaciais, São José dos Campos, 2013.

Orientador : Dr. Luiz Carlos Gadelha de Souza.

1. slosh. 2. flexibilidade. 3. análogo mecânico. 4. LQR. 5. LQG. 6. filtro de Kalman. 7. h-infinito. I.Título.

CDU 629.7.062-2

Copyright © 2013 do MCT/INPE. Nenhuma parte desta publicação pode ser reproduzida, armazenada em um sistema de recuperação, ou transmitida sob qualquer forma ou por qualquer meio, eletrônico, mecânico, fotográfico, reprográfico, de microfilmagem ou outros, sem a permissão escrita do INPE, com exceção de qualquer material fornecido especificamente com o propósito de ser entrado e executado num sistema computacional, para o uso exclusivo do leitor da obra.

Copyright © 2013 by MCT/INPE. No part of this publication may be reproduced, stored in a retrieval system, or transmitted in any form or by any means, electronic, mechanical, photocopying, recording, microfilming, or otherwise, without written permission from INPE, with the exception of any material supplied specifically for the purpose of being entered and executed on a computer system, for exclusive use of the reader of the work.

Aprovado (a) pela Banca Examinadora em cumprimento ao requisito exigido para obtenção do Título de Mestre em

Engenharia e Tecnologia Espaciais/Mecânica **Espacial e Controle** 

Dr. Ijar Milagre da Fonseca

Presidente / INPE / SJCampos - SP

Dr. Luiz Carlos Gadelha de Souza

Dra. Maria Cecília França de Paula Santos Zanardi

Orientador(a) / INPE / SJCampos -

Membro da Banca / UNESP/GUARA / Guaratinguetá - SP

Dr. André Fenili

Marele

Convidado(a) / UFABC / Santo André - SP

Este trabalho foi aprovado por:

() maioria simples

(x) unanimidade

Aluno (a): Alain Giacobini de Souza

São José dos Campos, 25 de Fevereiro de 2013

*"Atingir o ideal é compreender o real".*

*Jean Jaurès* 

*A meus avós Raymond Giacobini (in memoriam) e Jacqueline Giacobini (in memoriam).* 

## **AGRADECIMENTOS**

Primeiramente agradeço a Deus por ter me capacitado e guiado até aqui.

Agradeço a minha mãe (Marceline (*in memoriam*)) e avós (Raymond (*in memoriam*) e Jacqueline (*in memoriam*)) que sempre me incentivaram a estudar, a meu pai (Ricardo) e a minha madrasta (Angela) que sempre estiveram ao meu lado me apoiando e aconselhando em minhas decisões, a minha esposa (Eliza) que por muitas vezes cedeu seus ombros para me consolar e confortar nos momentos de desespero.

Agradeço ao professor Gadelha por ter aceitado me orientar, pela sua paciência, dedicação e bom humor durante todo o desenvolvimento deste trabalho.

Ao Conselho nacional de desenvolvimento científico e tecnológico (CNPq) pelo apoio financeiro.

Agradeco aos professores: Maria Cecilia, André Fenili e liar por gentilmente terem se disponibilizado a vir avaliar este trabalho.

Aos professores do curso que com muita dedicação me mostraram um novo universo.

Aos amigos do INPE que muito me ajudaram com seus conselhos e por toda confiança, em especial: Eloy, Jairo A, Santos, Erberson (Pará), Liana, Alessandra, Rafael (Rafão), Danilo, Alexandre (Boi), Adolfo, Lorena, Sherfis, Diego, Fernando, Gitsuzo, Wagner, Ximena, Daniel, Willer, Thais e Franscisco (Chicão).

Aos funcionários da biblioteca e da pós-graduação, em especial à Valdirene por sempre estar disposta a nos ajudar, solucionando todas as nossas dúvidas com relação às burocracias do curso.

E a todos aqueles que de uma forma direta ou indireta me ajudaram tanto na evolução deste trabalho, na minha evolução pessoal.

#### **RESUMO**

O projeto do Sistema de Controle de Atitude (SCA) de satélites artificiais tornase mais difícil à medida que sua configuração possua componentes como painéis e antenas flexíveis e/ou tanques preenchidos com líquido, uma vez que tais componentes introduzem perturbações que podem afetar a dinâmica do satélite, tornando-a mais complexa, bem como o desempenho e a robustez do SCA. Portanto, torna-se de extrema importância levar em consideração tais efeitos no projeto do SCA de satélites rígido-flexíveis. Além disso, embora um controlador bem projetado possa suprimir tais perturbações rapidamente, a ação do controlador poderá ficar limitada ao erro de apontamento devido ao tempo mínimo necessário para suprimir tais perturbações afetando, portanto sua aquisição de atitude. Neste trabalho investigam-se os efeitos do movimento de líquido (slosh) e da flexibilidade de um painel solar no desempenho e na robustez do SCA de um satélite artificial. Para isso, desenvolveram-se quatro modelos, sendo eles: um modelo A em que se considera apenas o corpo rígido, o modelo B que é o corpo rígido mais um tanque semipreenchido com um líquido, o modelo C é constituído do modelo B mais um apêndice flexível e o modelo D em que se considera apenas o corpo rígido mais o apêndice flexível. Utiliza-se a dinâmica de um pêndulo como análogo mecânico da dinâmica do movimento do líquido e a técnica do filtro de Kalman para estimar parâmetros do sistema. Particularmente, estima-se o comprimento da haste do pêndulo e sua frequência de oscilação a fim de interpretar os efeitos do movimento do líquido. Projeta-se a estes modelos dois SCA, um usando o método do Regulador Linear Quadrático (LQR) e outro usando a técnica do Regulador Linear Gaussiano (LQG). Para os modelos B e C projeta-se usando as leis de controle usando os métodos LQR e LQG considerando a estimação do pêndulo ao mesmo tempo. Para o modelo D projetou-se uma lei de controle usando o método H infinito. As leis de controle projetadas com os métodos LQR e LQG apresentaram um bom desempenho. Ao efetuar a estimação ao mesmo tempo em que se tem a ação da lei de controle, foi observado que os polos começaram a migrar para uma região de maior estabilidade melhorando a resposta do controlador. Por fim a lei de controle projetada, no modelo D, com o método H infinito foi capaz de controlar a flexibilidade, mas apresentou uma resposta lenta, devido à dificuldade de se encontrar uma planta generalizada que satisfaça as condições de uso deste método.

# **STUDY OF THE EFFECTS OF SLOSH AND FLEXIBILITY IN THE PERFORMANCE OF ATTITUDE CONTROL SYSTEM**

#### **ABSTRACT**

The design of the satellite Attitude Control System (ACS) becomes more complex when the satellite structure has great number of components like, flexible solar panels and antennas, mechanical manipulators and tanks with fuel. As result, the ACS performance and robustness can depend on the effects of dynamics interaction between these components being considered in the satellite controller design. When the satellite is performing a translational and/or rotational maneuver the fuel slosh motion can change the center of mass position damaging the ACS accuracy. Therefore, controller performance and robustness depend not only on a good control technique but also on the knowledge of the system interactions characteristics. In this work one designs the ACS for four models: Model A is rigid satellite, Model B is rigid satellite with a partially filled fuel tank taking into account the slosh dynamics using mechanical analogies, Model C a same rigid satellite with the slosh dynamics and a flexible arm (solar panel) and Model D is a rigid satellite with a flexible arm (solar panel). In first case we estimate a parameter of the mechanic analogous (slosh parameter) using a Kalman filter and after that we design two ACS for these models using the Linear Quadratic Regulator (LQR) and the Linear Quadratic Gaussian (LQG). For the Models B and C we design two control laws using the LQR and LQG methods and considering at the same time the estimation of the rod. The Model D we develop a control law using the H infinity method. The results using the methods LQR and LQG was satisfactory and the results using at the same time the estimation of the slosh parameter, in model B and C. We have interesting results: the poles of the system run to a zone of more stability. The results using the method H infinity in model D is not so satisfactory, but it was able to control the flexibility.

## **LISTA DE FIGURAS**

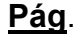

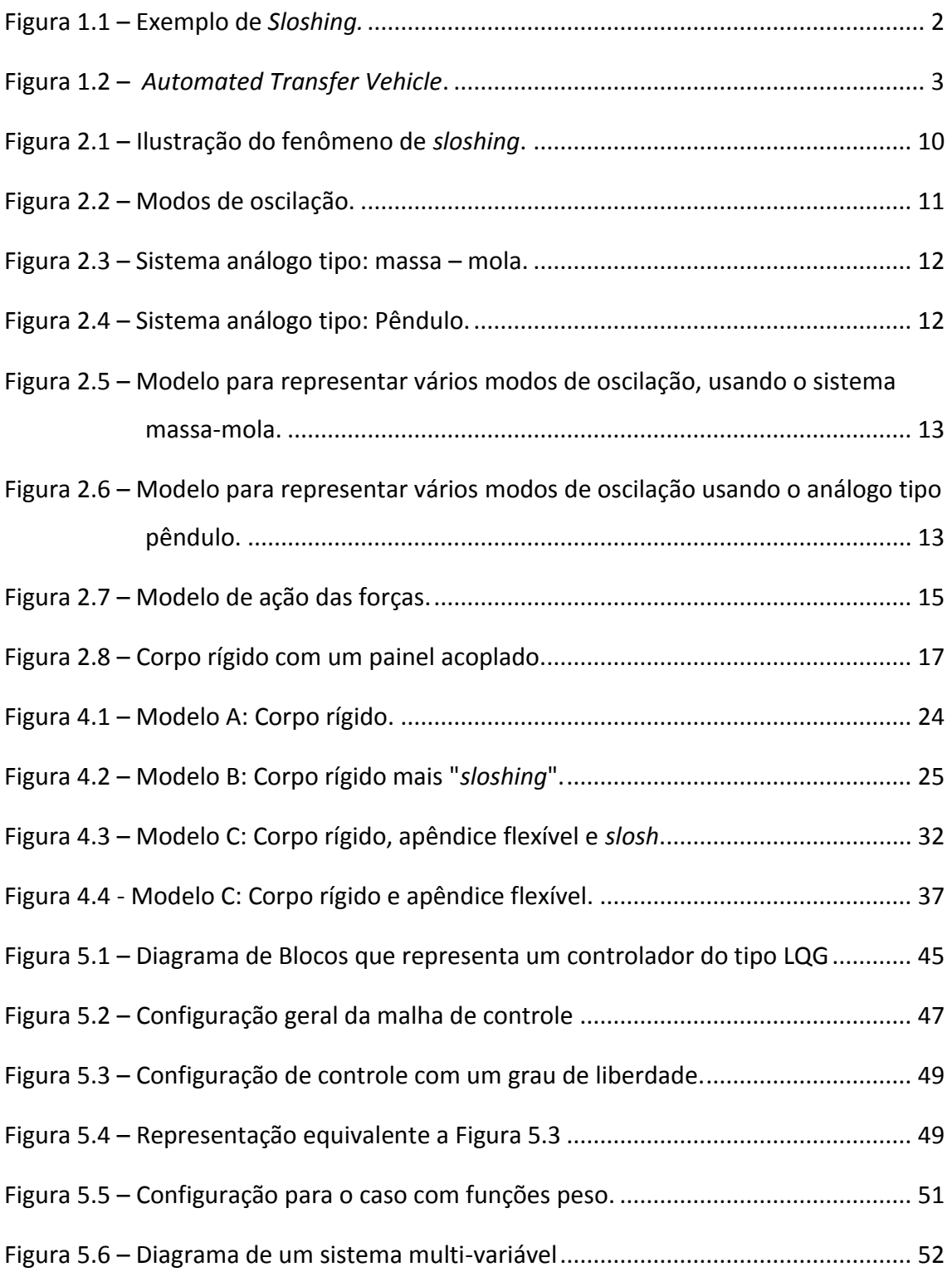

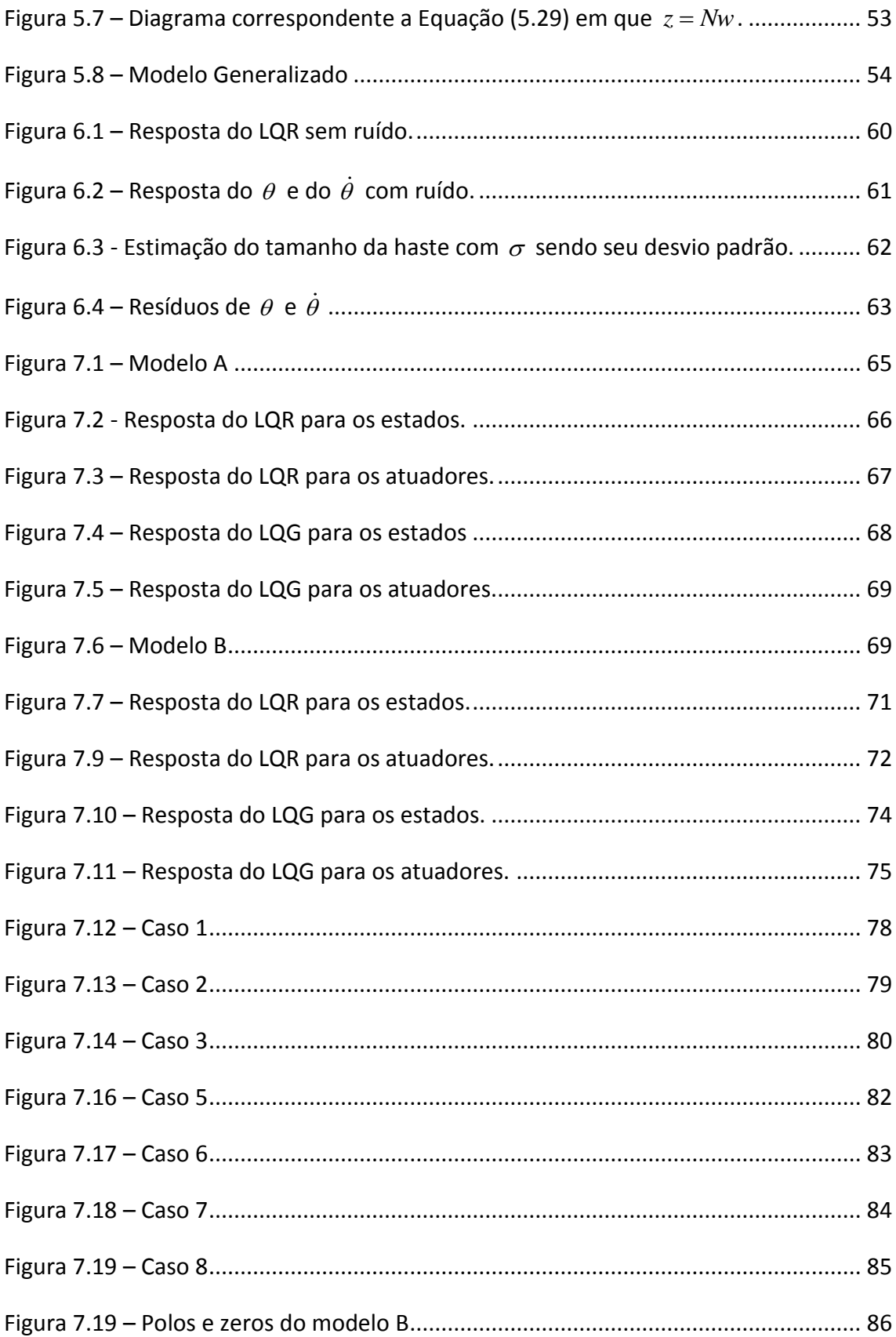

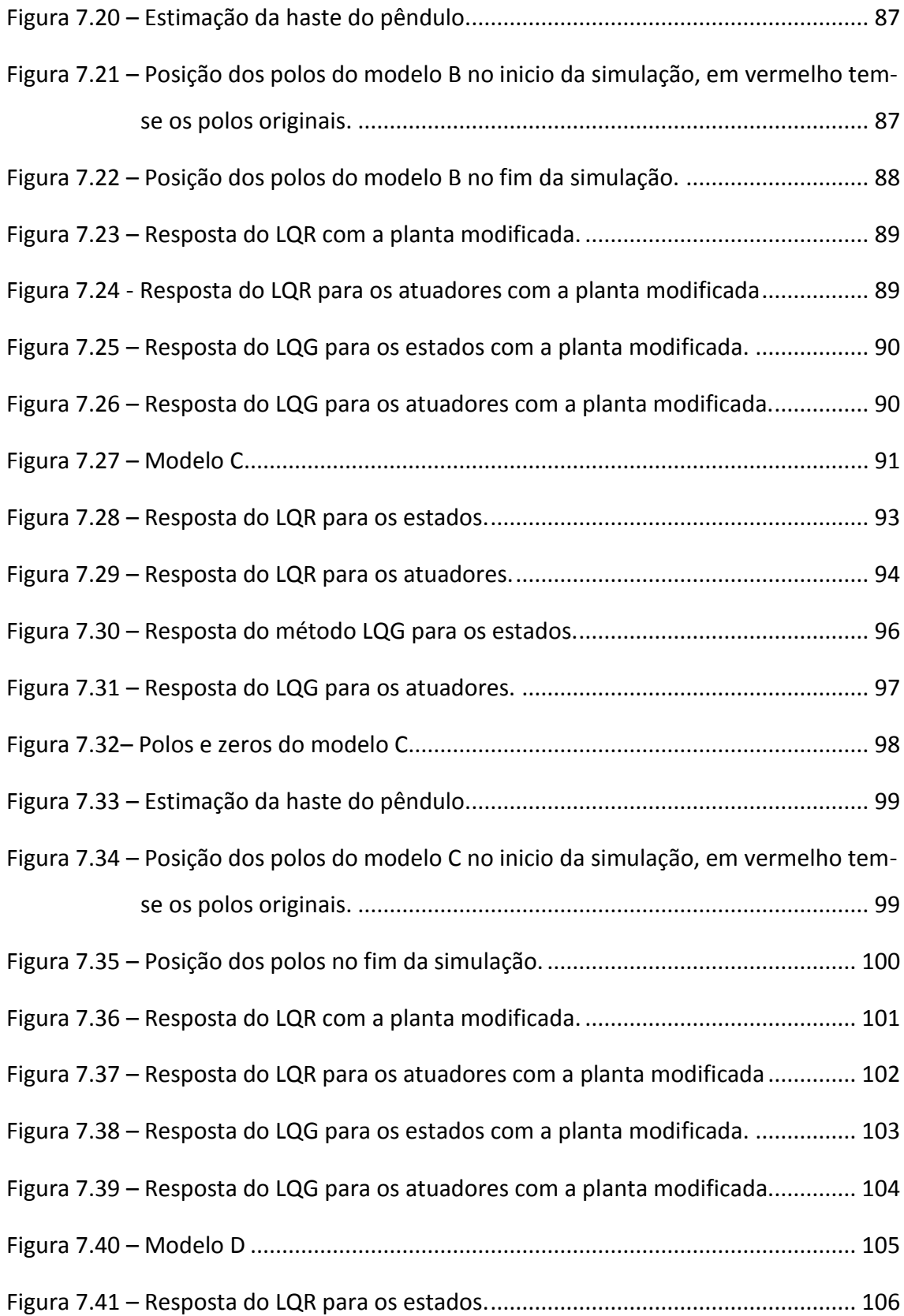

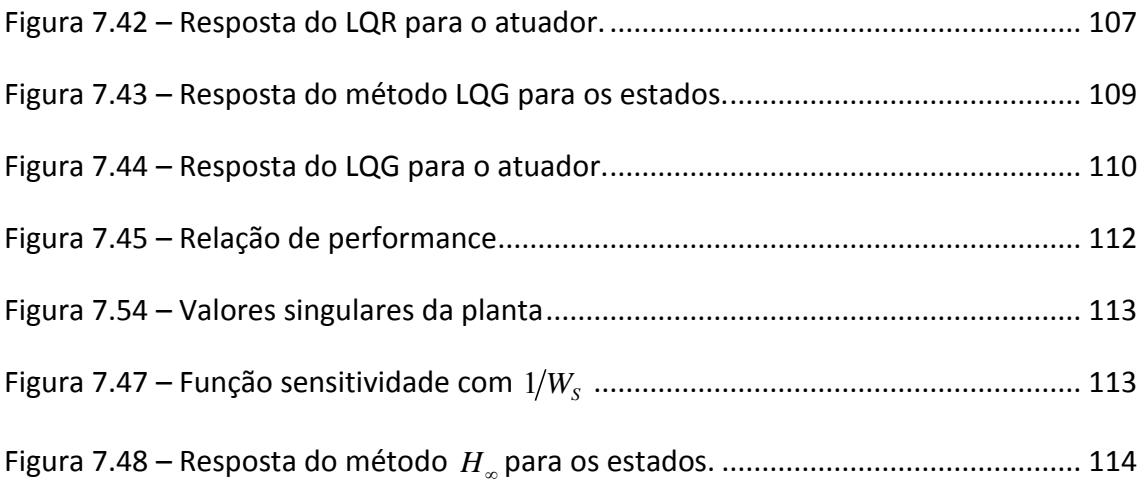

## **LISTA DE SÍMBOLOS**

- *A* Matriz de estado
- *a* Comprimento da haste do pêndulo
- *b* Distância do centro de massa do satélite até o centro de massa do tanque
- *B* Matriz de entrada
- *C* Matriz de saída
- *D* Função de dissipação de energia interna
- *Epotencial* Energia potencial
- *F* Força constante
- *f* Força gerada pelo atuador
- G Função transferência da planta representada no domínio da frequência
- *I* Momento de inércia do corpo rígido
- *f I* Momento de inércia do análogo mecânico
- $K_{LQR}$ Ganho do LQR
- $K_{LOG}$ Ganho do LQG
- *Kf* Ganho do filtro de Kalman
- *k* Constante elástica do painel
- *d k* Constante de dissipação de energia interna
- $\ell$ Comprimento do painel
- *m* Massa do corpo rígido
- $m<sub>f</sub>$ Massa do pêndulo
- $m_p$ Massa do painel
- *M* Torque do atuador
- *P* Planta generalizada
- *R* Função de dissipação de energia interna
- *r* Vetor posição do centro de massa do corpo
- *f r* Vetor posição do pendulo
- *S* Função sensitividade
- *T* Energia cinética
- *u* Sinal de controle
- V Matriz de velocidade linear
- *x v* Velocidade radial do centro de massa do tanque
- *z v* Velocidade transversal do centro de massa do tanque
- $\delta$ Deformação elástica
- $\dot{\delta}$ Taxa de deformação elástica
- $\mathcal{E}$ Constante de dissipação de energia interna
- $\theta$ Deslocamento angular
- $\dot{\theta}$ Velocidade angular
- $\sigma$ Máximo valor singular
- $\tau_{\rm r}$ Torques internos
- $\tau_{\rm r}$ Torques externos
- $\mathscr Y$ Deslocamento angular
- $\dot{\psi}$ Velocidade angular
- $W_{S}$ Função peso relativa a função sensitividade
- $W_{KS}$ Função peso relativo ao controle
- $\omega$ Matriz velocidade angular
- $\omega_{0}$ Banda passante

# **SUMÁRIO**

# Pág.

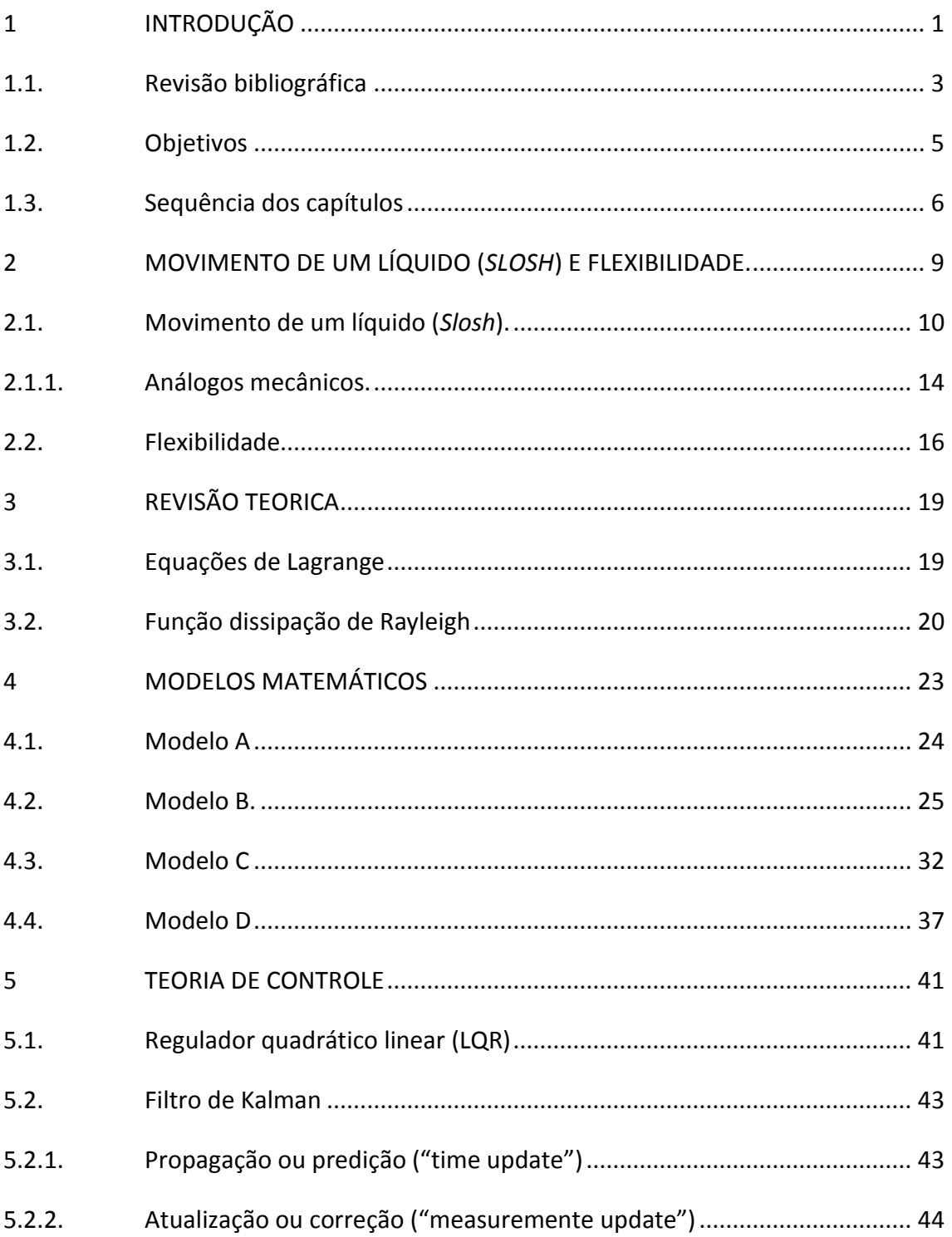

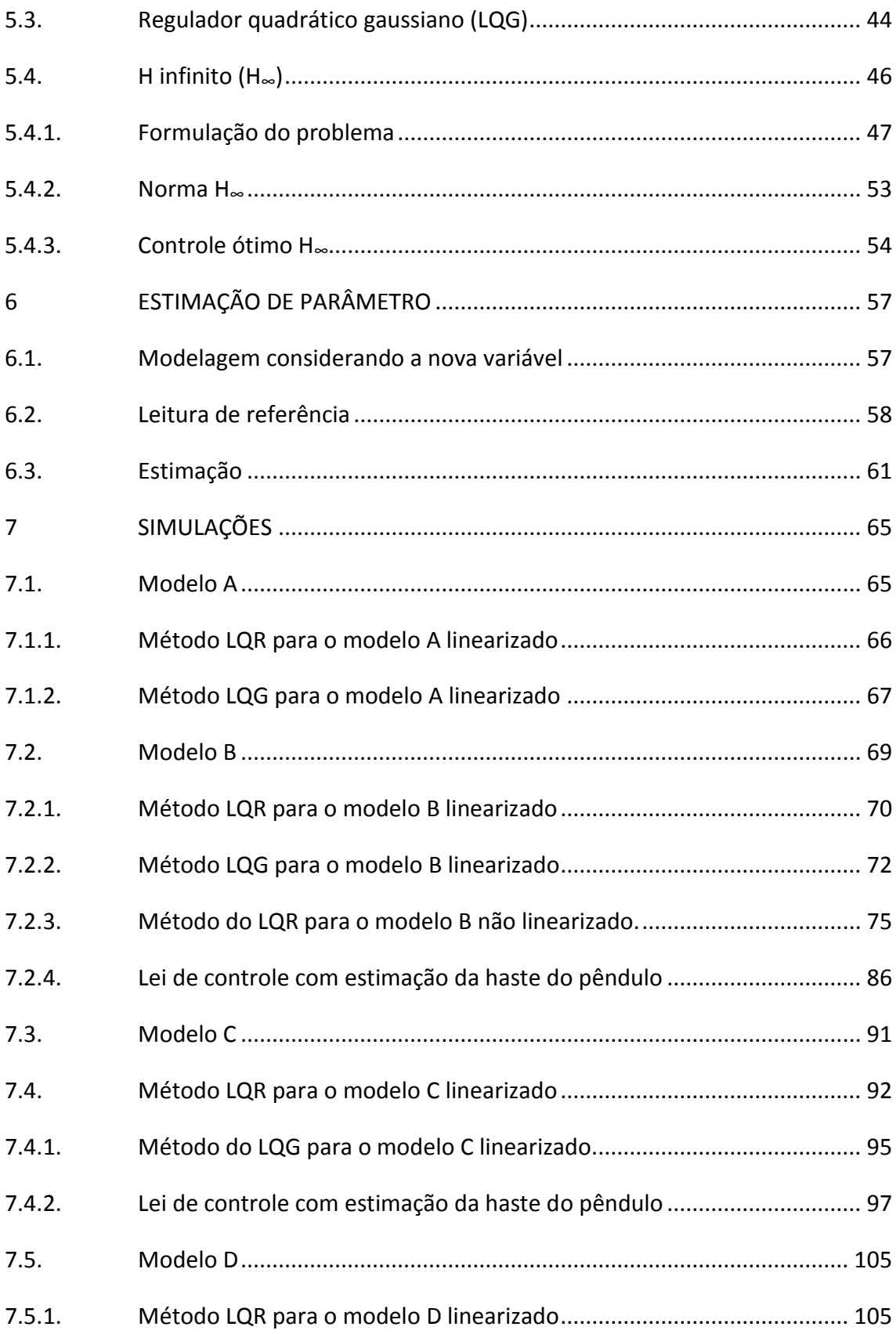

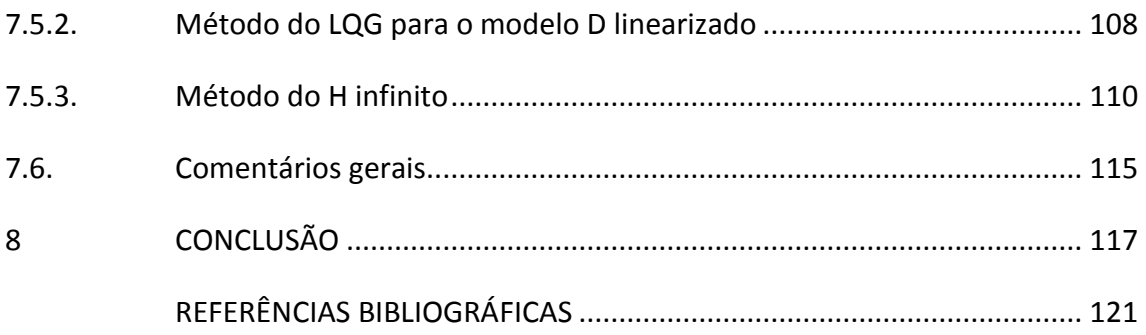

### <span id="page-26-0"></span>**1 INTRODUÇÃO**

O projeto de estrutura de satélites vem passando por grandes mudanças nos últimos anos, devido ao surgimento de necessidades emergentes como, aumentar a vida útil do satélite, transportar e alimentar com suprimentos a estação espacial, melhoramento de desempenho dos motores, entre outras.

De acordo com as literaturas a estrutura dos satélites pode ser dividida em dois grupos (SIDI, 1997): O primeiro é o corpo e o segundo as partes externas ligadas ao corpo.

O corpo do satélite é onde encontramos todos os aparatos necessários e suficientes para o sistema de controle de órbita e atitude (da sigla em inglês AOCS – *Attitude and Orbit Control System*), assim como toda a carga útil necessária para a missão. A parte externa é onde ficam fixados todos os apêndices: antenas, painéis solares, todos construídos com materiais leves e flexíveis de forma reduzir o seu espaço e peso (SIDI, 1997).

A estrutura do corpo do satélite deve ser rígida a ponto de suportar os esforços físicos causados no lançamento e todas as manobras necessárias para seu posicionamento em órbita. Além dessa parte rígida, deve-se considerar as estruturas externas e internas que possuam características vibracionais que podem afetar a dinâmica do satélite.

As estruturas internas que afetam na dinâmica estrutural dos satélites são: reservatórios com carga líquida, dissipadores de calor, amortecedores de nutação, entre outras. A carga que contém líquido (combustível, água, ar liquefeito, entre outras) confinado em um tanque/reservatório por sua vez é passível de movimento vibracional conhecido como *sloshing*.

Para contextualizar o fenômeno de *slosh*, temos na Figura 1.1 uma taça semipreenchida com vinho, o sistema ao ser submetido a uma aceleração lateral o líquido se desloca e depois busca a voltar a sua posição de equilíbrio, gerando um movimento oscilatório, nesse vai e vem oscila o centro de massa

1

do sistema fazendo com que esse sofra uma determinada oscilação, a essa dinâmica se dá o nome de *slosh*.

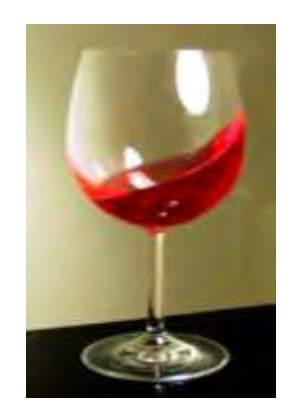

Figura 1.1 – Exemplo de *Sloshing.*

<span id="page-27-0"></span>O maior problema do *slosh* é que ele não é controlado diretamente (WALCHKO, 2003), ou seja, por não existir um atuador que interfira na dinâmica do líquido faz com que este sistema se mova livremente, tendo apenas como restrições as paredes do reservatório, no qual ele está confinado. Então a única solução é controlar o líquido indiretamente é usando o próprio corpo rígido como atuador, isto por sua vez pode interferir nos apêndices flexíveis que vibram ao serem excitados pelo movimento do corpo rígido.

Com a junção dessas estruturas externas e internas a dinâmica vibracional do satélite se trona mais complexa a ponto de interferir significativamente na dinâmica do controle de atitude (BRYSON JR, 1994), trazendo grandes limitações à banda passante do sistema de controle de atitude (da sigla em inglês ACS – Atittude Control System).

Um exemplo da combinação destas estruturas é o satélite europeu ATV (*Automated Transfer Vehicle*) construído pela ESA (European Space Agency) que tem como missão suprir a estação espacial, ISS (*International Space Station*), com suprimentos e combustível.

2

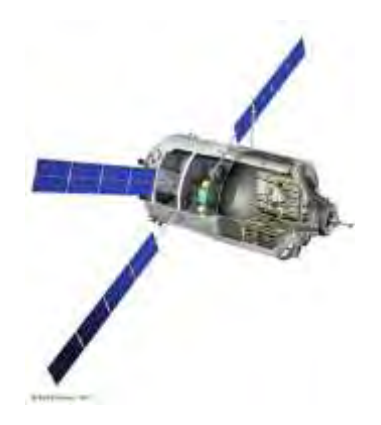

Figura 1.2 – *Automated Transfer Vehicle*. Fonte: http://orbiterchspacenews.blogspot.com.br/2011/02/europes-atv-space-ferryready-for.html

<span id="page-28-0"></span>Este satélite (Figura 1.2) foi lançado pela primeira vez em março de 2008, a partir do lançador europeu Ariane V (ESA, 2008). Esse aparelho tem a capacidade de carregar 7.7 toneladas de suprimentos (ar – oxigênio e hidrogênio, combustível para ISS, água potável, alimentos, experimentos, etc.). Ele também possui quatro painéis solares que produzem em média 4800 watts (ESA, 2008).

O sistema de propulsão do ATV é totalmente automatizado com a capacidade de transporta-lo até a ISS, ele usa para seu controle de atitude quatro motores, sendo cada um capaz de produzir 490 N de empuxo (X. CLERC, 2008), mais vinte e oito motores de pequeno porte, sendo cada um capaz de produzir 220 N de empuxo (X. CLERC, 2008). Uma vez acoplado a ISS ele pode usar seus motores para ajudar no controle de atitude da própria ISS (ESA, 2008).

## <span id="page-28-1"></span>**1.1. Revisão bibliográfica**

A seguir serão listados e citados os principais tópicos das bibliografias usadas para a confecção deste trabalho.

No livro: *Spacecraft Dynamics and Control*, de Sidi, M. (1997), em seu capítulo de número dez com o título *Structural Dynamics and Liquid Sloshing* é apresentado um breve contexto da constituição estrutural de um veículo espacial, e separa o problema em três partes; uma refere-se a modelagem e análise no domínio da frequência para um painel solar, outra a modelagem do *Slosh* com uma introdução aos tipos de análogos mecânicos e uma breve análise no domínio da frequência e por fim uma sugestão da dinâmica completa do veículo espacial.

No livro: *Liquid Sloshing Dynamics*, de Ibrahim, R.A.(2005), em seu capítulo de número cinco com título *Equivalent Mechanicals Models* é apresentado as razões, praticidades matemáticas e considerações da utilização de um análogo físico de massas oscilantes para modelar um líquido em um sistema embarcado. Ele apresenta diversos tipos de combinações para do tipo massamola-amortecedor e do modelo do tipo pêndulo, e também apresenta uma modelagem especifica para os análogos mecânicos em algumas determinadas geometrias de tanques/reservatórios.

No livro: *The Dynamics Behavior of Liquids in Moving Containers*, de Dodge, F. e Abramson, N. (1966), este livro apresenta como tema central a dinâmica de líquidos em reservatórios anexados a veículos espaciais. Ele mostra à dinâmica e estudos dos líquidos em relação a diversos tipos de reservatórios, técnicas de simulação e ensaio. No capítulo de número seis intitulado como *Analytical Representation of Lateral Sloshing by Equivalent Mechanical Models* tem-se um estudo detalhado dos tipos de análogos mecânicos que representam a dinâmica do líquido para cada modo de vibração e cada um dos diversos tipos de geometria de tanques.

Na tese: *Modeling Flexible Multibody Systems Fluid Interaction*, de Ortiz J.L.(1996), esta tese estuda analiticamente o fenômeno do *slosh*, modelado a partir da dinâmica do fluido, de um sistema de multi-corpos acoplados/fixados no reservatório rígido.

Na dissertação de mestrado: Influência da Flexibilidade no Desempenho de um Sistema de controle de Atitude de Um Satélite Rígido Flexível, de Valdivia R.(2005), é apresentando a modelagem de um satélite (corpo rígido) com dois apêndices flexíveis, também são projetadas três leis de controle para este sistema, um usando LQR (*Linear Quadratic Regulator*), outro com LQG (*Linear Quadratic Gaussian*) e por fim um LQG/LTR (*Loop Transfer Recovery*).

4

No artigo: *Modeling and Control of Space Vehicles with Fuel Slosh Dynamics*, de Reyhanoglu, M. (2011), primeiramente é apresentando um breve histórico do problema do *Slosh*, em seguida ele admite dois modelos de veículo espacial considerando o *slosh*, um deles com a tubeira móvel e outro com uma tubeira fixa. Ele modela o *slosh* usando os dois tipos de análogos mecânicos, para modelar o líquido, por fim ele apresenta duas leis de controle: uma usando o LQR (Linear Quadratic Regulator) e outra usando o controlador baseado em Lyapunov, ambas feitas sobre o modelo considerando um pêndulo para modelar o líquido e com a tubeira móvel.

No artigo: *Feedback Control of SapaceVehicle With Unactuated Fuel Slosh Dynamics*, de Cho, S e Reyhanoglu M. (2000), é desenvolvido um modelo matemático para o sistema: um veículo espacial que contém um reservatório esférico, com a dinâmica do líquido substituída pela dinâmica de um pêndulo, e em seguida ele desenvolve uma lei de controle usando o método de Lyapunov.

No artigo: *Investigation of Satellite Parameters Variation in The Attitude*, de Souza, L.C.G. (2007), é apresentado um modelo de um satélite com um conjunto de painéis solares tendo como atuador uma roda de reação, este modelo é equacionado usando da mecânica Lagrangiana e em seguida é projetado uma lei de controle usando o método PD (Proporcional e Derivativo).

#### <span id="page-30-0"></span>**1.2. Objetivos**

A partir de adaptações no modelo apresentando em Sidi (2007) e Bryson Jr (1994). Este trabalho possui como objetivos:

- a) Apresentar o fenômeno de *slosh* e flexibilidade.
- b) Modelar um satélite rígido (Modelo A).
- c) Modelar um satélite rígido que contenha um tanque semi preenchido com um líquido (Modelo B).
- d) Modelar um satélite rígido que contenha um tanque semi preenchido com um líquido e um apêndice flexível (modelo C).
- e) Modelar um satélite rígido que contenha um apêndice flexível (modelo D).
- f) Com o auxilio de um filtro de Kalman estimar o tamanho da haste do pêndulo de modo a poder encontrar a frequência de oscilação do *slosh*.
- g) Projetar uma lei de controle usando o método de LQR para a dinâmica linearizada dos modelos A, B, C e D.
- h) Projetar uma lei de controle usando o método de LQG para a dinâmica linearizada dos modelos A, B, C e D.
- i) Usar o ganho calculado com o LQR para controlar a dinâmica não linear do Modelo B.
- j) Projetar uma lei de controle usando os métodos LQR e LQG para controlar os modelos A e B ao mesmo tempo em que se é estimado o comprimento da haste do pêndulo.
- k) Projetar uma lei de controle usando o método H infinito  $(H_{_{\infty}})$  para a dinâmica do Modelo D.
- l) Comparar os modelos, analisando as respostas das leis de controle a medida que se é acrescentado as estruturas internas e externas ao corpo rígido (modelo A).

### <span id="page-31-0"></span>**1.3. Sequência dos capítulos**

Capítulo 2: Descrição do fenômeno de *slosh* e flexibilidade, assim como os análogos mecânicos que podem ser usado em lugar da dinâmica do fluído bem como as condições necessárias para poder fazer essa substituição.

Capítulo 3: Breve revisão teórica focada principalmente na mecânica Lagrangiana e na função de dissipação de energia interna de Rayleigh.

Capítulo 4: Apresentação dos modelos A, B, C e D com seus respectivos modelos matemáticos, (linearizados e não linearizados), e sua representação em espaço de estados.

Capítulo 5: Revisão das teorias do LQR, filtro de Kalman, LQG e H infinito $(H_\infty)$ .

Capítulo 6: A utilização do filtro de Kalman para estimar um parâmetro físico (a haste do pêndulo) usando o Modelo B, de tal modo obter a frequência de oscilação do *slosh*.

Capítulo 7: Projeto e resultados das leis de controles projetadas para os modelos A, B, C e D.

Capítulo 8: Conclusões.

#### <span id="page-34-0"></span>**2 MOVIMENTO DE UM LÍQUIDO (***SLOSH***) E FLEXIBILIDADE.**

A flexibilidade e o *slosh* (movimento de um líquido) devem ser analisados com atenção no projeto de um sistema de controle de atitude, uma vez que estes se mal projetados podem causar um fenômeno conhecido como *spillover* (BRYSON JR, 1994).

O fenômeno de *spillover* tem como características desestabilizar o sistema excitando os modos de vibração causando um esforço de controle muito maior que o esperado.

Para modelar estruturas não rígidas (painéis solares, antenas, slosh entre outras) podem ser usadas diversas técnicas de modelagem, entre elas as mais comuns são: modelagem de parâmetros distribuídos, modelagem de parâmetros discretos, modelagem de n - corpos e modelagem por elementos finitos (SIDI, 1997).

Modelagem de parâmetros distribuídos: Em muitos casos, a estrutura do satélite pode ser considerada como sendo um corpo central rígido com um ou mais painéis solares, que se assemelham a placas. As deformações dessas placas são descritas em termos de coordenadas distribuídas. Com esta técnica modela-se toda a estrutura, as equações do movimento expressas em termos de equações diferenciais parciais para as placas e por equações diferenciais ordinárias para o movimento do resto do satélite (SIDI, 1997).

Modelagem de parâmetros discretos: Neste método considera - se o modelo composto por um conjunto de elementos de massa interconectados por elementos molas. A rigidez dos elementos é expressa em termos dos coeficientes de influência, os quais são facilmente obtidos para estruturas simples como hastes e vigas planas. A inversão da matriz dos elementos de influência fornece a matriz de rigidez estrutural (SIDI, 1997).

Modelagem de n – corpos: Com esta técnica, a estrutura é considerada como sendo uma série de corpos rígidos interligados entre sí. Cada corpo é

9

modelado com como uma massa com momento de inercia rotacional (SIDI, 1997).

Modelagem com elementos finitos: Nesta abordagem usa – se em conjunto os dois métodos citados anteriormente em conjunto.

Neste trabalho foi usado o método de modelagem de parâmetros discretos, uma vez que consideramos pequenas deformações estruturais, que fornece um conjunto de equações diferenciais ordinárias lineares (SIDI, 1997) facilitando assim a inserção do *slosh* nas demais equações de movimento para o corpo rígido e na dinâmica do painel solar.

## <span id="page-35-1"></span>**2.1. Movimento de um líquido (***Slosh***).**

Dá-se o nome de *sloshing* ao movimento livre da camada da superfície de um líquido, que preenche parcialmente um reservatório. Este movimento efetuado por está camada é um movimento oscilatório que depende da forma do tanque, da aceleração da gravidade e da aceleração axial do tanque.

Como representante de uma parte significativa da massa total do sistema é de se aceitar que: ao oscilar a massa de líquido o centro de massa do corpo também irá oscilar, perturbando assim a parte flexível do veículo em estudo.

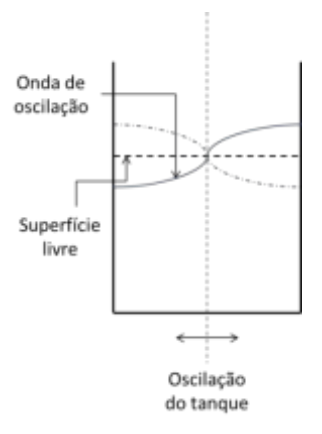

<span id="page-35-0"></span>Figura 2.1 – Ilustração do fenômeno de *sloshing*. Fonte: adaptada de Abramson (2000).
Por ser um movimento de natureza oscilatória, é possível considerar a onda gerada pelo fluido como sendo uma onda estacionaria (Figura 2.1), que pode representar vários modos de vibração.

Cada modo de vibração possui uma característica especial neste fenômeno em estudo, pois deles se observa uma relação da quantidade de massa que é deslocada.

Dentre todos os modos que causam perturbação no sistema são o primeiro e segundo os mais significativos, apesar de possuírem menor frequência de oscilação, o ventre dessa onda move grande quantidade de massa deslocando assim o centro de massa do líquido gerando uma oscilação no sistema (ABRAMSON, 1966).

Os outros modos já agem de uma forma menos agressiva podendo até mesmo nem variar a posição de seu centro de massa, pois devido à simetria das ondas faz com que, na média, não haja deslocamento (IBRAHIM, 2005).

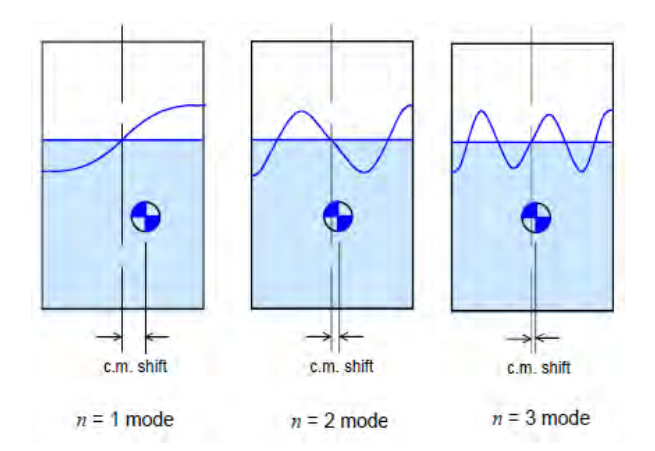

Figura 2.2 – Modos de oscilação. Fonte: adaptada de Abramson (2000).

Na Figura 2.2 são ilustrados os modos de vibração. Dela vê-se quanto menor é sua frequência, maior é o efeito de *sloshing*, maior é sua frequência menor é o efeito de *sloshing* (ABRAMSON, 1966).

Devido a sua complexidade a dinâmica do *sloshing* é usualmente representada por modelos mecânicos análogos que descrevem e reproduzem com certo grau de fidelidade as ações e reações devido a forças e torques atuantes no sistema.

A principal vantagem de se trocar o modelo do fluído por um modelo equivalente, consiste na simplificação da análise das equações do movimento, comparada com as equações dinâmicas do fluído (IBRAHIM, 2005). Estes modelos análogos podem ser do tipo: massa-mola, pêndulo ou a combinação dos dois, em que a massa representa a quantidade de líquido deslocado para um dado modo de vibração do *slosh*.

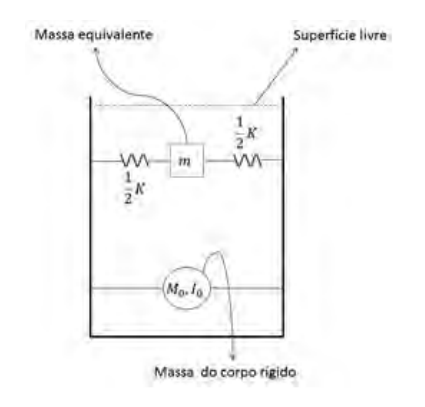

Figura 2.3 – Sistema análogo tipo: massa – mola.

Na Figura 2.3 temos representado o modelo mecânico análogo do tipo massa – mola que representa o primeiro modo de vibração do *slosh*. As variáveis *K* (constante elástica) e *m* (massa do líquido em deslocamento), são referentes ao movimento de sloshing,  $M_0$ e  $I_0$  (massa do corpo rígido e seu momento de inércia, respectivamente) são os elementos do corpo rígido.

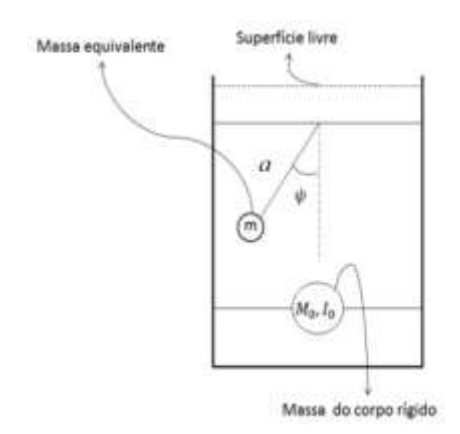

Figura 2.4 – Sistema análogo tipo: Pêndulo.

Na Figura 2.4 mostra o sistema análogo tipo pêndulo, em que a massa *m* representa a massa deslocada do primeiro modo do movimento, *a* é o braço do pêndulo e  $M_{_0}$  representa a parte de massa não moveis do sistema e  $I_{_0}$ representa o momento de inercia em torno do centro de massa do modelo representado na Figura 2.4.

Para se representar os vários modos de vibração usando análogos mecânicos deste sistema, insere-se para cada modo um conjunto massa mola, ou um pêndulo composto (IBRAHIM, 2005). Como mostrado na Figura 2.5 e Figura 2.6.

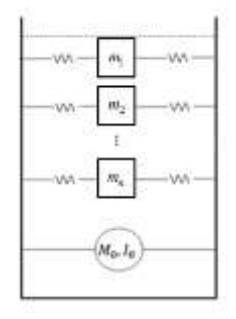

Figura 2.5 – Modelo para representar vários modos de oscilação, usando o sistema massa-mola.

Cada conjunto massa-mola representa um modo de vibração, sendo o conjunto de massas  $m_1, m_2,...,m_n$  representam as respectivas quantidades de líquidos deslocadas em cada modo (IBRAHIM, 2005).

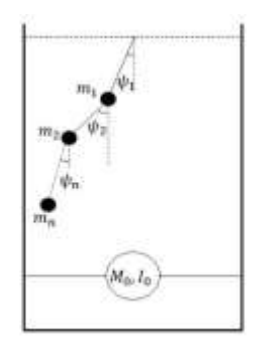

Figura 2.6 – Modelo para representar vários modos de oscilação usando o análogo tipo pêndulo.

Cada conjunto de pêndulos representa um modo de vibração, sendo o conjunto de massas  $m_1, m_2,...,m_n$  representam as respectivas quantidades de líquidos deslocadas em cada modo (IBRAHIM, 2005).

### **2.1.1. Análogos mecânicos.**

O modelamento do *sloshing* teve inicio na década de sessenta a partir do livro *"The dynamics Behavior of Liquids in moving Containers"* (ABRAMSON, 1966), não sofrendo muitas modificações desde então. Devido à complexidade de se criar analiticamente um modelo para o fluido (ABRAMSON, 1966) que se move livremente dentro de um recipiente fechado recorre-se para um sistema simplificado, levando em conta os seguintes critérios:

- a) Pequenos deslocamentos, pequenas velocidades e pouco escoamento do líquido na superfície livre;
- b) Tanque rígido;
- c) Fluido pouco viscoso, incompressível e homogêneo;
- d) Campo de fluxo não rotacional.

Com estas condições a dinâmica do *sloshing* pode se aproximar para um sistema mecânico composto por massas-molas, ou por um conjunto de pêndulos.

A maior dificuldade em se usar esses análogos, está relacionada com a determinação, analiticamente ou experimentalmente, do tamanho equivalente da haste do pêndulo e a constante elástica equivalente da mola, uma vez que estes parâmetros, como o mostrado por Abramson (1996), dependem: dos parâmetros geométricos do tanque e das características físico-químicas do fluído usado. Uma forma de se contornar esse problema é considerar a frequência de oscilação do análogo, seja ele do tipo massa-mola ou pêndulo, igual à frequência de oscilação do líquido obtida experimentalmente.

Sabendo que:

$$
\omega_{osc} = \sqrt{\frac{g}{a}} \tag{2.1}
$$

Equação 2.1 é a frequência de oscilação do pêndulo.

$$
\omega_{osc} = \sqrt{\frac{k}{m}} \tag{2.2}
$$

Equação 2.2 é a frequência de oscilação do conjunto massa mola.

Uma análise da ação das forças atuantes no modelo permitirá usando a Equações 2.1 e a Equação 2.2 a determinar uma relação que gerará uma forma aproximada de se encontrar os parâmetros *a* (tamanho da haste do pêndulo) e *K* (constante elástica da mola) em cada um dos análogos.

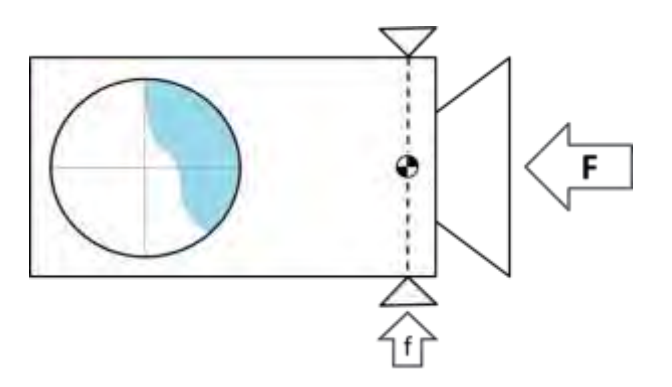

Figura 2.7 – Modelo de ação das forças. Fonte: adaptado de Sidi (1997)

A Figura 2.7 mostra a ação das forças no modelo do veículo e o movimento do líquido dentro do tanque. O sistema sob a ação da força constante *F* , vide Figura 2.7, tende a empurrar o líquido para trás, no sentido contrário a aceleração provocada por ela. O sistema quando perturbado pela força *f* faz com que o líquido tende a oscilar em torno da posição de equilíbrio, desta forma temos a seguinte equação para a aceleração linear do modelo:

$$
g = \frac{F}{M_0 + m} \tag{2.3}
$$

Substituindo a Equação 2.3 na Equação 2.1.

$$
a = \frac{F}{(M_0 + m)\omega_{osc}^2} \tag{2.4}
$$

em que *a* é o comprimento aproximado da haste do pêndulo. Como suposição admitimos que a frequência de oscilação do sistema com pêndulo é igual ao do sistema massa mola, assim temos:

$$
k = \frac{mg}{a} = \omega_{osc}^2 \tag{2.5}
$$

Que é a equação aproximada da constante elástica da mola.

A equação que representa o *slosh* é dada por (SIDI, 1997):

$$
[E]\ddot{y} + 2[\xi_{\sigma}][\Omega_{\sigma}]\dot{y} + [\Omega_{\sigma}]^{2}y = [D]^{T}\ddot{\theta}
$$
\n(2.6)

sendo *n* o número de modos de *slosh* temos:<br>  $E =$ Matriz unitária (*n* × *n*). *E* = Matriz unitária (*n* × *n* 

- $(n \times n)$ . de amorteciment<br> $(n \times n)$ .  $n \times n$ e am<br>*n* × *n*  $E =$ Matriz unitária  $(n \times n)$ .<br> $\xi_{\sigma}$  = Matriz diagonal dos coeficientes de amortecimento  $(n \times n)$ .  $E$  = Matriz unitária  $(n \times n)$ .<br> $\xi_{\sigma}$  = Matriz diagonal dos coeficientes de a<br> $\Omega_{\sigma}$  = Frequencia dos modos de slosh  $(n \times$ Matriz diagonal dos coeficientes de amortecimento
- $\xi_{\sigma}$  = Matriz diagonal dos coeficientes de amorte<br> $\Omega_{\sigma}$  = Frequencia dos modos de slosh  $(n \times n)$ .<br>*D* = Modos de slosh acoplados  $(3 \times n)$ . σ = Matriz diagonal dos coeficientes de amo<br>  $\bar{z}$  = Frequencia dos modos de slosh  $(n \times n)$ .<br>
= Modos de slosh acoplados  $(3 \times n)$ . Frequencia dos modos de slosh
- $D =$  Modos de slosh acoplados  $(3 \times n)$ .
- losh  $(n \times n)$ .<br>3 × n).<br>( $\psi$ ,  $\dot{\psi}$  e  $\ddot{\psi}$ ).  $\Omega_{\sigma}$  = Frequencia dos modos de slosh  $(n \times n)$ .<br> *D* = Modos de slosh acoplados  $(3 \times n)$ .<br> *y* = Estados relacionados o slosh ( $\psi$ ,  $\dot{\psi}$  e  $\ddot{\psi}$ ).
- $\ddot{\theta}$  = Aceleração angular do corpo rígido.

# **2.2. Flexibilidade**

Uma possível definição para flexibilidade é a capacidade dos materiais em permitir a ampla movimentação, sem quebra ou ruptura obedecendo a lei de Hooke.

Em se tratando de estruturas espaciais temos diversos equipamentos que estão suscetíveis a este fenômeno dentre eles podemos citar antenas, painéis solares, mastros entre outros.

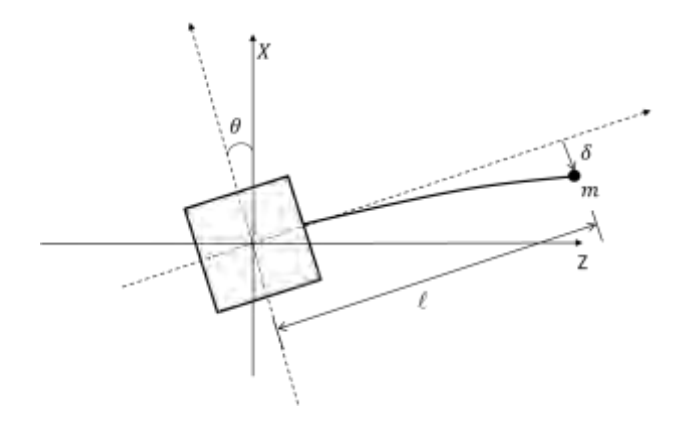

Figura 2.8 – Corpo rígido com um painel acoplado.

Na Figura 2.8 é representado o modelo discreto, em que se é considerado um corpo rígido com um painel solar fixado a ele. Este painel é modelado como sendo uma massa discreta fixada na ponta de uma haste.

Temos que  $\theta$  é o deslocamento angular do corpo rígido,  $\delta$  a deformação elástica do painel e  $\ell$  é a distância da massa m do centro de massa do corpo rígido.

A massa discreta *m* do apêndice flexível é sujeita a dois movimentos (SIDI, 1997): Um referente ao deslocamento angular do corpo rígido e outro devido à deformação em relação ao corpo rígido. O deslocamento de  $\theta$  do corpo rígido, causa uma velocidade linear  $\theta L$ ; e a deformação  $\delta$  com relação ao corpo rígido tem velocidade  $\delta$  e assim a composição destes dois movimentos, admitindo pequenos deslocamentos, é dado por:

$$
v = \dot{\delta} + \dot{\theta}L\tag{2.7}
$$

Podemos dizer que a Equação (2.7) é a velocidade que o painel está sujeito, que é a composição do movimento rotacional do corpo mais a deformação do painel.

A equação que representa um sistema flexível (dinâmica do painel) é dada por (SIDI, 1997):

$$
[U]\ddot{y} + 2[\xi_{\eta}][\Omega_{\eta}]\dot{y} + [\Omega_{\eta}]^{2}y = [B]^{T}\ddot{\theta}
$$
\n(2.8)

Sendo *m* o número de modos de vibração temos:<br> *U* = Matriz unitária  $(m \times m)$ 

- $U =$ Matriz unitária  $(m \times m)$
- $(m \times m)$ le amortecimento<br>  $(m \times m)$ *m m m m*  $U =$ Matriz unitária  $(m \times m)$ <br> $\xi_{\eta} =$ Matriz diagonal dos coeficientes de amortecimento  $(m \times m)$  $U$  = Matriz unitária  $\left(m\times m\right)$ <br> $\zeta_\eta$  =  $\,$  Matriz diagonal dos coeficientes de am $\Omega_\eta = \,$  Frequencia dos modos de flexão  $\left(m\times\right)$ Matriz diagonal dos coeficientes de amortecimento
- $\zeta_{\eta}$  = Matriz diagonal dos coeficientes de amorted<br>  $\Omega_{\eta}$  = Frequencia dos modos de flexão (*m* × *m*)<br> *B* = Modos flexíveis acoplados (3 × *m*) η = Matriz diagonal dos coeficientes de amo<br><sub>7</sub> = Frequencia dos modos de flexão (*m* × *m*<br>= Modos flexíveis acoplados (3 × *m*) Frequencia dos modos de flexão
- $B =$  Modos flexíveis acoplados  $(3 \times m)$
- $(\delta, \dot{\delta} e \ddot{\delta})$  $\Omega_{\eta}$  = Frequencia dos modos de flexao  $(m \times m)$ <br> *B* = Modos flexíveis acoplados  $(3 \times m)$ <br> *y* = Estados relacionados a flexibilidade  $(\delta, \ \delta \ e \ \delta)$
- $\ddot{\theta}$  = Aceleração angular do corpo rígido

# **3 REVISÃO TEORICA**

Neste capítulo será apresentado um breve resumo sobre os tópicos de mecânica clássica, uma vez que as equações do movimento, dos modelos em estudo, são obtidas através da formulação Lagrangiana para quasícoordenadas e para coordenada generalizada e ainda se admite uma dissipação de energia interna (função de dissipação de Rayleigh).

## **3.1. Equações de Lagrange**

As equações de Lagrange assumem uma forma concisa e elegante de representar a dinâmica de um sistema baseando-se somente na relação entre energia cinética e energia potencial (LEMOS, 2007). Definindo a função de Lagrange ou, simplesmente, Lagrangiana *L* como sendo,

$$
L = T - V \tag{3.1}
$$

em que T representa a energia cinética e V representa a energia potencial.

Baseado no princípio de D'Alembert e nos conceitos de trabalho virtual é possível demonstrar que a equação de Lagrange em coordenadas generalizadas é dada por (LEMOS, 2007):

$$
\frac{d}{dt}\left(\frac{\partial L}{\partial \dot{q}_k}\right) - \frac{\partial L}{\partial q_k} = Q_k \tag{3.2}
$$

em que *k q* representa a coordenada generalizada e *Qk* denota as forças externas associadas a cada uma dessas coordenadas.

A escolha das variáveis para se usar em movimentos rotacionais e uma tarefa complexa, uma vez que a equação de Lagrange é mais bem situada quando as coordenadas generalizadas ( ' *<sup>k</sup> q s* ) são independentes (HUGHES, 1986).

Em alguns problemas pode ser interessante obter uma serie de equações diferencias que são sejam restritas a coordenadas verdadeiras (ao integrar a função da velocidade  $\dot{q}_k$  tem-se a coordenada correspondente  $q_k$ ), mas que

usem a combinação linear independente, de *n* variáveis,  $\omega_s(s=1,2,3...,n)$  da velocidade  $\dot{q}_k$ , entretanto esta variável  $\omega_s$  não pode ser integrada com o intuito de obter a coordenada verdadeira, a estas coordenadas se dá o nome de quasi coordenadas (MEIROVITCH, 1970).

Como mostrado em Hughes, 1986 e Meirovitch, 1970, podemos escrever a equação de movimento de Lagrange em função das coordenadas generalizadas, como se mostra a seguir:

$$
\frac{d}{dt} \left[ \frac{\partial T}{\partial \omega} \right] + \omega^* \left[ \frac{\partial T}{\partial \omega} \right] + v^* \left[ \frac{\partial T}{\partial \nu} \right] = g \tag{3.3}
$$

Esta Equação 2.3 também é conhecida como quase-lagrangiana.

A principal vantagem de se usar a Equação 2.3 ao invés da Equação 2.2 é que na Equação 2.3 suas componentes estão em eixos ortogonais enquanto a Equação 2.2 escrita em função dos ângulos de Euler não (MEIROVITCH, 1970). Mas infelizmente, mesmo para problemas simples, a utilização da Equação 2.3 trabalhosa uma vez que se precisa fazer uma série de operações para chegar às equações do movimento (HUGHES, 1986).

### **3.2. Função dissipação de Rayleigh**

Sendo a força generalizada da forma:

$$
Q_k = -\frac{\partial U}{\partial q_k} + \frac{d}{dt} \left( \frac{\partial U}{\partial \dot{q}_k} \right) + Q'_{k}
$$
 (3.4)

em que *U* representa a energia potencial generalizada, ou potencial dependente das velocidades (LEMOS, 2007) e *Qk* denota a parte da força generalizada que não provem de nenhum potencial generalizado.

A equação do movimento é dada por:

$$
\frac{d}{dt}\left(\frac{\partial L}{\partial \dot{q}_k}\right) - \frac{\partial L}{\partial q_k} = Q'_{k} \tag{3.5}
$$

em que  $Q'_{k}$  representa forças de atrito viscoso, de forma geral pode-se escrever em forma cartesiana:

$$
F'_{ix} = -k_{ix}v_{ix}
$$
  
\n
$$
F'_{iy} = -k_{iy}v_{iy}
$$
  
\n
$$
F'_{iz} = -k_{iz}v_{iz}
$$
\n(3.6)

As  $F^*_{i}$  são as forças dissipativas sobre a i-ésima partícula e os  $k_i$  são constantes positivas. Desta forma Rayleigh introduziu a função de dissipação como sendo (LEMOS, 2007):

$$
R = \frac{1}{2} \sum_{i=1}^{N} (k_{ix} v_{ix}^{2} + k_{iy} v_{iy}^{2} + k_{iz} v_{iz}^{2})
$$
\n(3.7)

Assim a parte dissipativa das forças generalizadas pode ser escrita como:

$$
Q'_{k} = \sum_{i}^{N} F'_{i} \left( \frac{\partial v_{i}}{\partial \dot{q}_{k}} \right) = -\frac{\partial R}{\partial \dot{q}_{k}}
$$
(3.8)

Logo a equação do movimento, Equação 3.6, pode ser reescrita como:

$$
\frac{d}{dt}\left(\frac{\partial L}{\partial \dot{q}_k}\right) - \frac{\partial L}{\partial q_k} + \frac{\partial R}{\partial \dot{q}_k} = 0
$$
\n(3.9)

Esta ultima equação representa a equação do movimento considerando a função dissipação de energia interna de Rayleigh.

# **4 MODELOS MATEMÁTICOS**

Serão apresentados quatro modelos: Modelo A – um corpo rígido com rotação em um plano. Modelo B – um corpo rígido com rotação em um plano considerando os efeitos do movimento de um líquido (*slosh*) existente dentro de um tanque parcialmente preenchido. Modelo C – um corpo rígido com rotação em um plano considerando os efeitos do movimento de um líquido (*slosh*) existente dentro de um tanque parcialmente preenchido mais o acréscimo de um apêndice flexível. Modelo D – um modelo de um satélite rígido com rotação em um plano com um apêndice flexível.

Para modelar os sistemas, foi escolhido um modelo de satélite com tanque esférico apresentado no livro *Spacecraft Dynamics and Control* (SIDI, 1997).

As equações do movimento são obtidas através da formulação Lagrangiana para quasí-coordenadas e para coordenada generalizada (LEMOS, 2007).

Admite-se uma dissipação de energia interna (função de dissipação de Rayleigh) tanto da parte do *slosh* quanto do apêndice flexível.

Para modelar o *slosh*, nos dois casos (Modelo B e Modelo C), será utilizado o análogo mecânico do tipo pêndulo, considerando somente o primeiro modo de vibração.

E em todos os modelos admite-se que os atuadores são ideais.

### **4.1. Modelo A**

Considerando o corpo rígido dado pela Figura 4.1:

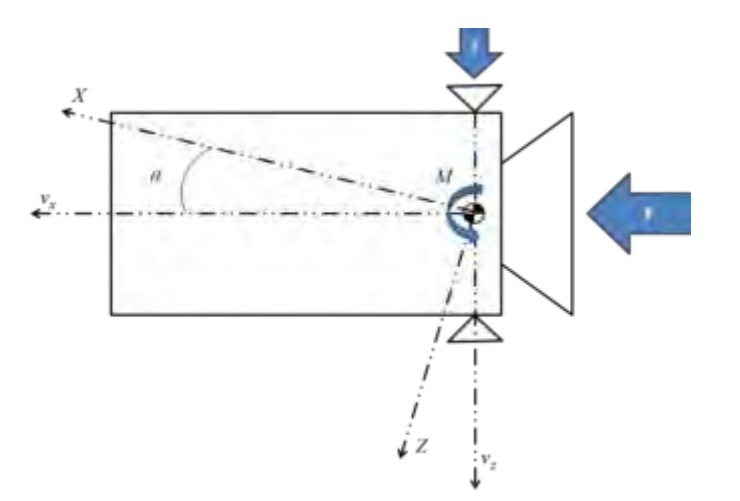

Figura 4.1 – Modelo A: Corpo rígido.

Na Figura 4.1 temos o esquema do modelo de um corpo rígido. Admitimos que a força transversal *f* , gerada pelo jato lateral, o momento de *pitching M* , como sendo as variáveis de controle.

A massa do veículo e o momento de inércia são dados por *m* e *I* respectivamente. Considera-se a força *F* como sendo constante.

Como as forças *†* e F estão atuando em eixos perpendiculares ao centro de massa do corpo de forma que elas não geram torques no sistema. Assim a equação do movimento deste sistema se torna simplesmente a dinâmica de um corpo que gira em torno de um eixo (BRYSON JR, 1994).

$$
\ddot{\theta} = \frac{M}{I} \tag{4.1}
$$

A Equação 4.1 tem a equação do movimento rotacional em um eixo, que escrito em forma matricial fica:

$$
\begin{bmatrix} \dot{\theta} \\ \ddot{\theta} \end{bmatrix} = \begin{bmatrix} 0 & 1 \\ 0 & 0 \end{bmatrix} \begin{bmatrix} \theta \\ \dot{\theta} \end{bmatrix} + \begin{bmatrix} 0 \\ 1/I \end{bmatrix} M \tag{4.2}
$$

E a Equação 4.2 será usada para o projeto da lei de controle.

### **4.2. Modelo B.**

Considera-se o veículo como sendo um corpo rígido, que se move em apenas em um plano, como o indicado na Figura 4.2.

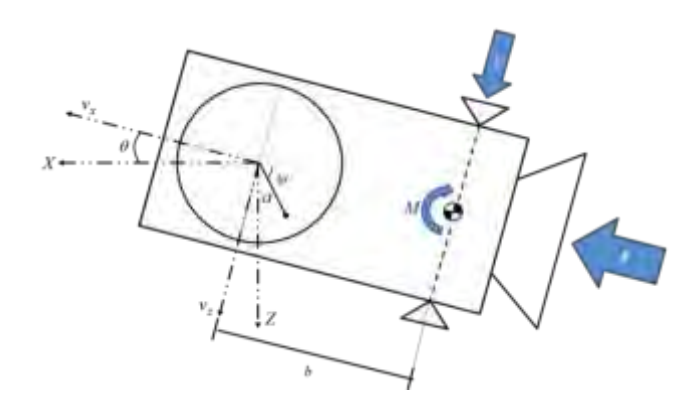

Figura 4.2 – Modelo B: Corpo rígido mais "*sloshing*". Fonte: Adaptado Bryson Jr (1994) e Sidi (1997).

Na Figura 4.2 temos o esquema do modelo com um tanque esférico semipreenchido com um líquido. Admitimos que a força transversal *f* , gerada pelo jato lateral, e o momento de *pitching M* , como sendo as variáveis de controle. Temos também: *b* como sendo a distância do ponto de fixação do pêndulo até o centro de massa do corpo rígido e *a* o comprimento da haste do pêndulo.

A massa do veículo e o momento de inércia, sem considerar o líquido, são dados por *m* e *I* respectivamente. A massa de líquido e o seu momento de inércia são dados por  $m_{_f}$  e  $I_{_f}$ , ambos são assumidos constantes. Considerase também a força *F* como sendo constante.

As componentes, radial e transversal da velocidade do centro do tanque são dadas por  $v_x$  e  $v_z$  respectivamente, a variável  $\theta$  representa o ângulo de atitude do satélite (corpo rígido) em respeito à base de referência e  $\psi$  o ângulo formado entre a haste do pêndulo com o eixo de referência, representando o *slosh*. Com relação aos torques, a variável *t* representa torques externos

(torque devido aos jatos laterais) e  $\tau_r$  representa torques internos (torque devido a rodas de reações, rotores simétricos, jatos de gás).

Os parâmetros  $m_f$  (massa de líquido),  $I_f$  (momento de inércia do líquido) e  $a$ (tamanho do braço do pêndulo) dependem da forma do tanque, das características químico-físicas do combustível e de sua taxa de vazão.

Consideremos os versores  $\hat{i}$  e  $\hat{k}$  representados sobre o sistema fixado no corpo como sendo o eixo longitudinal (eixo *x* ) e transversal (eixo *z* ) respectivamente, a posição inercial do centro geométrico do tanque está em  $(x, z)$ .

O vetor posição do centro de massa do corpo pode ser determinado no sistema de coordenadas fixado no corpo da seguinte forma (REYHANOGLU, 2011):

$$
\vec{r} = (x - b)\hat{i} + z\hat{k} \tag{4.3}
$$

Sendo  $\vec{r}$  o vetor posição, x a posição sob o eixo longitudinal onde está fixado o centro do tanque, *z* a posição sob o eixo transversal onde está fixado o centro do tanque, *b* a distância do centro de massa do corpo até o ponto onde está fixado o pêndulo e  $\hat{i}$ ,  $\hat{k}$ , são os versores alinhados com os eixos *X* e *Z*, vide Figura 4.2.

Assim, derivando a Equação 4.3 obtemos a velocidade inercial do corpo (Equação 4.4).

$$
\dot{\vec{r}} = (\dot{x} + z\dot{\theta})\hat{i} + (\dot{z} - x\dot{\theta} + b\dot{\theta})\hat{k}
$$
\n(4.4)

Tendo que as velocidades  $v_x$  e  $v_z$  podem ser escritas como (REYHANOGLU, 2011):

$$
v_x = \dot{x} + z\dot{\theta} \tag{4.5}
$$

$$
v_z = \dot{z} - x\dot{\theta} \tag{4.6}
$$

Assim substituindo as Equações 4.5 e 4.6 na Equação 4.4 (REYHANOGLU, 2011), temos:

$$
\dot{\vec{r}} = v_x \hat{i} + (v_z + b\dot{\theta})\hat{k}
$$
 (4.7)

De forma análoga podemos determinar o vetor posição do centro de massa do líquido na coordenada fixada no corpo (REYHANOGLU, 2011).

$$
\vec{r}_f = (x - a\cos(\psi))\hat{i} + (z + a\sin(\psi))\hat{k}
$$
 (4.8)

A Equação 4.8 representa o vetor posição do centro de massa do líquido. Derivando está ultima equação temos o vetor velocidade (REYHANOGLU, 2011), que é dado por:

por:  
\n
$$
\vec{r}_f = (v_x + asen(\psi)(\dot{\theta} + \dot{\psi}))\hat{i} + (v_z + acos(\psi)(\dot{\theta} + \dot{\psi}))\hat{k}
$$
\n(4.9)

A energia cinética de um sistema contendo *n* subsistemas é dada por (LEMOS, 2007):

$$
T = \frac{1}{2} \sum_{i=1}^{n} m_i \dot{r}_i^2
$$
 (4.10)

Em que *m* é a massa e *i* é a velocidade de cada parte respectivamente. Desta forma a energia cinética total deste modelo fica sendo:

$$
T = \frac{1}{2} \left( m \dot{\vec{r}}^2 + m_f \dot{\vec{r}}_f{}^2 + I \dot{\theta}^2 + I_f \left( \dot{\theta} + \dot{\psi} \right)^2 \right)
$$
 (4.11)

Desprezando os efeitos gravitacionais de forma não ter energia potencial, logo a energia cinética total fica sendo a Lagrangiana do sistema em estudo $(L = T)$ . Então substituindo a Equação 4.7 e a Equação 4.9 na Equação 4.11 temos a Lagrangiana deste sistema (REYHANOGLU, 2011).

$$
L_{B} = \frac{1}{2} \left( \frac{(m+m_{f})(v_{x}^{2}+v_{z}^{2})+m(2v_{z}b\dot{\theta}+b^{2}\dot{\theta}^{2})+m_{f}(a(\dot{\theta}+\dot{\psi})\Big(a(\dot{\theta}+\dot{\psi})+2(v_{x}sen(\psi)+v_{z}cos(\psi))\Big)\Big)+\right)
$$
\n
$$
(4.12)
$$

As equações de movimento deste modelo levam em conta os efeitos dissipação de energia interna, que são assumidas como sendo oriundas da função de dissipação de Rayleigh (REYHANOGLU, 2011). Contudo as equações de movimento para este modelo admitindo a dissipação de energia interna ficam:

$$
\frac{d}{dt}\left(\frac{\partial L}{\partial V}\right) + \omega^* \frac{\partial L}{\partial V} = \tau_t
$$
\n(4.13)

$$
\frac{d}{dt}\left(\frac{\partial L}{\partial \omega}\right) + \omega^{\times} \frac{\partial L}{\partial \omega} + V^{\times} \frac{\partial L}{\partial V} = \tau_r
$$
\n(4.14)

$$
\frac{d}{dt}\left(\frac{\partial L}{\partial \dot{\psi}}\right) - \frac{\partial L}{\partial \psi} + \frac{\partial R}{\partial \dot{\psi}} = 0
$$
\n(4.15)

Neste conjunto de equações temos que L é a Lagrangiana, R é a função de dissipação de Rayleigh,  $V$  é a matriz velocidade linear,  $\omega$  é a matriz velocidade angular, *t* é o vetor generalizado dos torques externos que atuam na base do corpo, *r* é o vetor generalizado dos torques internos que atuam na base do  $\mathsf{corpo}$  e  $V^*$ ,  $\omega^*$  representam as matrizes antissimétricas das velocidades lineares e angulares respectivamente. Assim as variáveis R, V, V<sup>x</sup>,  $\omega$ ,  $\omega^x$ ,  $\tau_t$ e  $\tau_r$  são dadas por:

$$
R = \frac{1}{2} \varepsilon \dot{\psi}^2 \tag{4.16}
$$

em que  $\varepsilon$  é uma constante de amortecimento e  $\psi$  é a velocidade angular do pêndulo em relação ao eixo de referência (REYHANOGLU, 2011).

$$
V = \begin{bmatrix} v_x \\ 0 \\ v_z \end{bmatrix} \tag{4.17}
$$

$$
V^{\times} = \begin{bmatrix} 0 & -v_x & 0 \\ v_x & 0 & -v_z \\ 0 & v_z & 0 \end{bmatrix}
$$
 (4.18)

$$
\omega = \begin{bmatrix} 0 \\ \dot{\theta} \\ 0 \end{bmatrix} \tag{4.19}
$$

$$
\omega^* = \begin{bmatrix} 0 & 0 & \dot{\theta} \\ 0 & 0 & 0 \\ -\dot{\theta} & 0 & 0 \end{bmatrix}
$$
 (4.20)

$$
\tau_t = \begin{bmatrix} F \\ 0 \\ f \end{bmatrix} \tag{4.21}
$$

$$
\tau_r = \begin{bmatrix} 0 \\ M + bf \\ 0 \end{bmatrix} \tag{4.22}
$$

Fazendo as devidas substituições da Relação 4.17 à Relação 4.22 na Formula 4.13 até a Formula 4.15 e em seguida aplicando a Lagrangiana *L* , dada pela Equação 4.12, temos o conjunto de equações não lineares deste primeiro<br>
modelo (REYHANOGLU, 2011).<br>  $(m+m_f)(\dot{v}_x+\dot{\theta}v_z)+mb\dot{\theta}^2+m_f a(\ddot{\psi}+\ddot{\theta})sen(\psi)+m_f a(\dot{\theta}+\dot{\psi})^2 cos(\psi)=F$  (4.23) modelo (REYHANOGLU, 2011).

$$
(m+m_f)(\dot{v}_x+\dot{\theta}v_z)+mb\dot{\theta}^2+m_f a(\ddot{\psi}+\ddot{\theta})sen(\psi)+m_f a(\dot{\theta}+\dot{\psi})^2 cos(\psi)=F
$$
(4.23)  

$$
(m+m_f)(\dot{v}_z-\dot{\theta}v_x)+m_f a(\ddot{\psi}+\ddot{\theta})cos(\psi)-m_f a(\dot{\theta}+\dot{\psi})^2 sen(\psi)+mb\ddot{\theta}=f
$$
(4.24)

$$
(m+m_f)(\dot{v}_z - \dot{\theta}v_x) + m_f a(\ddot{\psi} + \ddot{\theta})\cos(\psi) - m_f a(\dot{\theta} + \dot{\psi})^2 \operatorname{sen}(\psi) + mb\ddot{\theta} = f \qquad (4.24)
$$

$$
(mb2 + If)\ddot{\theta} + mb(\dot{v}_z - v_x\dot{\theta}) - \epsilon\dot{\psi} = M + bf
$$
 (4.25)

$$
(mb2 + If)\ddot{\theta} + mb(\dot{v}_{z} - v_{x}\dot{\theta}) - \epsilon \dot{\psi} = M + bf
$$
 (4.25)  

$$
(m_f a2 + If) (\ddot{\psi} + \ddot{\theta}) + m_f a (sen(\psi)(\dot{v}_{x} + \dot{\theta}v_{z}) + cos(\psi)(\dot{v}_{z} - \dot{\theta}v_{x})) + \epsilon \dot{\psi} = 0
$$
 (4.26)

Antes de linearizarmos este conjunto de equações devemos fazer uma substituição de variáveis, ou seja, escrever as equações do movimento em função das acelerações longitudinal e transversal ao invés de deixar em função das velocidades longitudinal e transversal (REYHANOGLU, 2011), para isso foi adotado as seguintes relações:

$$
a_x = \dot{v}_x + \dot{\theta} v_z \tag{4.27}
$$

$$
a_z = \dot{v}_z - \dot{\theta} v_x \tag{4.28}
$$

Uma vez adotadas essa relações substituímos elas na Equação 4.23 à Equação 4.26, e obtemos o seguinte conjunto de equações:

$$
\begin{aligned}\n\text{S, e obtemos o seguinte conjunto de equações:} \\
(m + m_f) a_x + mb \dot{\theta}^2 + m_f a (\ddot{\psi} + \ddot{\theta}) sen(\psi) + m_f a (\dot{\theta} + \dot{\psi})^2 cos(\psi) = F \\
(m + m_f) a_z + m_f a (\ddot{\psi} + \ddot{\theta}) cos(\psi) - m_f a (\dot{\theta} + \dot{\psi})^2 sen(\psi) + mb \ddot{\theta} = f\n\end{aligned}
$$
\n(4.30)

$$
(m+m_f)a_z + m_f a(\ddot{\psi} + \ddot{\theta})\cos(\psi) - m_f a(\dot{\theta} + \dot{\psi})^2 \operatorname{sen}(\psi) + mb\ddot{\theta} = f
$$
 (4.30)

$$
(mb2 + If)\ddot{\theta} + mbaz - \varepsilon \dot{\psi} = M + fb
$$
 (4.31)

$$
\left(mb^2 + I_f\right)\ddot{\theta} + mba_z - \varepsilon\dot{\psi} = M + fb
$$
\n
$$
\left(m_f a^2 + I_f\right)\left(\ddot{\psi} + \ddot{\theta}\right) + m_f a\left(\operatorname{sen}(\psi)a_x + \cos(\psi)a_z\right) + \varepsilon\dot{\psi} = 0
$$
\n(4.32)

Isolando 
$$
a_x
$$
 e  $a_z$  na Equação 4.29 e na Equação 4.30, temos;  

$$
a_x = \frac{F - mb\dot{\theta}^2 - m_f a(\ddot{\psi} + \ddot{\theta}) sen(\psi) - m_f a(\dot{\theta} + \dot{\psi})^2 cos(\psi)}{m + m_f}
$$
(4.33)

$$
m + m_f
$$
  

$$
a_z = \frac{f - m_f a (\ddot{\psi} + \ddot{\theta}) \cos(\psi) + m_f a (\dot{\theta} + \dot{\psi})^2 \sin(\psi) - m b \ddot{\theta}}{m + m_f}
$$
(4.34)

Substituindo as relações de  $a_x$  e  $a_z$  na Equação 4.31 e 4.32, segue:

$$
m + m_f
$$
  
Substituindo as relações de  $a_x$  e  $a_z$  na Equação 4.31 e 4.32, segue:  

$$
\ddot{\theta} \Big( I_f + m^* \Big( a^2 - ba \cos(\psi) \Big) \Big) + \ddot{\psi} \Big( I_f + m^* a^2 \Big) + \Big( a^* F - m^* a b \dot{\theta}^2 \Big) \text{sen}(\psi) + \varepsilon \dot{\psi} = -a^* f \cos(\psi) \quad (4.35)
$$

$$
\ddot{\theta} \Big( I + m^* (b^2 - ba \cos(\psi)) - m^* a b \cos(\psi) \ddot{\psi} + m^* b a \Big( \dot{\theta} + \dot{\psi} \Big)^2 \text{sen}(\psi) - \varepsilon \dot{\psi} = M + b^* f \quad (4.36)
$$

$$
\ddot{\theta}\left(I + m^*(b^2 - bacos(\psi))\right) - m^*abcos(\psi)\ddot{\psi} + m^*ba(\dot{\theta} + \dot{\psi})^2 \sin(\psi) - \epsilon \dot{\psi} = M + b^*f \qquad (4.36)
$$

em que:  $m^* = \frac{m_f m}{r}$ ,  $a^* = \frac{m_f a}{r}$ ,  $b^*$  $a^* = \frac{m_f a}{m + m_i}, b^* =$  $f^{m}$  \*  $m_{f}$   $\mu$   $\mu$   $m_{f}$ *f*  $m+m_f$   $m+m_f$  $m^* = \frac{m_f m}{m + m_f}, \quad a^* = \frac{m_f a}{m + m_f}, \quad b^* = \frac{m_f a}{m + m_f}$ *m*  $a^* = m_f a$   $b^* = m_f b$  $=\frac{m_f m}{m + m_f}$ ,  $a^* = \frac{m_f a}{m + m_f}$ ,  $b^* = \frac{m_f b}{m + m_f}$ 

Uma forma de poder eliminar a dependência das variáveis (desacoplar) dos conjuntos de equações de movimento, do sistema considerando os análogos mecânicos, é linearizando as equações em torno de um dado ponto (região). Para isso admite-se que o sistema efetue pequenos deslocamentos em torno do ponto de equilíbrio que pode ser considerado como sendo valores bem próximos à zero (REYHANOGLU, 2011). Baseado nesses conceitos foi considerado pequenos valores para as variáveis  $\theta$ ,  $\theta$ ,  $\psi$  e  $\dot{\psi}$ , temos as

equações do movimento do sistema linearizado (REYHANOGLU, 2011).  
\n
$$
\ddot{\theta}\left(I_f + m^*\left(a^2 - ba\right)\right) + \ddot{\psi}\left(I_f + m^*a^2\right) + a^*F\psi + \varepsilon\dot{\psi} = -a^*f\tag{4.37}
$$

$$
\ddot{\theta}\left(I + m^*(b^2 - ba)\right) - m^*ab\ddot{\psi} - \epsilon\dot{\psi} = M + b^*f
$$
 (4.38)

O sistema de equações dados pela Equação 4.37 e Equação 4.38 pode ser escrito da forma:

$$
\dot{x} = Ax + Bu \tag{4.39}
$$

em que, a matriz A é a matriz de estados deste modelo.

$$
A = \begin{pmatrix} 0 & 1 & 0 & 0 \\ 0 & 0 & -\frac{a^{*}Fa4}{a1a4 - a2a3} & -\frac{\varepsilon(a2 + a4)}{a1a4 - a2a3} \\ 0 & 0 & 0 & 1 \\ 0 & 0 & \frac{a^{*}Fa3}{a1a4 - a2a3} & \frac{\varepsilon(a1 + a3)}{a1a4 - a2a3} \end{pmatrix}
$$
(4.40)

a matriz *B* é a matriz de entrada deste modelo.

$$
B = \begin{pmatrix} 0 & 0 \\ -\frac{a4a^* + a2b}{a1a4 - a2a3} & -\frac{a2}{a1a4 - a2a3} \\ 0 & 0 \\ \frac{a3a^* + a1b}{a1a4 - a2a3} & \frac{a1}{a1a4 - a2a3} \end{pmatrix}
$$
(4.41)

com a1, a2 , a3 e a4 sendo:

 \* \* 2 \* 2 \* 2 ( ) a 1 a4 2 3 a a *f m ab I m b ba I m a I m b ba* (4.42)

 $x$  é o vetor de estados,  $(\theta,\theta)$  são o ângulo e velocidade de atitude do veículo e  $(\psi,\dot{\psi})$  são o deslocamento angular e velocidade angular do pêndulo.

$$
x = \begin{bmatrix} \theta & \dot{\theta} & \psi & \dot{\psi} \end{bmatrix}^T
$$
 (4.43)

O vetor *u* compõem as variáveis de controle.

$$
u = \begin{bmatrix} f \\ M \end{bmatrix} \tag{4.44}
$$

O conjunto de equações dados pela Equação 4.39 à Equação 4.44 representam o modelo linearizado escritos na forma de espaço de estados.

## **4.3. Modelo C**

Para este modelo consideramos o mesmo sistema que compõem o modelo B, um corpo rígido em que existe em seu interior um tanque esférico parcialmente preenchido com um líquido, só que acrescentado um apêndice flexível preso no corpo rígido como mostra a Figura 4.3.

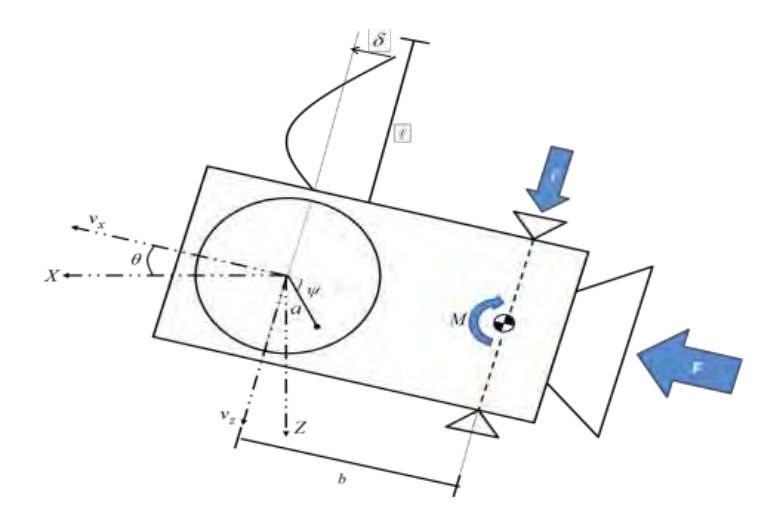

Figura 4.3 – Modelo C: Corpo rígido, apêndice flexível e *slosh*.

Na Figura 4.3 é apresentado o modelo que considera o acréscimo de um apêndice flexível, que será considerado como sendo um painel solar, de massa  $m_{_P}$  e comprimento  $\ell$ , não rígido que está sujeito a uma deformação  $\,\mathscr{S}\,$ em relação ao eixo do corpo. Este painel é sujeito a dois movimentos (SIDI, 1997):

- a) Ao mesmo movimento angular  $\theta$  que o corpo, com velocidade linear de  $\ell\theta$ ;
- b) A deformação  $\delta$  com relação ao eixo  $Z$ , com velocidade  $\delta$ ;

Assim para pequenas deformações, ambas as velocidades são colineares e a velocidade que o painel estará sujeito é dada por (SIDI, 1997):

$$
v_p = \dot{\delta} + \ell \dot{\theta} \tag{4.45}
$$

A energia cinética e a energia potencial do painel podem ser escritas respectivamente como (SIDI, 1997):

$$
T_p = \frac{1}{2} m_p (\dot{\delta} + \ell \dot{\theta})^2
$$
 (4.46)

$$
E_{potential} = \frac{\delta^2}{2}k \tag{4.47}
$$

Sendo *k* a constante elástica do painel. Consideramos também uma função de dissipação de energia *D* dada por (SIDI, 1997):

$$
D = \frac{\dot{\delta}^2}{2} k_d \tag{4.48}
$$

Nesta última equação *d k* é uma constante de dissipação.

Acrescentando as Equações 5.46 e 5.47 na Equação 4.17, que é a Lagrangiana do modelo com *slosh*, temos a Lagrangiana do modelo com *slosh* acrescentando de um apêndice flexível.

$$
L_{C} = \frac{1}{2} \left( (m + m_{f})(v_{x}^{2} + v_{z}^{2}) + m(2v_{z}b\dot{\theta} + b^{2}\dot{\theta}^{2}) + m_{f}(a(\dot{\theta} + \dot{\psi})\left(a(\dot{\theta} + \dot{\psi}) + 2(v_{x}sen(\psi) + v_{z}cos(\psi))\right)) + b^{2} + I\dot{\theta}^{2} + I_{f}(\dot{\theta} + \dot{\psi})^{2} + m_{p}(\dot{\delta}^{2} + 2\ell\dot{\theta}\dot{\delta} + \ell^{2}\dot{\theta}^{2}) - \delta^{2}k \right)
$$
\n(4.49)

Para determinar as equações de movimento usaremos a Equação 4.13 à Equação 4.15, com a expressão do cálculo da dissipação de energia proveniente do painel, que é dada por:

$$
\frac{d}{dt}\left(\frac{\partial L}{\partial \dot{\delta}}\right) - \frac{\partial L}{\partial \delta} + \frac{\partial D}{\partial \dot{\delta}} = 0
$$
\n(4.50)

Aplicando a Lagrangiana *LC* , dada pela Equação 4.49, na Equação 4.13 à Equação 4.15 temos o sistema de equações não linear para este modelo. i temos o sistema de equações não linear para este modelo $(m+m_f)a_x + mb\dot{\theta}^2 + m_f a(\ddot{\psi} + \ddot{\theta}) sen(\psi) + m_f a(\dot{\theta} + \dot{\psi})^2 cos(\psi) = F$ 

$$
(m+m_f) a_x + mb\dot{\theta}^2 + m_f a(\ddot{\psi} + \ddot{\theta}) sen(\psi) + m_f a(\dot{\theta} + \dot{\psi})^2 cos(\psi) = F
$$
 (4.51)

$$
(m+m_f)a_x + mb\dot{\theta}^2 + m_f a(\ddot{\psi} + \ddot{\theta})sen(\psi) + m_f a(\dot{\theta} + \dot{\psi})^2 cos(\psi) = F
$$
\n
$$
(4.51)
$$
\n
$$
(m+m_f)a_z + m_f a(\ddot{\psi} + \ddot{\theta})cos(\psi) - m_f a(\dot{\theta} + \dot{\psi})^2 sen(\psi) + mb\ddot{\theta} = f
$$
\n
$$
(4.52)
$$

$$
\left(mb^2 + I_f + m_p\ell^2\right)\ddot{\theta} + \ddot{\delta}m_p\ell + mba_z - \varepsilon\dot{\psi} = M + fb
$$
 (4.53)

$$
\left(mb^2 + I_f + m_p \ell^2\right)\ddot{\theta} + \ddot{\delta}m_p \ell + mba_z - \varepsilon\dot{\psi} = M + fb
$$
\n
$$
\left(m_f a^2 + I_f\right)\left(\ddot{\psi} + \ddot{\theta}\right) + m_f a\left(\operatorname{sen}(\psi)a_x + \cos(\psi)a_z\right) + \varepsilon\dot{\psi} = 0
$$
\n(4.54)

$$
\ddot{\delta}m_p + \ddot{\theta}m_p \ell + \dot{\delta}k_d + \delta k = 0
$$
\n(4.55)

Para linearizar este sistema de equações, fazemos a substituição  $a_x$  e  $a_z$  na Equação 4.51 e 4.52 e substituir na Equação 4.53 e na Equação 4.54, como feito no modelo B. Fazendo isto segue: gão 4.51 e 4.52 e substituir na Equação 4.53 e na Equação 4.54, como<br>no modelo B. Fazendo isto segue:<br> $(I + m_p \ell^2 + m^* (b^2 - ba) \cos(\psi)) + m_p \ell \ddot{\delta} - m^* ab \ddot{\psi} \cos(\psi) + m^* ab (\dot{\theta} + \dot{\psi})^2 \sin(\psi) - \varepsilon \dot{\psi} = M + b^* f$ 

$$
\begin{aligned}\n\text{feito no modelo B. Fazendo isto segue:} \\
\ddot{\theta} \Big( I + m_p \ell^2 + m^* (b^2 - ba) \cos(\psi) \Big) + m_p \ell \ddot{\delta} - m^* ab \ddot{\psi} \cos(\psi) + m^* ab \Big( \dot{\theta} + \dot{\psi} \Big)^2 \operatorname{sen}(\psi) - \varepsilon \dot{\psi} = M + b^* f \\
\end{aligned}
$$
\n
$$
\ddot{\theta} \Big( I_f + m^* \Big( a^2 - ba \cos(\psi) \Big) \Big) + \ddot{\psi} \Big( I_f + m^* a^2 \Big) + \Big( a^* F - m^* ab \dot{\theta}^2 \Big) \operatorname{sen}(\psi) + \varepsilon \dot{\psi} = -a^* f \cos(\psi) \quad \text{(4.57)}
$$

$$
\ddot{\theta}\Big(I_f + m^*\Big(a^2 - bacos(\psi)\Big)\Big) + \ddot{\psi}\Big(I_f + m^*a^2\Big) + \Big(a^*F - m^*ab\dot{\theta}^2\Big)sen(\psi) + \varepsilon\dot{\psi} = -a^*f\cos(\psi) \quad \textbf{(4.57)}
$$

$$
\ddot{\delta}m_p + \ddot{\theta}m_p \ell + \dot{\delta}k_d + \delta k = 0
$$
\n(4.58)

em que: 
$$
m^* = \frac{m_f m}{m + m_f}
$$
,  $a^* = \frac{m_f a}{m + m_f}$ ,  $b^* = \frac{m_f b}{m + m_f}$ 

Admitindo que o sistema efetue pequenos deslocamentos em torno do ponto de equilíbrio, considerando este ponto como sendo valores bem próximos à zero, temos as equações linearizadas do movimento.

$$
\ddot{\theta}\left(I + m_p\ell^2 + m^*(b^2 - ba)\right) + m_p\ell\ddot{\delta} - m^*ab\ddot{\psi} - \varepsilon\dot{\psi} = M + b^*f
$$
\n(4.59)

$$
\ddot{\theta} \left( \frac{m^*ba}{I_f + m^*a^2} - 1 \right) = \ddot{\psi} + \dot{\psi} \left( \frac{\varepsilon}{I_f + m^*a^2} \right) + \psi \left( \frac{a^*F}{I_f + m^*a^2} \right) + \frac{a^*f}{I_f + m^*a^2}
$$
(4.60)

$$
-\ddot{\theta}\ell = \ddot{\delta} + \dot{\delta}\frac{k_d}{m_p} + \delta\frac{k}{m_p} \tag{4.61}
$$

O sistema de equações dado pela Equação 4.59 à Equação 4.61 pode ser escrito da forma:

$$
\dot{x} = Ax + Bu \tag{4.62}
$$

em que,

$$
X = \begin{bmatrix} \theta & \dot{\theta} & \psi & \dot{\psi} & \delta & \dot{\delta} \end{bmatrix}^T
$$
 (4.63)

O  $x$  é o vetor de estados,  $(\theta, \theta)$  são o ângulo e velocidade de atitude do veículo,  $(\psi, \dot{\psi})$  são o deslocamento angular e velocidade angular do pêndulo e  $(\delta,\delta)$  são as variáveis relativas à flexibilidade.

$$
u = \left[ \begin{array}{c} M \\ f \end{array} \right] \tag{4.64}
$$

o vetor *u* compõem as variáveis de controle.

a matriz *A* é a matriz de estados deste modelo.

$$
A = \begin{bmatrix}\n0 & 1 & 0 & 0 & 0 & 0 & 0 \\
0 & 0 & -\frac{Fabm^*a^*}{\Delta} & \frac{\varepsilon(3-abm^*)}{\Delta} & \frac{\varepsilon a3k}{\Delta} & \frac{\varepsilon a3k}{\Delta} \\
0 & 0 & 0 & 1 & 0 & 0 \\
0 & 0 & -\frac{Fa^*(a1-\ell^2m_p)}{\Delta} & -\frac{\varepsilon(-m_p\ell^2+a1+a2)}{\Delta} & -\frac{\ell^2a2k}{\Delta} & -\frac{\ell a2k_d}{\Delta} \\
0 & 0 & 0 & 0 & 0 & 1 \\
0 & 0 & \frac{F\ell abm^*}{\Delta} & -\frac{\ell\varepsilon(a3-abm^*)}{\Delta} & -\frac{k(a1a3+a2abm^*)}{m_p\Delta} & -\frac{k_d(a1a3+a2abm^*)}{m_p\Delta}\n\end{bmatrix}
$$
\n(4.65)

a matriz *B* é a matriz de entrada deste modelo.

$$
B = \begin{bmatrix} 0 & 0 & 0 \\ \frac{a3}{\Delta} & \frac{a3b^* - aba^*m^*}{\Delta} \\ 0 & 0 & 0 \\ -\frac{a2}{\Delta} & -\frac{a^*m_p\ell^2 + a1a^* + a2b^*}{\Delta} \\ 0 & 0 & 0 \\ -\frac{\ell a3}{\Delta} & -\frac{\ell (a3b^* - aba^*m^*)}{\Delta} \end{bmatrix}
$$
(4.66)

sendo a $1, a2, a3, a4$  e  $\Delta$ :

$$
a3 = I_f + m^* a^2
$$
  
\n
$$
a2 = I_f + m^* (a^* - ab)
$$
  
\n
$$
a1 = m_p \ell^2 + I + m^* (b^2 - ab)
$$
  
\n
$$
\Delta = -a3m_p \ell^2 + a1a3 + a2abm^*
$$
\n(4.67)

A partir da Equação 4.62 até as Relações 4.67 formam o conjunto de equações que representam o modelo linearizado no espaço de estados.

### **4.4. Modelo D**

Para este modelo consideramos um corpo rígido acrescentado de um apêndice flexível preso no corpo rígido como mostra a Figura 4.4.

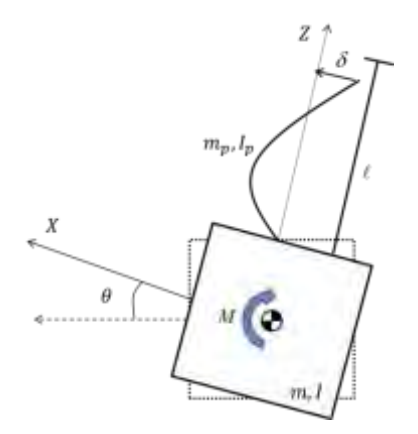

Figura 4.4 - Modelo C: Corpo rígido e apêndice flexível.

Na Figura 4.4 é apresentado o modelo considerando o acréscimo de um apêndice flexível, que será considerado como sendo um painel solar, de massa  $m_{_{P}}$  e comprimento  $\ell$ , não rígido que está sujeito a uma deformação  $\,\mathscr{S}\,$ em relação ao eixo do corpo e *M* um torque interno. Este painel é sujeito a dois movimentos (SIDI, 1997):

- a) Ao mesmo movimento angular  $\theta$  que o corpo, com velocidade linear de  $\ell \theta$ ;
- b) A deformação  $\delta$  com relação ao eixo  $Z$ , com velocidade  $\delta$ ;

Assim para pequenas deformações, ambas as velocidades são colineares e a velocidade que o painel estará sujeito é dada por (SIDI, 1997):

$$
v_p = \dot{\delta} + \ell \dot{\theta} \tag{4.68}
$$

A energia cinética e a energia potencial do painel podem ser escritas respectivamente como (SIDI, 1997):

$$
T_p = \frac{1}{2} m_p (\dot{\delta} + \ell \dot{\theta})^2
$$
 (4.69)

$$
E_{potential} = \frac{\delta^2}{2} k \tag{4.70}
$$

Sendo *k* a constante elástica do painel. Consideramos também uma função de dissipação de energia *D* dada por (SIDI, 1997):

$$
D = \frac{\dot{\delta}^2}{2} k_d \tag{4.71}
$$

Nesta ultima equação *d k* é uma constante de dissipação.

Das Equações 4.68, 4.69 e 4.7 têm a Lagrangiana do modelo (SIDI, 1997):

$$
L_D = \frac{1}{2} \left( I \dot{\theta}^2 + m_p \left( \dot{\delta}^2 + 2\ell \dot{\theta} \dot{\delta} + \ell^2 \dot{\theta}^2 \right) - \delta^2 k \right)
$$
 (4.72)

Da equação de Lagrange, temos:

$$
\frac{d}{dt} \left[ \frac{\partial L_D}{\partial \dot{q}_k} \right] - \frac{\partial L_D}{\partial q_k} + \frac{\partial D}{\partial \dot{q}_k} = \tau
$$
\n(4.73)

Na Equação 4.72 temos a equação de Lagrange para o movimento em que  $q_{\scriptscriptstyle k}$ representa uma coordenada generalizada, *LD* a Lagrangiana do modelo e *D* a função de dissipação de energia (SIDI, 1997).

Para  $q_k = \theta$ , temos:

$$
\frac{d}{dt} \left[ \frac{\partial L_D}{\partial \dot{\theta}} \right] - \frac{\partial L_D}{\partial \theta} = M \tag{4.74}
$$

A variável *M* representa um torque interno. Substituindo a Equação 4.71 na Equação 4.73, temos (SIDI, 1997):

$$
\ddot{\theta} \left[ I + 2m_p \ell^2 \right] + 2m_p \ell \ddot{\delta} = M \tag{4.75}
$$

Para  $q_k = \delta$ , temos:

$$
\frac{d}{dt} \left[ \frac{\partial L_p}{\partial \dot{\delta}} \right] - \frac{\partial L_p}{\partial \delta} + \frac{\partial D}{\partial \dot{\delta}} = 0
$$
\n(4.76)

Substituindo a Equação 4.71 na Equação 4.75, temos (SIDI, 1997):

$$
m_p \ddot{\delta} + \dot{\delta} k_d + \delta k + m_p \ddot{\theta} \ell = 0 \qquad (4.77)
$$

Escrevendo a Equação 4.74 e Equação 4.76 em espaço de estados temos:

$$
x = \begin{bmatrix} x_1 & x_2 & x_3 & x_4 \end{bmatrix}^T = \begin{bmatrix} \theta & \dot{\theta} & \delta & \dot{\delta} \end{bmatrix}^T
$$
 (4.78)

$$
\begin{bmatrix} \dot{x}_1 \\ \dot{x}_2 \\ \dot{x}_3 \\ \dot{x}_4 \end{bmatrix} = \begin{bmatrix} 0 & 1 & 0 & 0 \\ 0 & 0 & -\frac{m_p \ell k}{\Delta} & -\frac{m_p \ell k_d}{\Delta} \\ 0 & 0 & 0 & 1 \\ 0 & 0 & \frac{a1k}{\Delta} & \frac{a1k_d}{\Delta} \end{bmatrix} \begin{bmatrix} x_1 \\ x_2 \\ x_3 \\ x_4 \end{bmatrix} + \begin{bmatrix} 0 \\ -m_p \\ \frac{m_p \ell}{\Delta} \\ 0 \\ \frac{m_p \ell}{\Delta} \end{bmatrix} [M] \qquad (4.79)
$$

em que,  $a1 = (I + 2m_p l^2) e \Delta = (m_p l^2)^2 - (I + 2m_p l^2) m_p$ .

#### **5 TEORIA DE CONTROLE**

Esta seção é dedicada a apresentar os métodos de controle que serão aplicados nesta dissertação. Serão apresentados em síntese os métodos: regulador quadrático linear (LQR), regulador quadrático gaussiano (LQG) e H infinito (H∞). Esses métodos estão explicados de uma forma mais detalhada nas referências Kwakernakk e Sivan (1972), Kirk (1970), Ogata (2007), Tewari (2002), Bryson JR (1994), Maciejowski (1982) e Skogestad (2001).

O objetivo do controle ótimo é determinar uma lei que satisfaça as equações diferenciais dos vínculos, para todas as trajetórias consistentes com o modelo e sua dinâmica, satisfazendo simultaneamente alguns critérios de desempenho, que tem como foco maximizar ou minimizar um dado funcional do tipo (KIRK, 1998):

$$
J = h(x(t_f), t_f) + \int_{t_0}^{t_f} g(x(t), u(t), t) dt
$$
 (5.1)

em que *h* e *g* são funções dadas,  $t_0$  e  $t_f$  são tempo inicial e final,  $x(t)$  é o estado ao longo do tempo e  $u(t)$  é a solução da equação diferencial linear do tipo:

$$
\dot{x}(t) = F\left(x(t), u(t), t\right) \tag{5.2}
$$

A solução da Equação 5.2 é dada pela integração das condições inicias (KIRK, 1998) do instante inicial  $(t_0)$  até o instante final  $(t_f)$  respeitando o índice de desempenho que se deseja maximizar ou minimizar.

## **5.1. Regulador quadrático linear (LQR)**

O problema do regulador é definido como sendo o projeto do controle das entradas do sistema de forma trazer, ou levar, os estados para o ponto de equilíbrio (OGATA, 2007). Considerando o sistema descrito pelo sistema linear de primeira ordem representado em espaço de estados:

$$
\dot{x}(t) = Ax(t) + Bu(t) \tag{5.3}
$$

em que  $x(t)$  é o vetor de estados, A é a matriz de estados e B é a matriz de entrada, e  $u(t)$  é a lei de controle que é dada por:

$$
u(t) = -Kx(t) \tag{5.4}
$$

em que *K* é o ganho ótimo que minimiza o funcional (KIRK, 1998),

$$
J = \frac{1}{2}x^{T}(t_{f})Hx(t_{f}) + \frac{1}{2}\int_{t_{0}}^{t_{f}} [x^{T}(t)Q(t)x(t) + u^{T}(t)R(t)u(t)]dt
$$
\n(5.5)

Sendo que  $t_f$  é fixo,  $Q$  e *H* são matrizes reais semi-definidas, R é matriz definida real simétrica positiva. A matriz *Q* é a ponderação do vetor de estados e a matriz *R* é a ponderação no vetor de controle (KIRK, 1998).

A família de soluções possíveis para o valor de K ainda devem satisfazer a equação algébrica de Riccati (EAR) (KIRK, 1998) que é dada por:

$$
\dot{P}(t) = -P(t)A - A^{T}P(t) - Q + P(t)BR^{-1}B^{T}P(t)
$$
\n(5.6)

Temos que *P* é a matriz solução da equação algébrica de Riccati (EAR). E o sinal de controle ótimo pode ser escrito como:

$$
u(t) = -R^{-1}B^{T}P(t)x(t)
$$
\n(5.7)

Comparando a Equação 5.4 com a Equação 5.7 temos que:

$$
K = R^{-1}B^{T}P(t) \tag{5.8}
$$

E assim temos que sinal de controle ótimo que obedece a minimização do funcional e satisfaz a equação algébrica de Riccati (EAR) é dada pela Equação 5.8. É importante ressaltar que no caso de controle ótimo admitimos que o sistema seja totalmente controlável e em especial para o LQR, em que todas as variáveis devem estar disponíveis para realimentação.

#### **5.2. Filtro de Kalman**

Em linhas gerais podemos dizer que o filtro de Kalman é um estimador de estados, que minimiza a variância do erro do valor estimado, ao mesmo tempo em que mantém a esperança do valor estimado igual à esperança do valor real (KUGA, 2005). Pelo fato do filtro de Kalman possuir uma rotina simples, pois só depende do processamento do valor atual e anterior dispensando o acumulo de dados, ele pode ser utilizado em sistemas de característica de tempo real (sistemas em que os cálculos são feitos ao mesmo tempo em que o movimento acontece). O filtro de Kalman pode ser separado em duas etapas: Propagação ou predição ("*time update*") e Atualização ou correção ("*measurement-update*"), cada uma destas etapas serão explicadas a seguir. Aqui será adotada a notação em que a variável com acento circunflexo ( ) representa o valor estimado e a variável que tiver a barra  $\binom{1}{1}$  representa o valor propagado (integrado no tempo).

## **5.2.1. Propagação ou predição ("time update")**

Nesta etapa o estado e a covariância são propagados do instante  $t_{k-1}$  até  $t_k$ . Para isso devemos integrar as seguintes equações, tendo como condição inicial  $\bar{x}_{k-1} = \hat{x}_k$  e  $\bar{P}_{k-1} = \hat{P}_k$ , sendo P a matriz de covariância e x o vetor de estado.

$$
\dot{\overline{x}} = f(\overline{x}, t) \tag{5.9}
$$

em que *f* é a função vetorial não linear do estado *x* e do tempo *t* .

$$
\dot{\overline{P}} = J\overline{P} + \overline{P}J^T + GQG^T
$$
\n(5.10)

onde *J* é a matriz que relaciona o estado e sua derivada (Jacobiana) e *G* é uma matriz de adição de ruído dinâmico (KUGA, 2005). A Equação 5.10 é chamada de equação de Riccati continua.

#### **5.2.2. Atualização ou correção ("measuremente update")**

Nesta etapa o estado e a covariância são atualizados para o tempo *t* devido à medida de referência *y* .

$$
K_k = \bar{P}_k H_k^T (H_k \bar{P}_k H_k^T + R_k)^{-1}
$$
\n(5.11)

 $K$  é o ganho do filtro, que mais tarde será chamado de  $K_f$ , a matriz  $H$  é a jacobiana do vetor *h* que é uma função vetorial não linear do estado (Jacobiana de *H* ).

$$
\hat{P}_k = (I - K_k H_k) \overline{P}_k \tag{5.12}
$$

temos o valor da covariância propagada  $\hat{P}_k$  .

$$
\hat{x}_k = \overline{x}_k + K_k [y_k - h_k(\overline{x}_k)]
$$
\n(5.13)

Por fim na Equação 5.13 temos o estado estimado  $\hat{x}_k$  no instante desejado  $t_k$  .

# **5.3. Regulador quadrático gaussiano (LQG)**

O regulador quadrático gaussiano é a união do filtro de Kalman com o LQR.

Uma vez que não se tem todos os estados disponíveis para realimentação, este método usa o filtro de Kalman para obter o estado estimado  $\hat{x}$  do estado  $x$ , de forma que a covariância  $E = \{(x - \hat{x})^T (x - \hat{x})\}$  seja a menor possível (minimizada), e em seguida usa este valor estimado como se fosse o valor exato para resolver o problema determinístico do LQR (MACIEJOWSKI, 1989). O princípio da separação garante que cada etapa deste processo pode ser feito de forma independente da outra, ou seja, podemos primeiro resolver o problema do LQR e em seguida projetar o estimador ótimo (filtro de Kalman), ou vice-versa, de forma que a solução global é sempre a mesma.

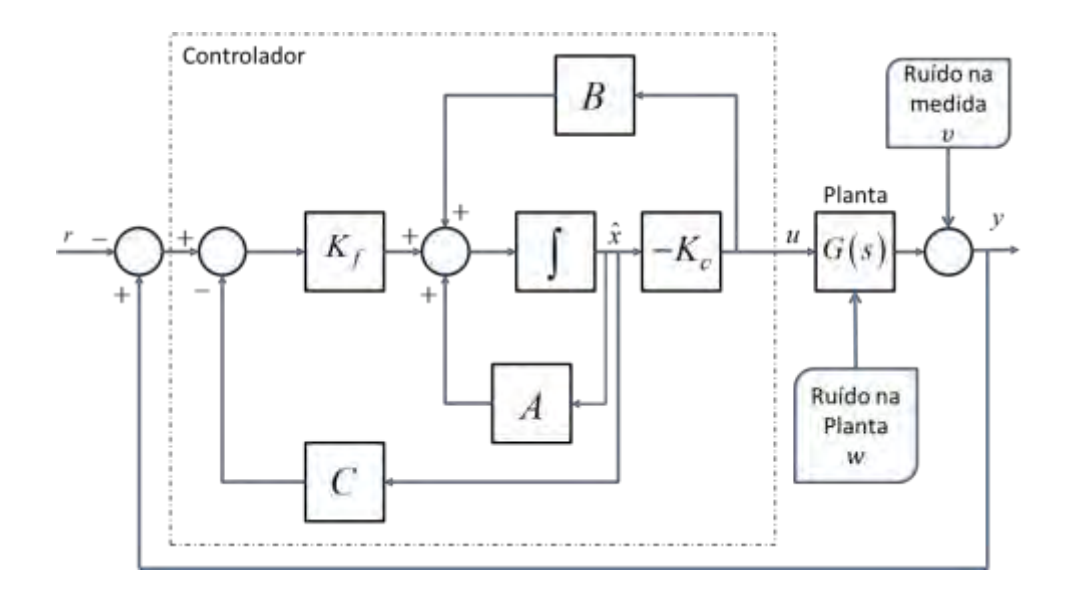

Figura 5.1 – Diagrama de Blocos que representa um controlador do tipo LQG A Figura 5.1 mostra à representação em diagrama de blocos a estrutura do LQG, em que *Kf* é o ganho do filtro e *Kc* é o ganho do LQR.

Para estudar este problema devemos considerar o modelo em espaço de estados da planta da seguinte forma (BRYSON, 2002):

$$
\dot{x}(t) = Ax(t) + Bu(t) + \Gamma w \tag{5.14}
$$

$$
y = Cx(t) + v \tag{5.15}
$$

em que *x* é o vetor de estado, *u* é o vetor de controle e *y* é o vetor de medida da saída que é corrompido por  $v$ ,  $w$  e  $v$  são ruídos brancos, nomeados de processo estocástico Gaussiano (BRYSON, 2002), tendo as covariâncias:

$$
E\{ww^T\}=W\geq 0, \quad E\{vw^T\}=V>0
$$
\n(5.16)

As grandezas  $w$  e  $v$  são correlacionadas entre si da seguinte forma:

$$
E\{wv^{T}\}=0
$$
\n(5.17)

Então para o ganho *Kc* é dado por (BRYSON, 2002):

$$
K_c = R^{-1}B^T P_c \tag{5.18}
$$

*Pc* satisfaz a equação algébrica de Riccati (Equação 5.19).

$$
A^T P_c + P_c A - P_c B R^{-1} B^T P_c + M^T Q M = 0
$$
\n(5.19)

e para o ganho do Filtro de Kalman *Kf* (BRYSON, 2002)

$$
K_f = P_f C^T V^{-1} \tag{5.20}
$$

*Pf* satisfaz a equação algébrica de (Equação 5.21).

$$
P_f A^T + A P_f - P_f C^T V^{-1} C P_f + \Gamma^T W \Gamma = 0
$$
\n(5.21)

em que  $P_c = P_c^T \ge 0$  e  $P_f = P_f^T \ge 0$  são as matrizes pesos Q, R, V e W podem se consideradas como sendo parâmetros de ajustes ("*tuning*") que devem ser manipuladas até se encontrar uma reposta aceitável para o sistema (TEWARI, 2002).

A condição necessária e suficiente para garantir a existência de  $K$  e  $K_f$  é que o sistema em análise/estudo seja completamente controlável e observável (TEWARI, 2002).

Podemos considerar este método como sendo mais realista, em comparação com o LQR, uma vez que estima com um filtro de Kalman os estados não disponíveis para realimentação, ou estados não mensuráveis com auxilio de sensores, e admite a inserção de ruídos e incertezas que representam as imperfeições da modelagem do sistema em estudo.

## **5.4. H infinito (H∞)**

Uma possível definição para controle robusto é: o controlador deve ser projetado de tal forma que o sistema permaneça estável e com um desempenho aceitável, quando este é submetido a um conjunto de incertezas oriundas de erros de leitura dos sensores ou de perturbações na dinâmica.
Nas últimas décadas vem se aperfeiçoando um método de otimização que apresentou resultados muito motivadores com respeito à robustez, mostrando ser bem eficaz para sistemas de controle lineares e invariantes no tempo, este método é o *H* . De uma forma geral o problema do *H* consiste em dado os requisitos do projeto montar um sistema com os devidos filtros (matrizes peso), de forma a adequar o sistema para as condições de desempenho e em seguida se criar um problema de minimização da matriz função de transferência em malha fechada usando a norma infinita.

## **5.4.1. Formulação do problema**

Para uma síntese desta técnica, primeiro deve ser introduzido o conceito de planta generalizada, desenvolvida por Doyle (em 1983; 1984) (SKOGESTAD, 2001) que consiste em organizar o sistema de uma forma compacta, em que se têm somente dois blocos: um representando a planta generalizada e o outro o controlador, como mostra a Figura 5.2:

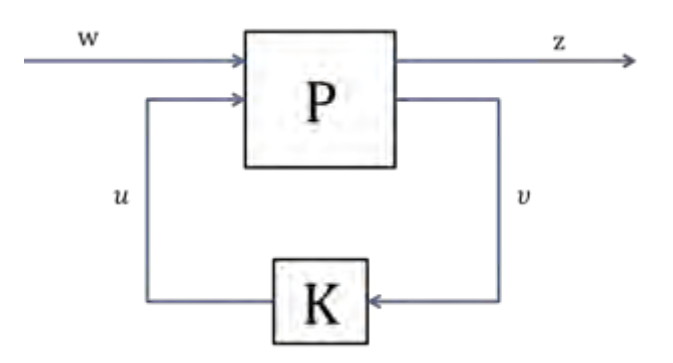

Figura 5.2 – Configuração geral da malha de controle Fonte: adaptado de Skogestad (2001)

Na Figura 5.2 temos que:

*P* é o modelo da planta generalizada, que inclui o modelo da planta, o modelo das perturbações e a interconexão estrutural entre a planta e o controlador (SKOGESTAD, 2001). O bloco *P* , também pode armazenar funções peso (filtros).

*K* é o controlador;

*w* é a entrada exógena (externa) dos comandos, perturbações e ruídos;

*z* é a saída exógena (externa) dos erros dos sinais a serem minimizados;

 $\nu$  é a entrada de controle para a configuração geral, em que alimenta o sistema com os comandos, a medida da saída da planta, medida das perturbações entre outras, em casos específicos pode ser escrito como:  $r - y$ (erro);

*u* é o sinal de controle.

De um modelo em espaço de estados em que a entrada é dada por  $u = u(t)$ , a saída por  $y = y(t)$  e os estados representados por  $x = x(t)$ , temos o sistema (SKOGESTAD, 2001):

$$
\begin{aligned} \n\dot{x}(t) &= Ax(t) + Bu(t) \\ \ny(t) &= Cx(t) + Du(t) \tag{5.22} \n\end{aligned}
$$

O conjunto *A* , *B* , *C* e *D* representam um modelo padrão para os problemas de otimização. Agora se decompormos esse sistema parcelando as componentes provenientes da entrada e da saída do sistema, temos o conjunto de equações (SKOGESTAD, 2001):

$$
\begin{aligned}\n\dot{x} &= Ax + B_1 w + B_2 u \\
z &= C_1 x + D_{11} w + D_{12} u \\
y &= C_2 x + D_{21} w + D_{22} u\n\end{aligned} \tag{5.23}
$$

Organizando o conjunto de equações dada na Relação 5.23 temos a planta generaliza em forma matricial, que é dada por (SKOGESTAD, 2001):

$$
P = \begin{pmatrix} A & B_1 & B_2 \\ \hline C_1 \\ C_2 \end{pmatrix} \begin{bmatrix} D_{11} & D_{12} \\ D_{21} & D_{22} \end{bmatrix}
$$
 (5.24)

A Equação 5.24 representa a planta generalizada escrita de forma geral em espaço de estados.

Para determinar *P* e *K*, para um especifico caso (SKOGESTAD, 2001), devemos encontrar uma representação em diagrama de blocos e identificar os sinais  $w, z, v \in u$ .

Partindo do diagrama do problema, expresso na Figura 5.3:

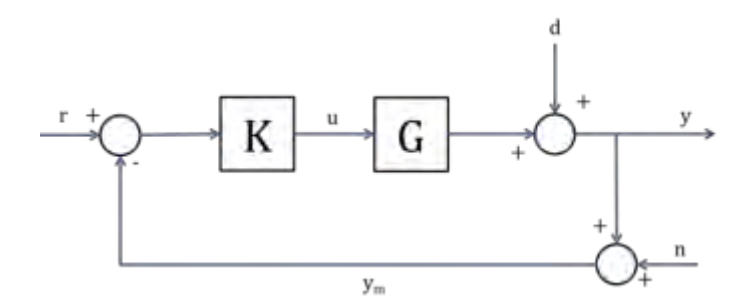

Figura 5.3 – Configuração de controle com um grau de liberdade. Fonte: adaptado de Skogestad (2001)

Na Figura 5.3 é exposta uma configuração tradicional de um sistema de controle em que  $K$  representa o controlador,  $G \notin A$  planta,  $r \notin A$  sinal de referência, u é o sinal de controle, n representa ruídos, d distúrbios, y é o sinal de saída e *m y* é o sinal de saída corrompido. Resolvendo a álgebra de blocos abrindo as malhas que entram e saem do controlador e da planta, podemos escrever sem perda de generalidade o diagrama de blocos representado na Figura 5.4:

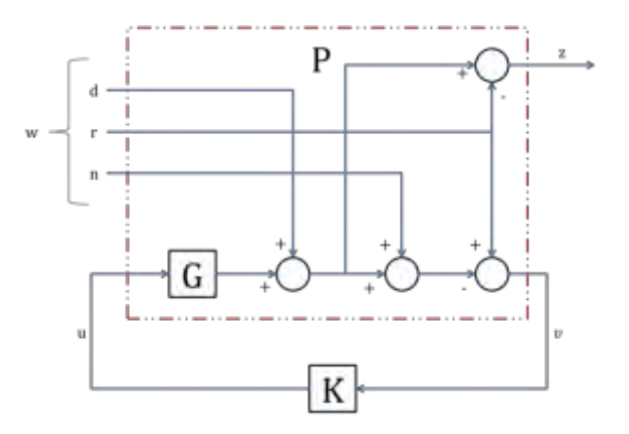

Figura 5.4 – Representação equivalente a Figura 5.3 Fonte: adaptado de Skogestad (2001)

Na Figura 5.4 temos exatamente as mesmas informações contidas na Figura 5.3 só que representadas de uma forma mostrar o arranjo da planta generalizada *P* (destacado dentro do quadrado vermelho), assim fica mais fácil de visualizar as partes que a nova planta engloba, neste caso não existe funções peso. As variáveis d, r e n representam os sinais de perturbação (ruído de processo), de referência e medida do ruído respectivamente.

Para expressar algebricamente a planta generalizada, resolvemos o diagrama de bloco (Figura 5.4):

$$
\omega = \begin{bmatrix} w_1 \\ w_2 \\ w_3 \end{bmatrix} = \begin{bmatrix} d \\ r \\ n \end{bmatrix}
$$
 (5.25)

A Equação 5.22 representa as entradas exógenas do sistema (SKOGESTAD, 2001) e também podemos escrever que:

$$
z = e (error) = y - r
$$
  

$$
v = r - y_m = r - y - n
$$
 (5.26)

Assim com estes dados temos:

$$
z = y - r = Gu + d - r = Iw_1 - Iw_2 + 0w_3 + Gu
$$
  

$$
v = r - y_m = r - Gu - d - n = -Iw_1 + Iw_2 - Iw_3 - Gu
$$
 (5.27)

E por fim *P* representa a matriz função de transferência de  $\begin{bmatrix} w & u \end{bmatrix}^T$ para  $\begin{bmatrix} z & v \end{bmatrix}^T$  assumindo a expressão matricial:

$$
P = \begin{bmatrix} I & -I & 0 & G \\ -I & I & -I & -G \end{bmatrix}
$$
 (5.28)

Assim temos um exemplo da determinação algébrica da planta generalizada representada pela matriz *P* para um caso com a configuração de controle de realimentação com um grau de liberdade, este caso é discutido em Skogestad (2001).

Outra configuração para o projeto do controlador (SKOGESTAD, 2001) consiste em acrescentar funções peso a planta generalizada, essas funções peso  $W_z$  e  $W_w$  estão relacionadas com a entrada e a saída da planta. A função *Wz* está relacionada com as entradas *w* que informam os sinais físicos do sistema: perturbações, referências e ruídos. A função *W<sup>w</sup>* está relacionada com a saída  $\tilde{z}$ , geralmente se encarrega de minimizar o erro de controle  $y-r$  e da manipulação do sinal de controle *u* .

Em uma representação em diagrama de blocos temos:

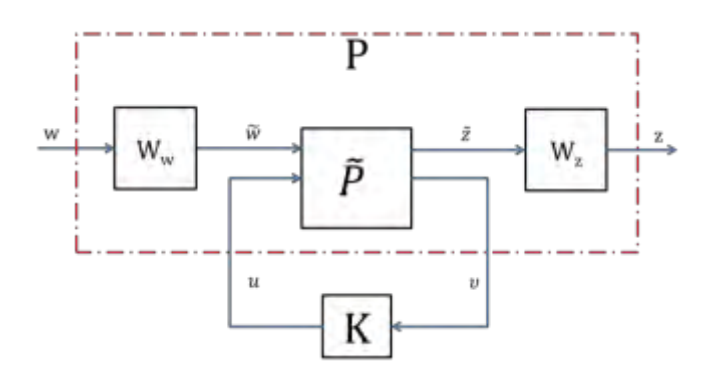

Figura 5.5 – Configuração para o caso com funções peso. Fonte: adaptado Skogestad (2001)

Da Figura 5.5 temos que  $\omega = W_{\omega} \tilde{\omega}$  e  $z = W_{z} \tilde{z}$ , na maioria dos casos se considera sem perda de generalidade que  $W_{\omega}(s)$  e  $W_{z}(s)$  são estáveis e de mínima fase.

Se aproveitando da discussão realizada em Skogestad (2001), em que se considera um problema  $H_{\infty}$  com o objetivo de relacionar  $\bar{\sigma}(S)$ (máximo valor singular da função sensitividade) para o desempenho,  $\bar{\sigma}(T)$  (máximo valor singular da função sensitividade complementar) para robustez e diminuir a sensibilidade a ruído e  $\bar{\sigma}(KS)$  para penalizar entradas muito grandes. Para isso organizamos o sistema da seguinte forma:

$$
\min_{K} ||K||_{\infty}, \quad N = \begin{bmatrix} W_{KS}KS \\ W_{T}T \\ W_{S}S \end{bmatrix}
$$
 (5.29)

em que *K* é um controlador estabilizador.

As funções peso  $W_{_{KS}}$ ,  $W_{_{T}}$  e  $W_{_{S}}$  tem como objetivo ponderar o desempenho, robustez e na energia consumida pelo sistema, atuando sobre as funções sensitividade *S* , sensitividade complementar *T* e da relação *KS* .

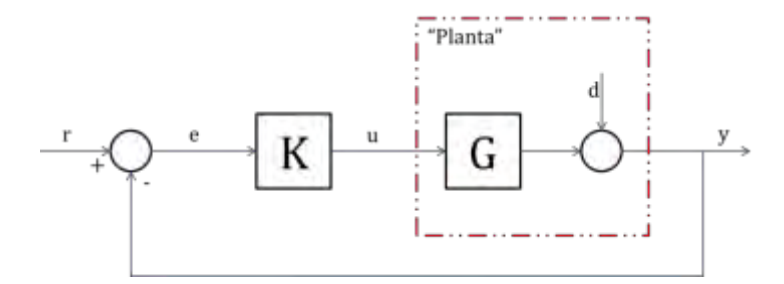

Figura 5.6 – Diagrama de um sistema multi-variável Fonte: adaptado Skogestad (2001)

Da Figura 5.6 podemos definir as funções *S* e *T* como sendo:

$$
S(s) = (I + G(s)K(s))^{-1}
$$
  
\n
$$
T(s) = G(s)K(s)(I + G(s)K(s))^{-1} = I - S(s)
$$
\n(5.30)

A Equação 5.30 mostra as funções *s* e *T* no domínio da frequência  $s = jw$ . A Figura 5.7 representa uma possível configuração para a solução do problema exposto no (SKOGESTAD, 2001).

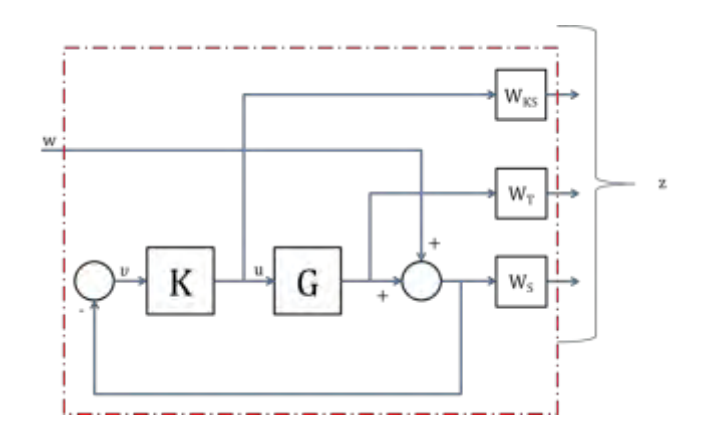

Figura 5.7 – Diagrama correspondente a Equação (5.29) em que  $z = Nw$ . Fonte: adaptado Skogestad (2001)

A partir do diagrama de blocos expresso na Figura 5.7 temos as relações:

$$
z1 = W_{ks}u
$$
  
\n
$$
z2 = W_r Gu
$$
  
\n
$$
z3 = W_s \omega + W_s Gu
$$
  
\n
$$
u = -\omega - Gu
$$
\n(5.31)

E por fim organizando a Equação 5.30 temos *P* que representa a matriz função de transferência de  $\begin{bmatrix} w & u \end{bmatrix}^T$  para  $\begin{bmatrix} z & v \end{bmatrix}^T$  assumindo a expressão:

$$
P = \begin{bmatrix} 0 & W_{KS}I \\ 0 & W_T G \\ W_s I & W_s G \\ -I & -G \end{bmatrix}
$$
 (5.32)

Na Equação 5.31 temos o modelo da planta generalizada para este caso.

# **5.4.2. Norma H<sup>∞</sup>**

De forma sucinta, podemos dizer que a norma *H* para uma função transferência  $G(s)$  é simplesmente o maior valor singular de  $\bar{\sigma}(G(j\omega))$  em função da frequência, de outra forma:

$$
||G(s)||_{\infty} \triangleq \max_{\omega} \overline{\sigma}(G(j\omega))
$$
 (5.33)

A partir da hamiltoniana H abaixo, a norma *H* pode ser calculada numericamente ajustando, iterativamente, o valor de  $\gamma$ , de forma que a hamiltoniana não possua autovalores imaginários.

$$
H = \begin{bmatrix} A + BR^{-1}D^{T}C & BR^{-1}B^{T} \\ -C^{T}(I + DR^{-1}D^{T})C & -(A + BR^{-1}D^{T}C)^{T} \end{bmatrix}
$$
(5.34)

com  $R = \gamma^2 I - D^T D$ . Assim devemos ir iterativamente variando  $\gamma$  até obter um autovalor imaginário em H .

#### **5.4.3. Controle ótimo H<sup>∞</sup>**

Tendo como referência o diagrama de blocos generalizado apresentado na Figura 5.8, o problema do controlador ótimo *H* consiste em estabilizar o controlador *K* e minimizar a expressão (SKOGESTAD, 2001):

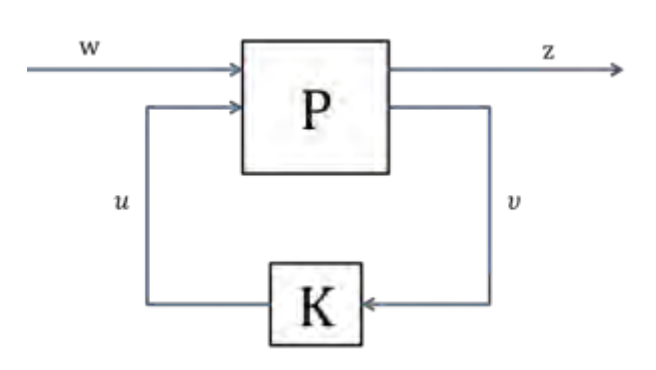

$$
F_{l}(P,K)\|_{\infty} = \max_{\omega} \bar{\sigma}\big(F_{l}(P,K)(j\omega)\big) \tag{5.35}
$$

Figura 5.8 – Modelo Generalizado

A norma *H* possui diferenças interpretações em termos de desempenho. Uma delas consiste em minimizar o pico do máximo valor singular de  $F_{l}\big(P(j\omega),K(j\omega)\big).$  Uma interpretação no domínio do tempo pode ser induzida como o pior do caso norma – 2.

Podemos escrever sem perda de generalidade:

$$
\begin{bmatrix} z \\ v \end{bmatrix} = P(s) \begin{bmatrix} \omega \\ u \end{bmatrix} = \begin{bmatrix} P_{11}(s) & P_{12}(s) \\ P_{21}(s) & P_{22}(s) \end{bmatrix} \begin{bmatrix} \omega \\ u \end{bmatrix}
$$
 (5.36)

$$
u = K(s)\upsilon \tag{5.37}
$$

Donde a matriz *P* pode ser dada por:

$$
P \triangleq \begin{bmatrix} A & B_1 & B_2 \\ C_1 & D_{11} & D_{12} \\ C_2 & D_{21} & D_{22} \end{bmatrix}
$$
 (5.38)

$$
F_{1}(P,K)\omega = P_{11} + P_{12}K(I - P_{22}K)^{-1}P_{21}
$$
\n(5.39)

E Temos que  $F_i(P,K)$  $\omega$  representa a função de transferência de malha fechada de *w* até *z*.

$$
\|F_t(P,K)\|_{\infty} = \max_{\omega(t)\neq 0} \frac{\|z(t)\|_2}{\|\omega(t)\|_2}
$$
(5.40)

em que  $||z(t)||_2 = \sqrt{\int_0^{\infty} \sum |z_i(t)|^2}$  $(t)\big\|_{2} = \sqrt{\int_{0}^{\infty} \sum |z_{i}(t)|^{2} dt}$ *i*  $\|z(t)\|_2 = \sqrt{\int_0^{\infty} \sum |z_i(t)|^2 dt}$  é a norma-2 do sinal do vetor (SKOGESTAD, 2001). Sendo  $\gamma_{\text{\tiny min}}$  o mínimo valor de  $\left\|F_{_I}(P,K)\right\|_{\infty}$  sobre todos os controladores *K*. Então o problema de controle dará  $\gamma > \gamma_{\min}$ , a fim de estabilizar os controladores *K* de forma que:

$$
\|F_t(P,K)\|_{\infty} < \gamma \tag{5.41}
$$

E este por sua vez é resolvido usando o algoritmo de Doyle et. al. (1989) e por redução iterativa de  $\gamma$  até que uma solução ótima seja alcançada. Entretanto antes da aplicação do algoritmo devemos verificar se as condições abaixo são válidas para o sistema considerado (SKOGESTAD, 2001).

Dada a planta generalizada:

$$
P = \left( \frac{A}{\begin{bmatrix} C_1 \\ C_2 \end{bmatrix}} \right) \left[ \frac{D_{11}}{D_{21}} \frac{D_{12}}{D_{22}} \right] \tag{5.42}
$$

Temos as condições:

- a)  $(A, B_2, C_2)$  deve ser estabilizável e detectável;
- b) *D*<sup>12</sup> e *D*<sup>21</sup> devem possuir *rank* (posto) completo;

c) 
$$
\begin{bmatrix} A - j\omega I & B_2 \\ C_1 & D_{12} \end{bmatrix}
$$
 deve possuir *rank* completo para todo  $\omega$ ;  
d)  $\begin{bmatrix} A - j\omega I & B_1 \\ C_2 & D_{21} \end{bmatrix}$  deve possuir *rank* completo para todo  $\omega$ ;  
e)  $D_{11} = 0$  e  $D_{22} = 0$ ;

A condição (a) garante a existência de um controlador *K* , a condição (b) é suficiente para garantir que o controlador seja próprio e realizável. As condições (c) e (d) garantem que o controlador ótimo não tente cancelar polos e zeros no eixo imaginário, o que resultaria em uma instabilidade em malha fechada (SKOGESTAD, 2001). Estas condições são verificadas nos *softwares*, do *Robust Control toolbox* do Matlab® , projetados para resolver o problema de controle *H* .

## **6 ESTIMAÇÃO DE PARÂMETRO**

A partir do modelo B, item 4.2 deste trabalho, será possível estimar usando um filtro de Kalman o tamanho da haste do pêndulo com o intuito de se encontrar a frequência de oscilação do *slosh*. Uma vez determinada essa frequência será possível manipular os modelos sem perder as características do *slosh*.

### **6.1. Modelagem considerando a nova variável**

Para poder usar o filtro de Kalman devemos em primeiro, remodelar/reescrever as equações de movimento do modelo B, representadas pela Equação 4.37 e Equação 4.38, considerando o tamanho da haste como mais uma variável do sistema.

Adaptando as Equações 4.37 e 4.38 temos:

$$
\ddot{\theta}(I_f + m^*(a^2 - ba)) + \ddot{\psi}(I_f + m^*a^2) + am_f^*F\psi + \varepsilon\dot{\psi} = -am_f^*f
$$
 (6.1)

$$
\ddot{\theta}(I + m^*(b^2 - ba)) - m^*ab\ddot{\psi} - \varepsilon\dot{\psi} = M + b^*f
$$
 (6.2)

em que *a* representa o tamanho da haste a ser estimado e  $m_f^* = \frac{m_f}{m + m_f}$  $m_f^* = \frac{m_f}{m+m_f}$  $=\frac{m_f}{m+m_f}$  é uma relação criada para separar a variável *a* do resto do sistema.

Assim em espaço de estados, temos ( $\dot{\bar{x}} = f \left( \bar{x}, f, M, t \right)$ ):

$$
\begin{aligned}\n\text{ssim em espago de estados, temos } (\dot{\bar{x}}) &= f(\bar{x}, f, M, t) \text{ :} \\
\begin{bmatrix}\n\dot{\bar{x}} \\
\dot{\bar{x}} \\
\dot{\bar{x}} \\
\dot{\bar{x}} \\
\dot{\bar{x}} \\
\dot{\bar{x}} \\
\dot{\bar{x}} \\
\dot{\bar{x}} \\
\dot{\bar{x}} \\
\dot{\bar{x}} \\
\dot{\bar{x}} \\
\dot{\bar{x}} \\
\dot{\bar{x}} \\
\dot{\bar{x}} \\
\dot{\bar{x}} \\
\dot{\bar{x}} \\
\dot{\bar{x}} \\
\dot{\bar{x}} \\
\dot{\bar{x}} \\
\dot{\bar{x}} \\
\dot{\bar{x}} \\
\dot{\bar{x}} \\
\dot{\bar{x}} \\
\dot{\bar{x}} \\
\dot{\bar{x}} \\
\dot{\bar{x}} \\
\dot{\bar{x}} \\
\dot{\bar{x}} \\
\dot{\bar{x}} \\
\dot{\bar{x}} \\
\dot{\bar{x}} \\
\dot{\bar{x}} \\
\dot{\bar{x}} \\
\dot{\bar{x}} \\
\dot{\bar{x}} \\
\dot{\bar{x}} \\
\dot{\bar{x}} \\
\dot{\bar{x}} \\
\dot{\bar{x}} \\
\dot{\bar{x}} \\
\dot{\bar{x}} \\
\dot{\bar{x}} \\
\dot{\bar{x}} \\
\dot{\bar{x}} \\
\dot{\bar{x}} \\
\dot{\bar{x}} \\
\dot{\bar{x}} \\
\dot{\bar{x}} \\
\dot{\bar{x}} \\
\dot{\bar{x}} \\
\dot{\bar{x}} \\
\dot{\bar{x}} \\
\dot{\bar{x}} \\
\dot{\bar{x}} \\
\dot{\bar{x}} \\
\dot{\bar{x}} \\
\dot{\bar{x}} \\
\dot{\bar{x}} \\
\dot{\bar{x}} \\
\dot{\bar{x}} \\
\dot{\bar{x}} \\
\dot{\bar{x}} \\
\dot{\bar{x}} \\
\dot{\bar{x}} \\
\dot{\bar{x}} \\
\dot{\bar{x}} \\
\dot{\bar{x}} \\
\dot{\bar{x}} \\
\dot{\bar{x}} \\
\dot{\bar{x}} \\
\dot{\bar{x}} \\
\dot{\bar{x}} \\
\dot{\bar{x}} \\
\dot{\bar{x}} \\
\dot{\bar{x}} \\
\dot{\bar{x}} \\
\dot{\bar{x}} \\
\dot{\bar{x}} \\
\dot{\bar{x}} \\
\dot{\bar{x}} \\
\dot{\bar{x}} \\
\dot{\bar{x}} \\
\dot{\bar{x}} \\
\dot{\bar{x}} \\
\dot{\bar{x}} \\
\dot{\bar{x}} \\
\dot{\bar{x}} \\
\dot{\bar{x}} \\
\dot{\bar{x}} \\
\dot{\bar{x}} \\
\dot{\bar{x}} \\
\dot{\bar{x}} \\
\dot{\bar{x}} \\
\dot{\bar{x}} \\
\dot{\bar{x}} \\
\dot{\bar{x}} \\
\dot{\bar{x}} \\
\dot{\bar{x}} \\
\dot{\bar{x}} \\
\dot{\bar{x}} \\
\dot{\bar{x
$$

em que  $\begin{bmatrix} x1 & x2 & x3 & x4 \end{bmatrix}^T = \begin{bmatrix} \theta & \dot{\theta} & \psi & \dot{\psi} & a \end{bmatrix}^T$ *x*1 *x*2 *x*3 *x*4]<sup>*T*</sup> =  $\begin{bmatrix} \theta & \dot{\theta} & \psi & \dot{\psi} & a \end{bmatrix}^T$  A Jacobina *J* deste sistema é:

$$
J = \begin{bmatrix} 0 & 1 & 0 & 0 & 0 \\ 0 & 0 & a1 & a2 & a3 \\ 0 & 0 & 0 & 1 & 0 \\ 0 & 0 & a4 & a5 & a6 \\ 0 & 0 & 0 & 0 & 0 \end{bmatrix}
$$
 (6.4)

sendo,

$$
a_{1} = \frac{-(Fbm^{*}m_{f}^{*}a^{2})}{\Gamma}
$$
\n
$$
a_{2} = \frac{\varepsilon(m^{*}a^{2} + I_{f}) - b\varepsilon m^{*}a}{\Gamma}
$$
\n
$$
a_{3} = \frac{2m^{*}a(M + b^{*}f + \varepsilon\dot{\psi}) - bm^{*}(\varepsilon\dot{\psi} + m_{f}^{*}a(f + F\psi)) - bm^{*}m_{f}^{*}a(f + F\psi)}{\Gamma}
$$
\n
$$
a_{4} = \frac{-Em_{f}^{*}a(m^{*}a^{2} + I_{f})(Mb^{*}f + \varepsilon\dot{\psi}) + 2Ibm^{*}a^{2}(\varepsilon\psi + m_{f}^{*}a(f + F\psi))}{\Gamma^{2}}
$$
\n
$$
a_{5} = \frac{-\varepsilon(m^{*}b^{2} - m^{*}ab + I) - \varepsilon(m^{*}a^{2} - bm^{*}a + I_{f})}{\Gamma}
$$
\n
$$
a_{6} = \frac{(bm^{*} - 2m^{*}a)(M + b^{*}f + \varepsilon\dot{\psi}) - (m_{f}^{*}[f + F\psi][m^{*}b^{2} - m^{*}ab + I]) + bm^{*}(\varepsilon\dot{\psi} + m_{f}^{*}a[f + F\psi])}{\Gamma}
$$
\n
$$
a_{7} = \frac{2Iam^{*}[M + b^{*}f + \varepsilon\dot{\psi}][m^{*}a^{2} - bm^{*}a + I_{f}] + m_{f}^{*}a(f + F\psi)(m^{*}b^{2} - m^{*}ab + I)}{\Gamma^{2}}
$$
\n
$$
a_{7} = I_{f}m^{*}b^{2} + m^{*}da^{2} + II_{f}
$$

Com a Equação 6.3 e a Equação 6.4 estamos aptos a propagar os estados e a covariância como mostrado no item 5.2.1. Para a propagação usamos um integrador do tipo Runge-Kutta de 4ªordem.

## **6.2. Leitura de referência**

Para criar a entrada do filtro (a leitura de um sensor) foi criado um simulador da dinâmica deste modelo usando o método LQR de forma obter dados da evolução do tempo do  $\theta$  e do  $\theta$ , deslocamento angular e velocidade angular do corpo (modelo B), em seguida foi inserido um ruído gaussiano, de média zero e desvio padrão igual a um, ao resultado do controle destas variáveis  $(\theta,\theta)$ , de forma simular a leitura de um sensor.

Foram escolhidas essas variáveis  $(\theta, \theta)$ , pois estas podem ser medidas por um sensor (um giroscópio, por exemplo), enquanto às outras relacionadas ao movimento do líquido não.

Para este simulador usaremos a dinâmica linearizada do modelo B, dadas pelas Equações 4.37 e 4.38, e em seguida sujeitaremos o sistema a uma lei de controle proveniente do LQR (item 5.1).

$$
\dot{x} = Ax + Bu \tag{6.6}
$$

temos que  $x = \begin{bmatrix} \theta & \dot{\theta} & \psi & \dot{\psi} \end{bmatrix}^T$ , da Equações 4.37 e 4.38:

$$
\begin{bmatrix} \dot{x}1 \\ \dot{x}2 \\ \dot{x}3 \\ \dot{x}4 \end{bmatrix} = \begin{bmatrix} 0 & 1 & 0 & 0 \\ 0 & 0 & -\frac{a^{*}Fa4}{a1a4 - a2a3} & -\frac{\varepsilon(a2 + a4)}{a1a4 - a2a3} \\ 0 & 0 & 0 & 1 \\ 0 & 0 & \frac{a^{*}Fa3}{a1a4 - a2a3} & \frac{\varepsilon(a1 + a3)}{a1a4 - a2a3} \end{bmatrix} \begin{bmatrix} x1 \\ x2 \\ x3 \\ x4 \end{bmatrix} + \begin{bmatrix} 0 & 0 & 0 \\ -\frac{a4a^{*} + a2b}{a1a4 - a2a3} & -\frac{a2}{a1a4 - a2a3} \\ 0 & 0 & 0 \\ \frac{a3a^{*} + a1b}{a1a4 - a2a3} & \frac{a1}{a1a4 - a2a3} \end{bmatrix} u
$$
(6.7)

em que  $u = -K_{LQR}X$  e

 \* \* 2 \* 2 \* 2 ( ) a 1 a4 2 3 a a *f m ab I m b ba I m a I m b ba* (6.8)

Para o cálculo da matriz ganho *K<sub>LQR</sub>* usaremos as seguintes matrizes pesos determinadas empiricamente.

$$
Q = \begin{bmatrix} 100 & 0 & 0 & 0 \\ 0 & 100 & 0 & 0 \\ 0 & 0 & 100 & 0 \\ 0 & 0 & 0 & 100 \end{bmatrix}
$$
 (6.9)

$$
R = \begin{bmatrix} 0.01 & 0 \\ 0 & 0.001 \end{bmatrix}
$$
 (6.10)

Para essas matrizes peso e a para dinâmica do modelo B, temos a seguinte matriz ganho:

$$
K_{LQR} = \begin{bmatrix} -14.627 & -28.919 & -4.4489 & -96.684 \\ 312.83 & 789.89 & -253.72 & -176.35 \end{bmatrix} \tag{6.11}
$$

Sendo que os parâmetros físicos usados assumem os seguintes valores:

para o corpo rígido:  $m = 600kg$ ,  $I = 720kgm^2$ ,  $b = 0.25$ ,  $F = 500N$ ,  $\varepsilon = 0.19kgm^2/s$ .

para o *slosh*:  $m_f = 100 kg$  <sub>,</sub>  $a = 0,31 m$   $_{\rm e}$  $I_f = 10$  $kgm^2$ .

Substituindo esses valores na Equação 6.8 e integrando-a usando o método de Ruge-Kutta de 4<sup>ª</sup>ordem, tendo como condições iniciais  $\theta = 2^{\circ}$ ,  $\dot{\theta} = 0.57^{\circ}/s$ ,  $\psi = 1^{\circ}$  e  $\dot{\psi} = 0^{\circ} / s$  temos:

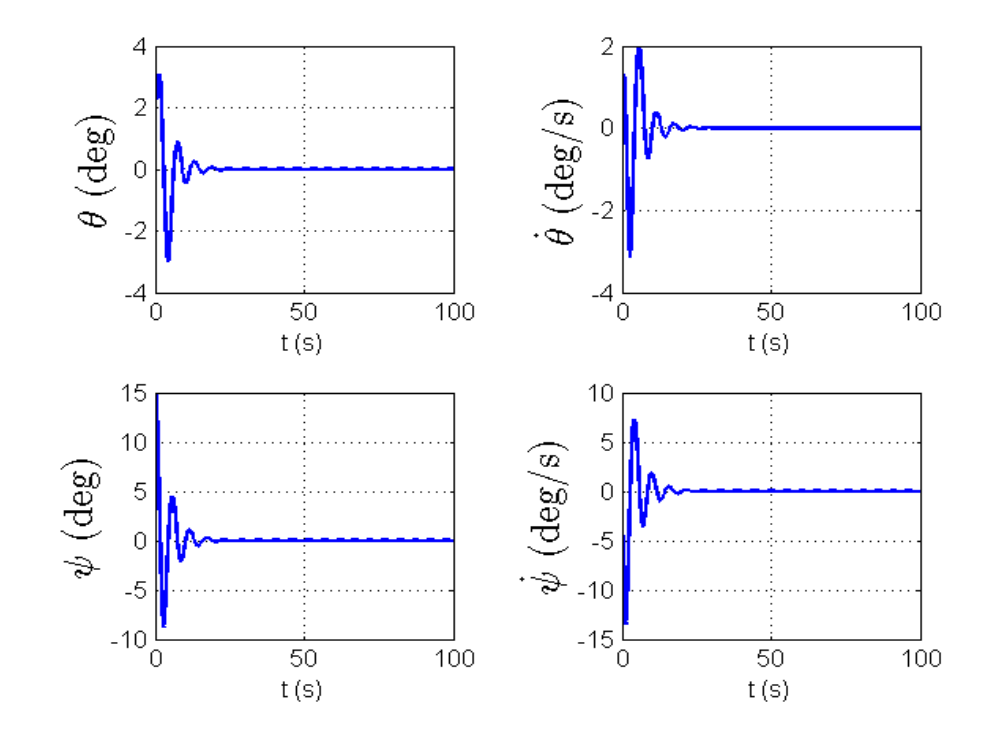

Figura 6.1 – Resposta do LQR sem ruído.

A Figura 6.1 mostra a propagação dos estados ao longo do tempo submetidos a uma lei de controle projetada usando o método do LQR. Essa Figura 6.1 mostra que o sistema atingiu a posição de equilíbrio antes dos vinte e cinco segundos.

A partir da resposta apresentada, para  $\theta$  e  $\theta$ , acrescentamos um ruído gaussiano de média zero e desvio padrão igual um, e obtemos o seguinte desenvolvimento no tempo:

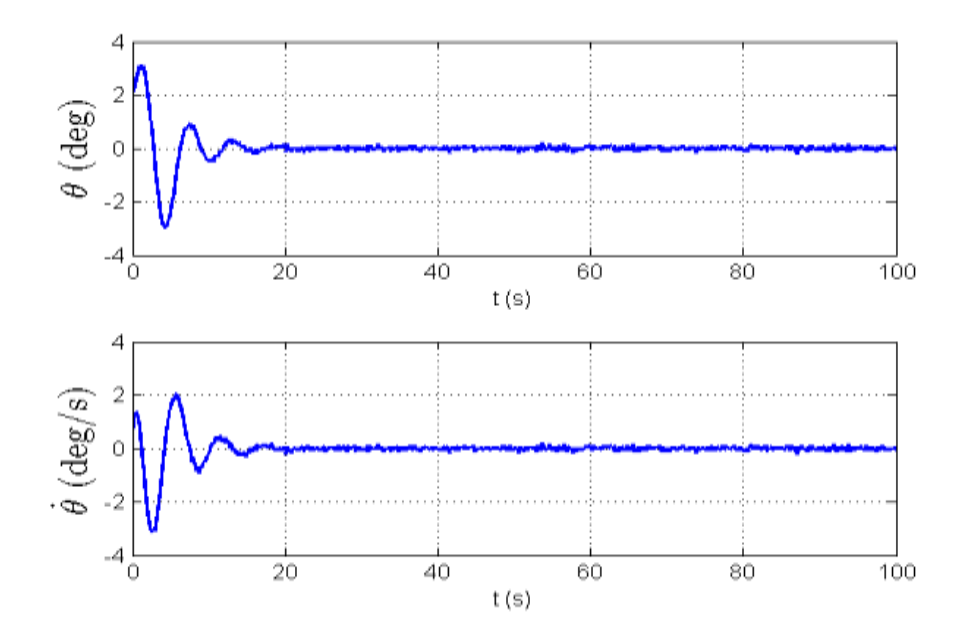

Figura 6.2 – Resposta do  $\theta$  e do  $\theta$  com ruído.

A Figura 6.2 mostra a simulação da leitura de um sensor corrompida por um ruído, que lê  $\theta$  e  $\theta$  ao longo do tempo.

## **6.3. Estimação**

Com os dados da leitura corrompida, por um ruído, de  $\theta$ ,  $\theta$  e com a Equação 6.3 e a Equação 6.4 temos todos os recursos para montar o filtro de Kalman seguindo o que foi exposto no Capítulo 5.2 deste trabalho.

Considerando as mesmas condições iniciais e com os dados de  $\theta$  e  $\theta$ corrompidos por um ruído, temos a seguinte estimação para o tamanho da haste:

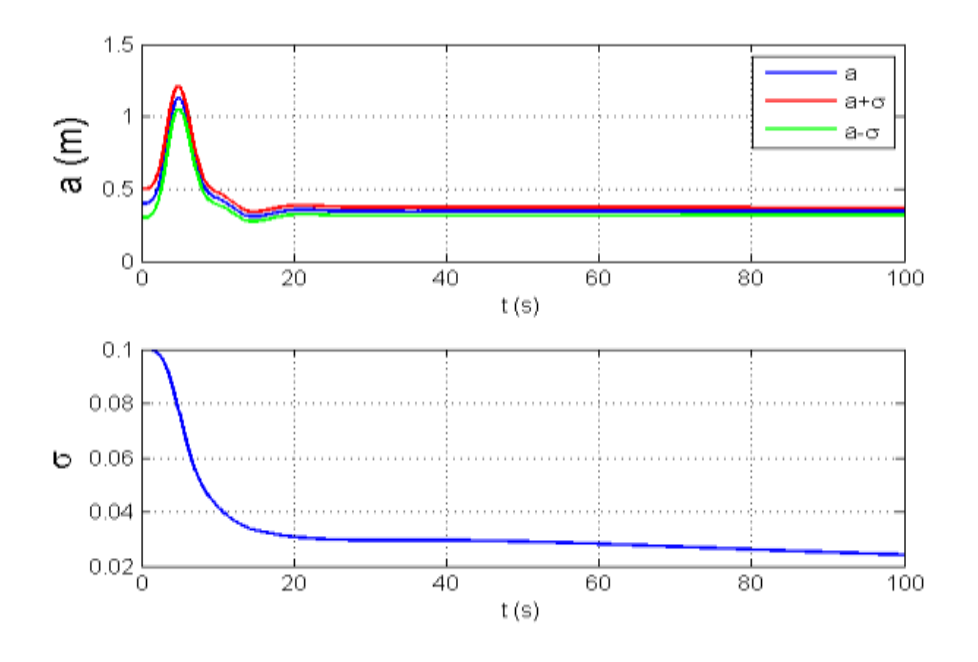

Figura 6.3 - Estimação do tamanho da haste com  $\sigma$  sendo seu desvio padrão.

A Figura 6.3 mostra a estimação do tamanho da haste ao longo do tempo e o desvio padrão desta estimação. Observamos que o valor é estimado aproximadamente em 20*s* e o desvio padrão ruma à zero. O valor final estimado da haste é de 0,334*m* .

Assim com este valor temos usando a relação  $\omega_{osc} = \sqrt{g/a}$  (Equação 2.1) e tendo que  $g = F/(M_0+m)$  (Equação 2.3) temos que a frequência de oscilação do *slosh*  $\omega_{osc} = 1,461 \, rad/s$ .

De agora em diante serão usados para todos os modelos em que se considera o slosh os valores de 0,33m para o tamanho da haste e 1,5rad / s para a frequência de oscilação do *slosh*.

Os resíduos de  $\theta$  e  $\theta$  são calculados da forma:

$$
res = y_k - \overline{x}_k \tag{6.12}
$$

que é o valor da leitura  $y_k$  do sensor, no instante  $k$ , menos o estado propagado *x* no mesmo instante, para este problema temos o seguinte comportamento:

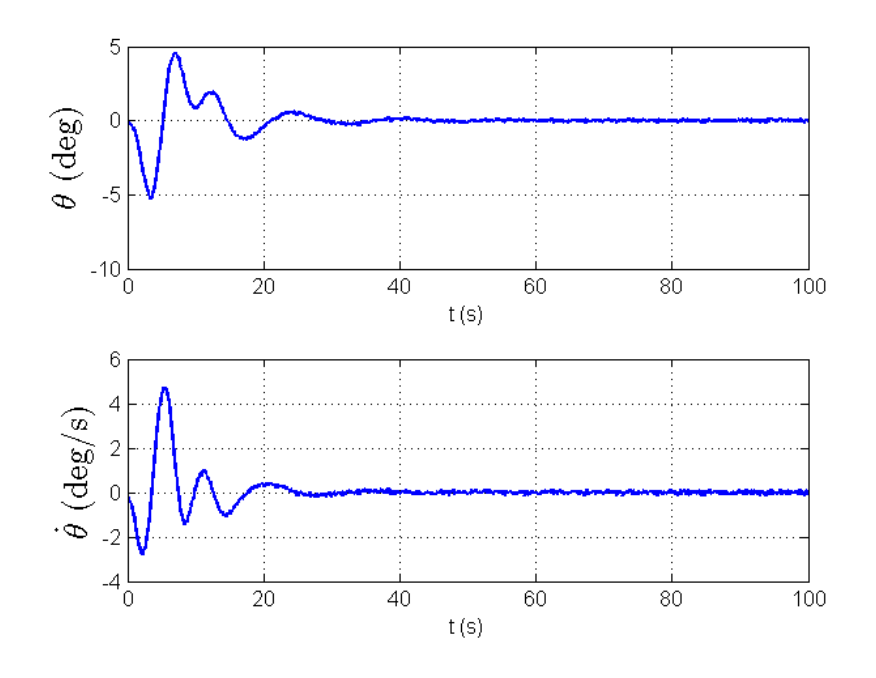

Figura 6.4 – Resíduos de  $\theta$  e  $\theta$ 

Na Figura 6.4 temos o desenvolvimento dos resíduos de  $\theta$  e  $\theta$  ao longo do tempo.

# **7 SIMULAÇÕES**

Os resultados que aqui serão apresentados são sobre: a aplicação dos métodos de controle LQR, LQG nos modelos A, B, C e D; o resultado de um processo de controle usando o LQR na planta não linearizada do modelo B; a junção do controle mais estimação de parâmetro (tamanho da haste do pêndulo) nos modelos B e C e por fim a aplicação do método H infinito ( *H* ) no modelo D.

As simulações foram efetuadas usando um computador DELL® Vostro 3560, com: 3ª Geração do Processador Intel® Core™ i5-3210M (2.5GHz até 3.1GHz com Intel® Turbo Boost 2.0, 4 Threads, 3Mb Cache), Memória RAM de 6GB, Dual Channel DDR3, 1600MHz e Windows® 7 Professional 64-Bit. O *software* usado foi o MATLAB® versão 7.8.0.347 (R2009a) e suas bibliotecas: *control system toolbox* versão 8.3 e *robust control toolbox* versão 3.3.3.

# **7.1. Modelo A**

O modelo A é o modelo que só leva em consideração o movimento do corpo rígido, o modelamento deste sistema se encontra no capítulo 4.1.

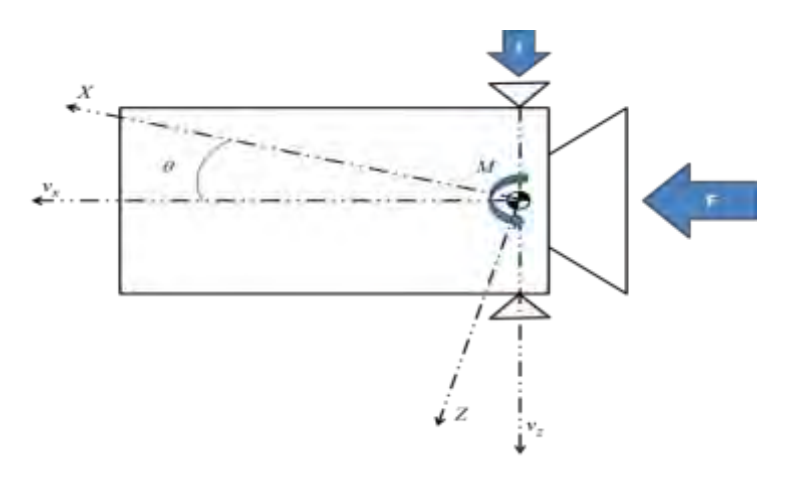

Figura 7.1 – Modelo A

Para o modelo A linearizado, são considerados os seguintes valores para os parâmetros físicos:

para o corpo rígido (SIDI, 1997):  $m = 600 kg, I = 720 kg m^2$ .

Sendo *m*, *I* a massa do corpo rígido e momento de inercia, respectivamente.

#### **7.1.1. Método LQR para o modelo A linearizado**

A partir da teoria exposta no capítulo 5.1, somos capazes de projetar um controlador usando o método LQR para o sistema.

Usando as matrizes pesos *Q* e *R* expostas abaixo:

$$
Q = \begin{bmatrix} 100 & 0 \\ 0 & 100 \end{bmatrix} \tag{7.1}
$$

$$
R = 0,001\tag{7.2}
$$

E tendo como condição inicial para os estados:  $\theta = 2^{\circ}, \dot{\theta} = 0.57^{\circ}/s$ .

Temos a matriz ganho *KLQR* dada por:

$$
K_{LQR} = [316, 23 \quad 745, 23] \tag{7.3}
$$

Com este ganho podemos integrar a Equação 4.2 usando o método de Runge-Kutta de 4ª. A resposta deste problema segue nos gráficos abaixo:

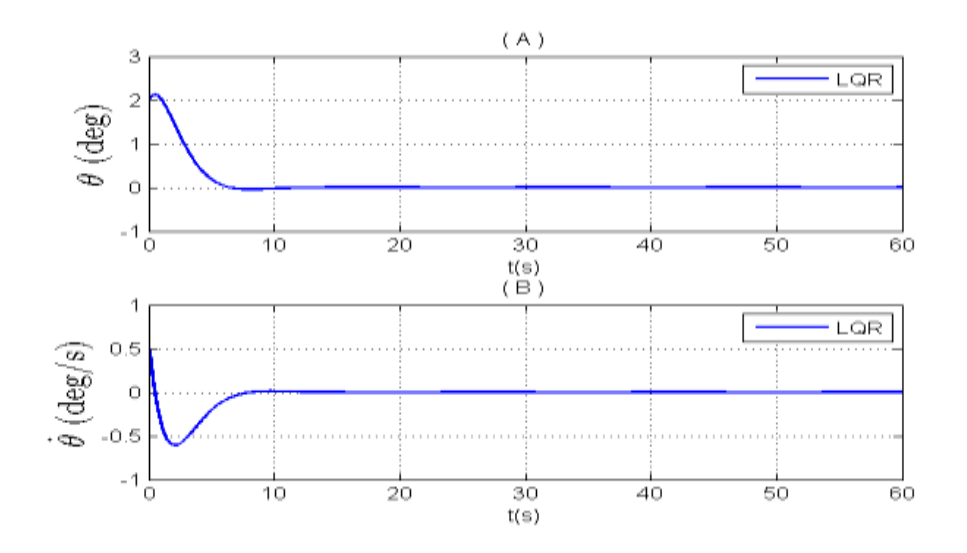

Figura 7.2 - Resposta do LQR para os estados.

Nesta Figura 7.2 é exposta a resposta do LQR, sobre a ação do ganho *KLQR* dado por Equação (6.15). A resposta do deslocamento angular  $\theta$  e velocidade angular do corpo  $\theta$  são expostas nos gráficos (A) e (B). Dessas figuras observamos que o sistema foi controlado se estabilizando em 10*s* para todas as variáveis de estado.

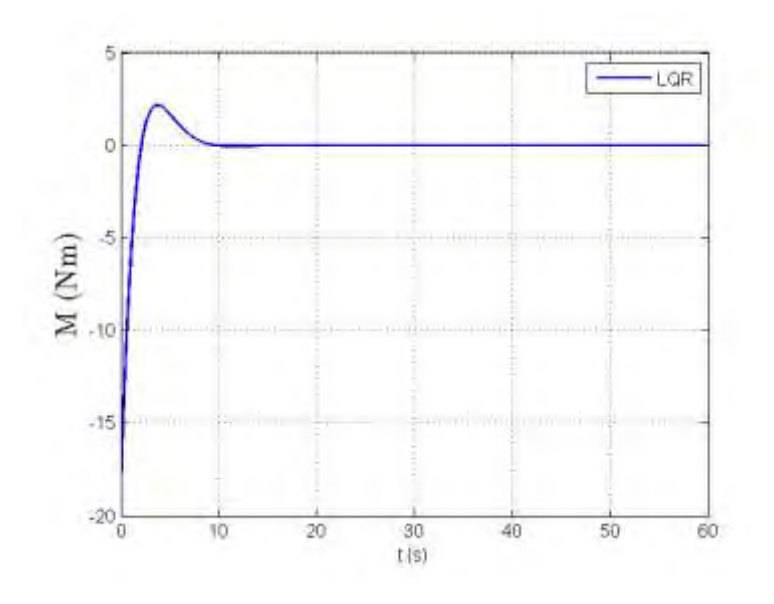

Figura 7.3 – Resposta do LQR para os atuadores.

Na Figura 7.3 temos a ação do atuador ao longo do tempo com o uso do ganho *KLQR* determinado pelo LQR, o atuador é considerado como sendo um torque interno. O atuador se estabiliza após 10*s*.

### **7.1.2. Método LQG para o modelo A linearizado**

A partir da teoria que foi exposta no item 5.3 deste trabalho, é projetada uma lei de controle usando o método do LQG. Como premissa aceitamos que o sistema possui apenas os estados referentes à atitude disponíveis para a realimentação e que está realimentação é perturbada por ruído gaussiano que simula a leitura de um sensor.

Este método é mais realista que o método do LQR uma vez que, além dele poder ser projetado sem admitir a realimentação de todos os estados, ele ainda permite inserir ruídos que simulam as condições reais do modelo em estudo.

Admitindo os mesmos parâmetros físicos e condições iniciais, usados no projeto do LQR, assim como as mesmas matrizes *Q* e *R* . Tendo o erro de leitura da atitude seja de 10<sup>-2</sup>° para  $\theta$  e 10<sup>-2</sup>°/s para  $\dot{\theta}$ .

A matriz ganho do filtro é dada por:

$$
K_f = \begin{bmatrix} 0,61 & 0,20 \\ 0,20 & 0,15 \end{bmatrix}
$$
 (7.4)

e a matriz ganho do LQR:

$$
K_c = [316, 23 \quad 745, 23] \tag{7.5}
$$

Desta forma temos os resultados deste método.

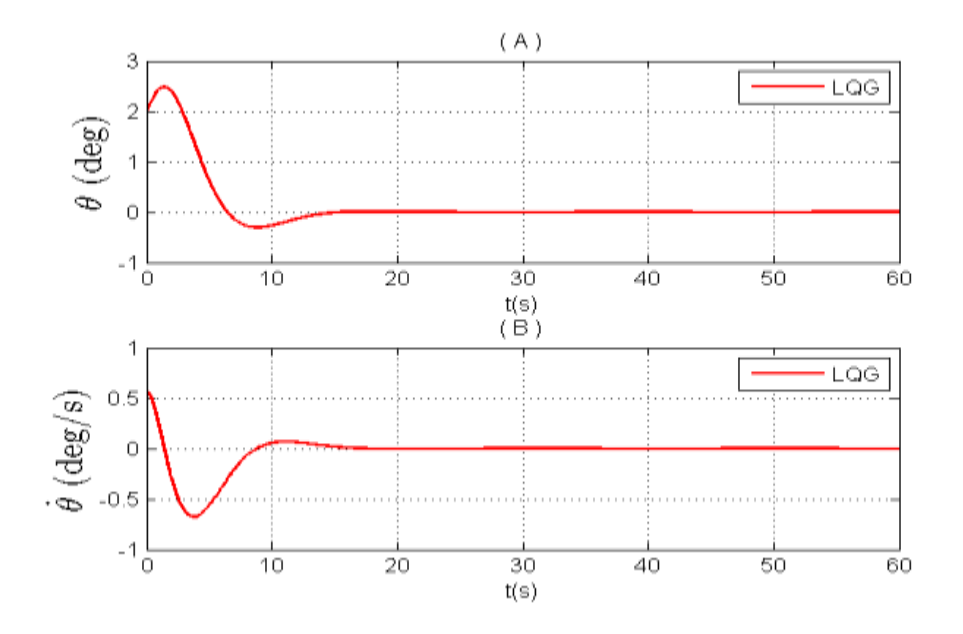

Figura 7.4 – Resposta do LQG para os estados

Na Figura 7.4 é exposta a resposta do LQG, sobre a ação do ganho *K c* para o controlador e pelo ganho *Kf* para o filtro. A resposta do deslocamento angular  $\theta$  e velocidade angular do corpo  $\theta$  são expostas nos gráficos (A) e (B). Dessas figuras observamos que o sistema foi controlado se estabilizando em 20*s* para todas as variáveis de estado.

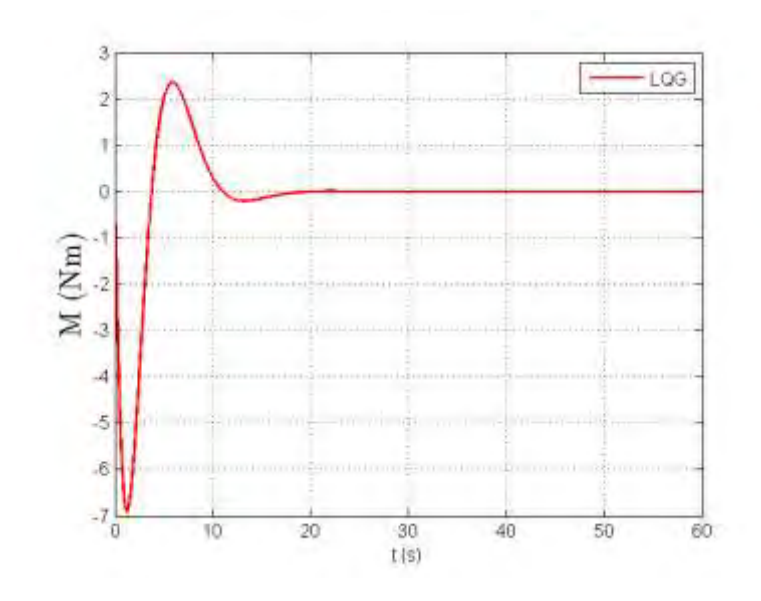

Figura 7.5 – Resposta do LQG para os atuadores.

Na Figura 7.5 temos a ação dos atuadores ao longo do tempo, esse atuador é considerado como sendo um torque interno. Os atuadores se estabilizam após 20*s*.

## **7.2. Modelo B**

O Modelo B é dado pelo sistema: corpo rígido mais o efeito de *slosh*. Considerando como análogo mecânico para o *slosh* a dinâmica do pêndulo, o modelamento deste sistema se encontra no capítulo 4.2.

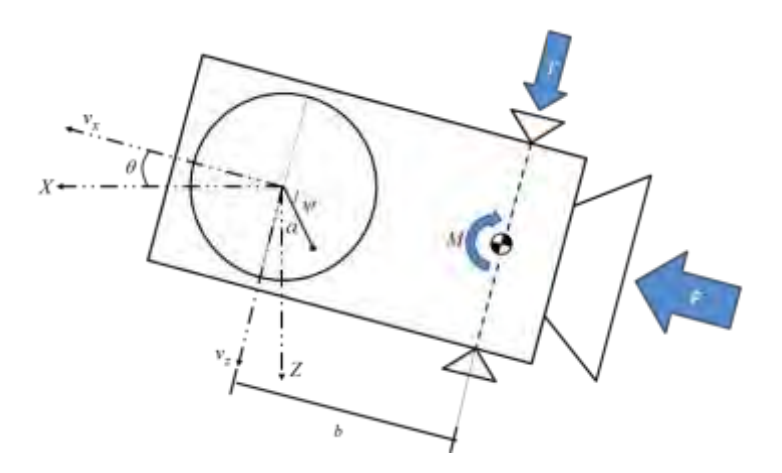

Figura 7.6 – Modelo B

No modelo B linearizado, foram considerados os seguintes valores para os parâmetros físicos:

Para o corpo rígido:  $m = 600kg$ ,  $I = 720kgm^2$ ,  $b = 0.25$ ,  $F = 500N$ ,  $\varepsilon = 0.19kgm^2/s$ .

Sendo *m*, *I*, *b*, *F*,  $\varepsilon$  a massa do corpo rígido sem a porção liquida, momento de inercia, distancia dos atuadores ao centro de massa, uma força constante e a constante de dissipação de energia interna respectivamente.

Para o slosh:  $m_f = 100kg$ ,  $a = 0.31m$ ,  $I_f = 10kgm^2$  $m_f = 100 kg$ ,  $a = 0.31 m$ ,  $I_f = 10 kgm^2$ .

Sendo *mf* a massa de líquido em deslocamento, *a* tamanho da haste do pêndulo e *f I* momento de inercia do líquido. Ressaltando que o tamanho da haste do pêndulo, usado no análogo mecânico que representa o *slosh* é aquele mesmo que o estimado pelo filtro de Kalman (exposto no capítulo 6.3).

#### **7.2.1. Método LQR para o modelo B linearizado**

A partir da teoria exposta no capítulo 5.1, somos capazes de projetar um controlador usando o método LQR para o sistema.

Usando as matrizes pesos *Q* e *R* expostas abaixo:

$$
Q = \begin{bmatrix} 10 & 0 & 0 & 0 \\ 0 & 10 & 0 & 0 \\ 0 & 0 & 10 & 0 \\ 0 & 0 & 0 & 10 \end{bmatrix}
$$
(7.6)  

$$
R = \begin{bmatrix} 0,001 & 0 \\ 0 & 0,001 \end{bmatrix}
$$
(7.7)

E tendo como condição inicial para os estados:  $\theta = 2^{\circ}, \dot{\theta} = 0.57^{\circ}/s, \psi = 1^{\circ} e \dot{\psi} = 0^{\circ}/s.$ 

Temos a matriz ganho *KLQR* dada por:

$$
K_{LQR} = \begin{bmatrix} -0.73 & -1.27 & -0.90 & -26.68 \\ 99.97 & 399.21 & -54.43 & -84.75 \end{bmatrix}
$$
(7.8)

Se servindo desse ganho só nós resta integrar a Equação 4.37 e a Equação 4.38 usando o método de Runge-Kutta de 4ª.

A resposta deste problema segue nos gráficos abaixo:

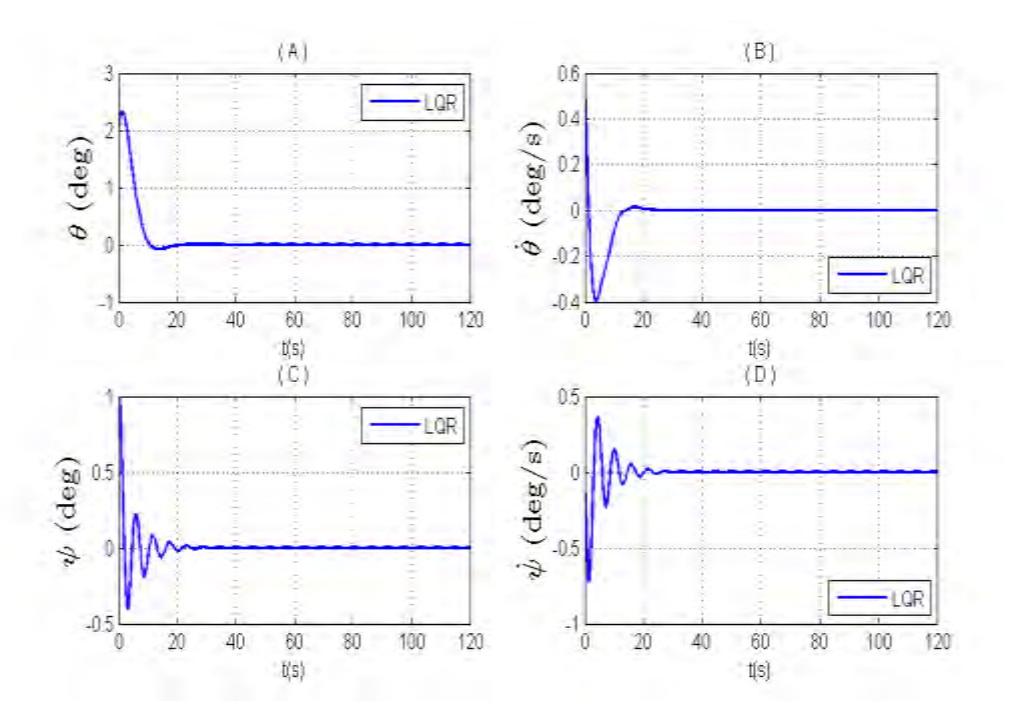

Figura 7.7 – Resposta do LQR para os estados.

Nesta Figura 7.9 é exposta a resposta do LQR, sobre a ação do ganho *KLQR* dado por Equação 7.8. A resposta do deslocamento angular  $\theta$  e velocidade angular do corpo  $\theta$  são expostas nos gráficos (A) e (B) enquanto o deslocamento  $\psi$  e velocidade angular  $\dot{\psi}$  do líquido representado pelo análogo mecânico do tipo pêndulo são representados pelas figuras (C) e (D). Dessas figuras observamos que o sistema foi controlado se estabilizando em 30*s* para todas as variáveis de estado.

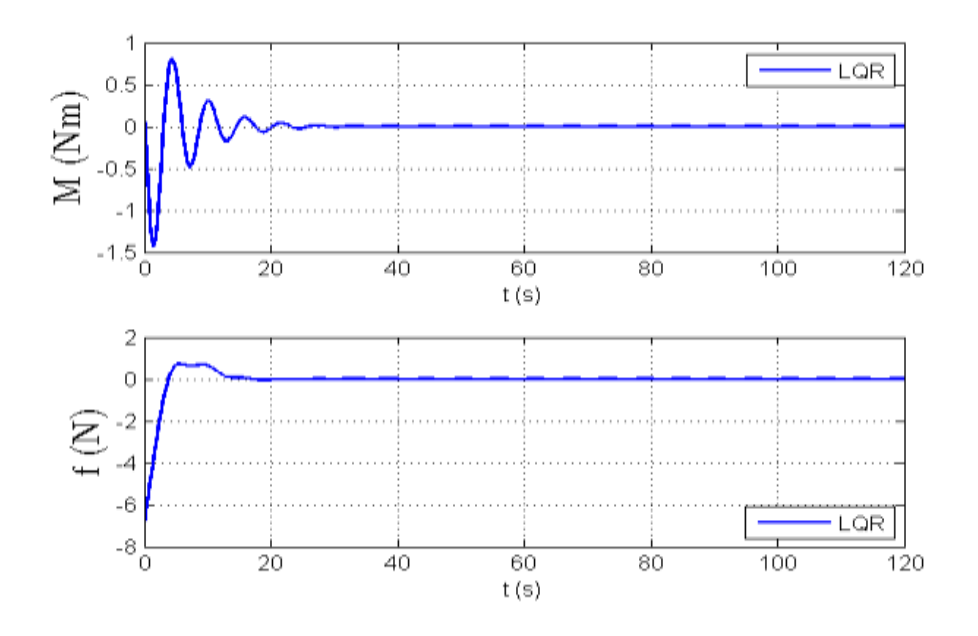

Figura 7.9 – Resposta do LQR para os atuadores.

Na Figura 7.9 temos a ação dos atuadores ao longo do tempo com o uso do ganho *KLQR* determinado pelo LQR, esses atuadores são considerados como sendo um torque interno e a ação de um jato de gás. Os atuadores se estabilizam após 40*s*.

Com estes resultados podemos concluir que o método do LQR foi bem eficaz, sendo capaz de controlar o modelo, sem muito esforço dos atuadores, trazendo o sistema para a posição de equilíbrio em 30*s* . Mas como se sabe o método do LQR admite todas as variáveis disponíveis para realimentação, fato que não é verdade para este sistema físico, uma vez que não se tem como medir o oscilar do líquido dentro de seu reservatório. Para contornar está singularidade usamos outro tipo de método que não precisa que todas as variáveis estejam disponíveis para a realimentação.

#### **7.2.2. Método LQG para o modelo B linearizado**

A partir da teoria que foi exposta no item 5.3 deste trabalho, é projetada uma lei de controle usando o método do LQG. Como premissa aceitamos que o sistema possui apenas os estados referentes à atitude disponíveis para a

realimentação e que esta realimentação é perturbada por ruído gaussiano que a simula a leitura de um sensor.

Este método é mais realista que o método do LQR uma vez que, além dele poder ser projetado sem admitir a realimentação de todos os estados ele ainda permite inserir ruídos que simulam as condições reais do modelo em estudo.

Admitindo os mesmos parâmetros físicos e condições iniciais, usados no projeto do LQR, assim como as mesmas matrizes *Q* e *R* . Assumindo que o erro de leitura da atitude sejam de 10<sup>-2</sup>° para  $\theta$  e 10<sup>-2</sup>°/s para  $\dot{\theta}$ .

A matriz ganho do filtro é dada por:

$$
K_{f} = \begin{bmatrix} 0,85 & 0,48 \\ 0,48 & 0,79 \\ -0,12 & -8,85 \\ 4,48 & 7,20 \end{bmatrix}
$$
 (7.9)

e a matriz ganho do LQR:

$$
K_c = \begin{bmatrix} -0.73 & -1.27 & -0.90 & -26.68 \\ 99.97 & 399.21 & -54.43 & -84.75 \end{bmatrix}
$$
(7.10)

Uma vez determinado esses ganhos temos disponíveis os estados  $\theta$ ,  $\dot{\theta}$  e os estados estimados  $\psi$  e  $\dot\psi$  (obs.: o sistema estima para cada leitura de  $\theta$  e  $\theta$ os estados  $\psi$  e  $\psi$  ).

Desta forma temos os resultados deste método.

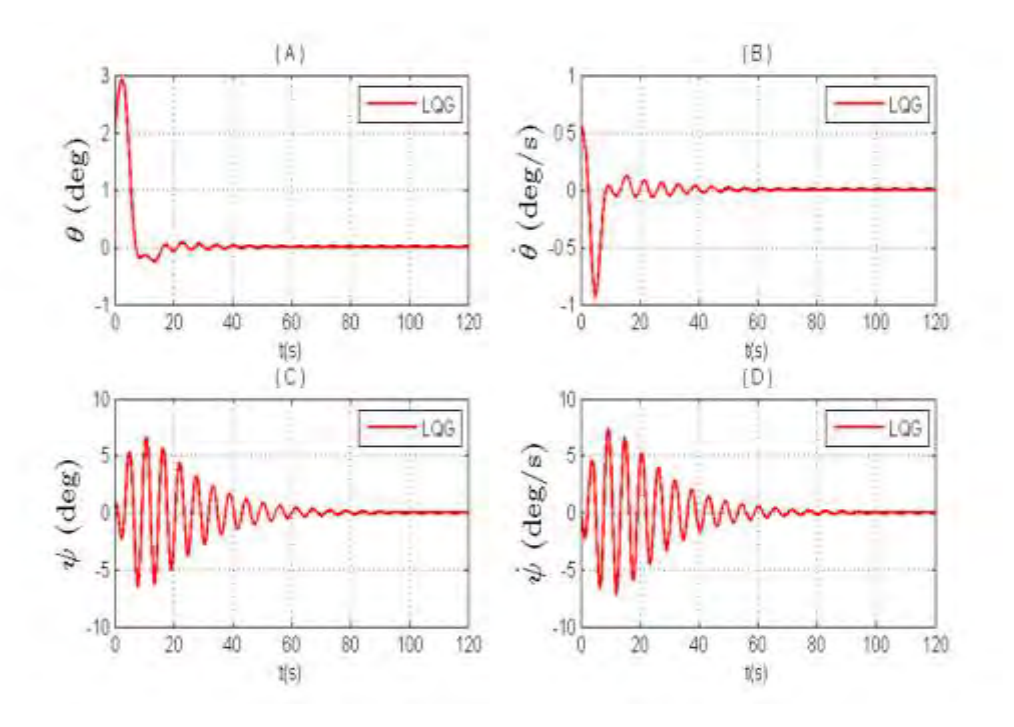

Figura 7.10 – Resposta do LQG para os estados.

Na Figura 7.10 é exposta a resposta do LQG, sobre a ação do ganho *K c* para o controlador e pelo ganho *Kf* para o filtro. A resposta do deslocamento angular  $\theta$ e velocidade angular do corpo  $\theta$  são expostas nos gráficos (A) e (B), enquanto o deslocamento  $\psi$  e velocidade angular  $\dot{\psi}$  do líquido representado pelo análogo mecânico do tipo pêndulo são representados pelos gráficos (C) e (D). Dessas figuras observamos que o sistema foi controlado se estabilizando em 100*s* para todas as variáveis de estado.

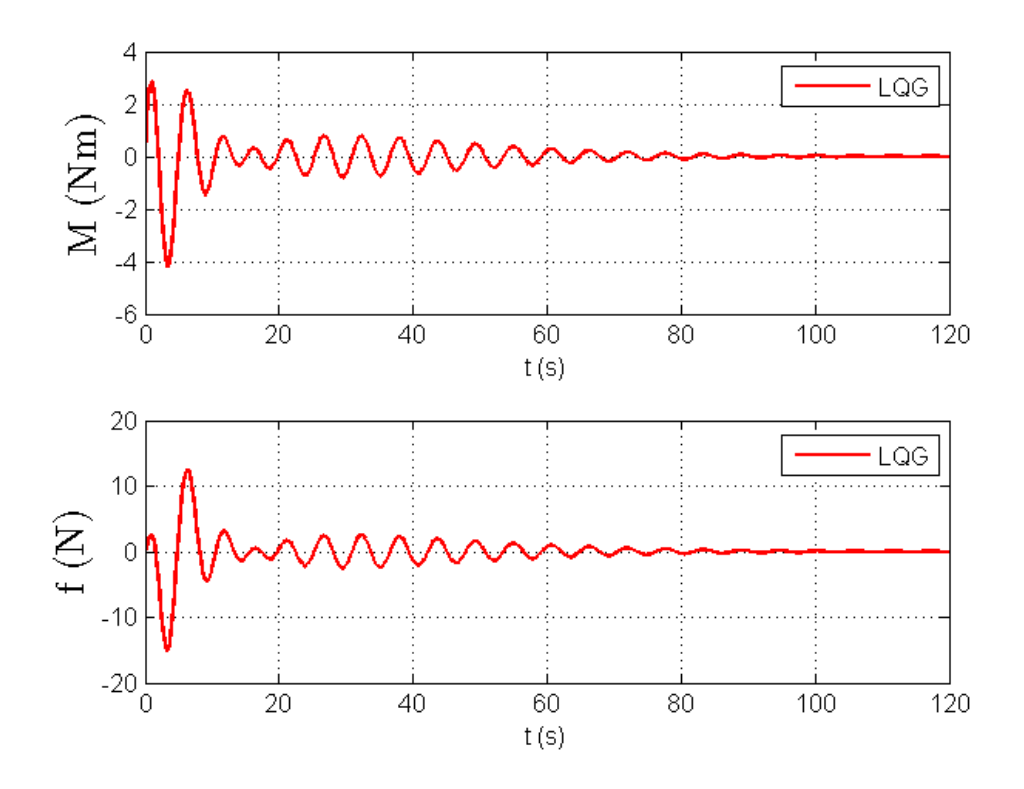

Figura 7.11 – Resposta do LQG para os atuadores.

Na Figura 7.11 temos a ação dos atuadores ao longo do tempo, esses atuadores são considerados como sendo um torque interno e a ação de um jato de gás. Os atuadores se estabilizam após 100*s*.

Destes métodos, percebemos que no método do LQR, o sistema é rapidamente controlado com o mínimo de esforço nos atuadores, já no caso do LQG temos uma representação mais real, e possível, dos efeitos e da ação do controlador no sistema, este fica com uma frequência maior e mais difícil de ser controlado, no sentindo de demorar mais para se estabilizar como vemos na Figura 7.10, e exigindo mais esforço dos atuadores, como vemos na Figura 7.11.

#### **7.2.3. Método do LQR para o modelo B não linearizado.**

A fim de testar a eficiência dessa lei de controle determinadas usando o LQR, iremos inseri-las na dinâmica não linear do modelo de forma a observar sua capacidade de controla-lo.

A idéia é partindo de:

$$
\dot{x} = Ax + Bu \tag{7.11}
$$

Sendo  $x = \begin{bmatrix} \theta & \dot{\theta} & \psi & \dot{\psi} \end{bmatrix}^T = \begin{bmatrix} x_1 & x_2 & x_3 & x_4 \end{bmatrix}^T$  $x = \begin{bmatrix} \theta & \dot{\theta} & \psi & \dot{\psi} \end{bmatrix}^T = \begin{bmatrix} x_1 & x_2 & x_3 & x_3 \end{bmatrix}$ 

A Equação 7.11 representa o sistema linear e  $u = -K_{LQR}x$  é a lei de controle em que *KLQR* é o ganho do controlador. Tendo determinado esse ganho usando o método do LQR na dinâmica linear, basta inseri-lo na dinâmica não linear.

$$
\dot{x} = Ax + Bu + f(x) \tag{7.12}
$$

Sendo  $x = \begin{bmatrix} \theta & \dot{\theta} & \psi & \dot{\psi} & v_x & v_z \end{bmatrix}^T = \begin{bmatrix} x_1 & x_2 & x_3 & x_4 & x_5 & x_6 \end{bmatrix}^T$ 

A Equação 7.12 representa o sistema não linear em que o termo  $f(x)$  contém os termos não lineares do sistema e *u* é a lei de controle calculada, usando o método LQR, no sistema linearizado. A lei de controle calculada no item 7.2.1 será inserida na dinâmica não linear e em seguida esta será integrada de forma a propagar os estados.

Agora a fim de verificar a eficiência desta lei de controle iremos alterar as condições iniciais de forma a excitar as não linearidades do modelo. O objetivo destas alterações é: verificar o quão robusto é está lei de controle que estamos a usar e verificar a influência das não linearidades do ângulo de atitude e de *slosh*.

Admitindo os mesmos valores para os parâmetros físicos, usados no item anterior, faremos oito simulações admitindo os valores iniciais apresentados na Tabela 7.1. Os valores iniciais relativos às velocidades  $v_x$  e  $v_z$  serão mantidas sempre com os valores de 350m/s e 30m/s respectivamente.

Com o intuído de tornar mais significativa à ação da não linearidade no modelo, foram escolhidos um conjunto de oito condições inicias para representam os efeitos da não linearidade.

Tabela 7.1 – Condições iniciais.

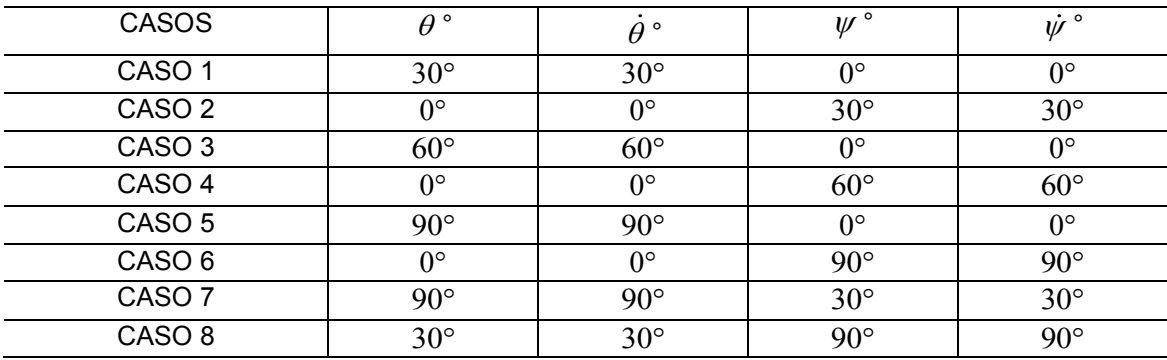

Nas Figuras é mostrado em (A) e (B) a resposta do ângulo e velocidade angular do corpo ( $\theta$  e  $\theta$ ), em (C) e (D) o ângulo e velocidade angular do *slosh* ( $\psi$  e  $\dot\psi$ ) e por fim em (E) e (F) a reposta dos atuadores. Em vermelho temos o sistema não linearizado e em azul o sistema linearizado.

# Para o Caso 1, temos:

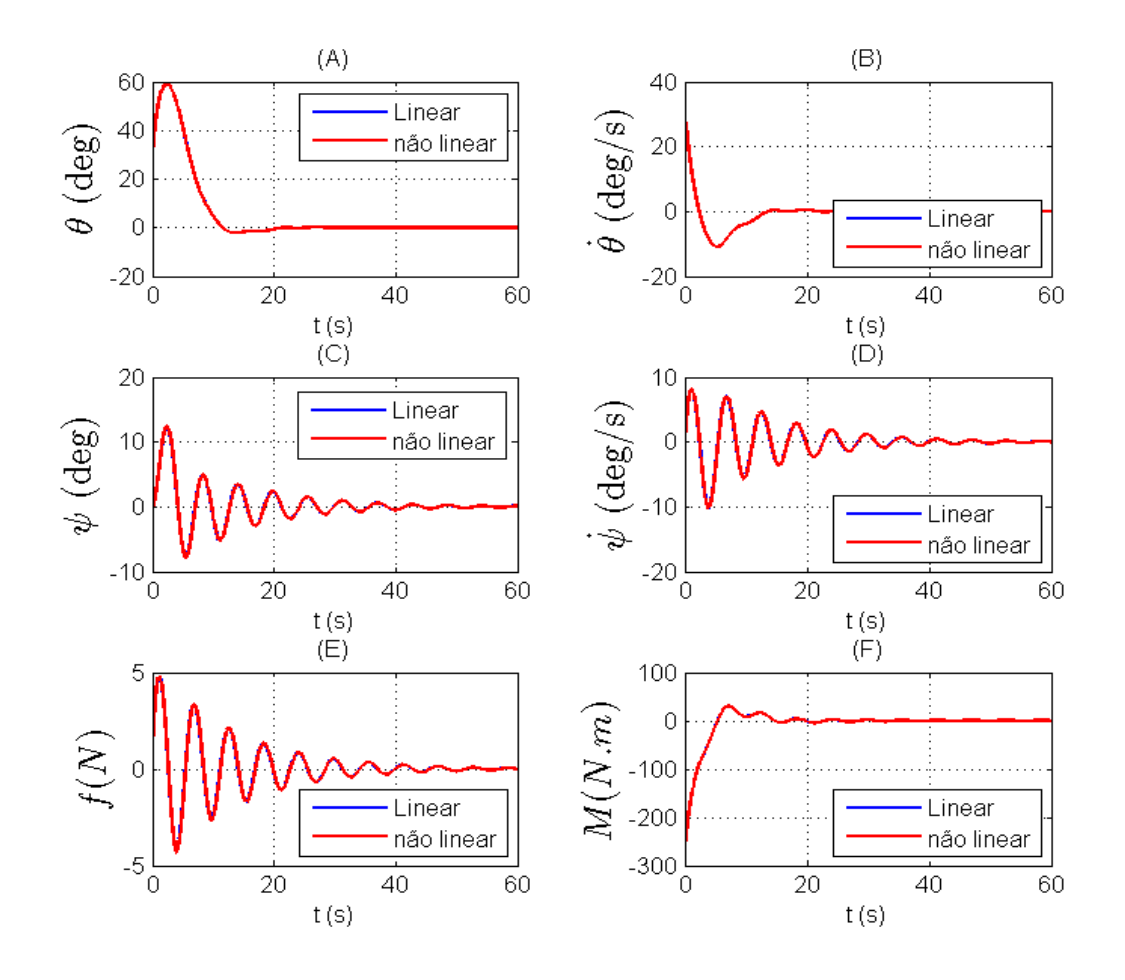

Figura 7.12 – Caso 1

A resposta neste primeiro caso é satisfatória, com os sistemas sendo controlados em torno de 60*s*.

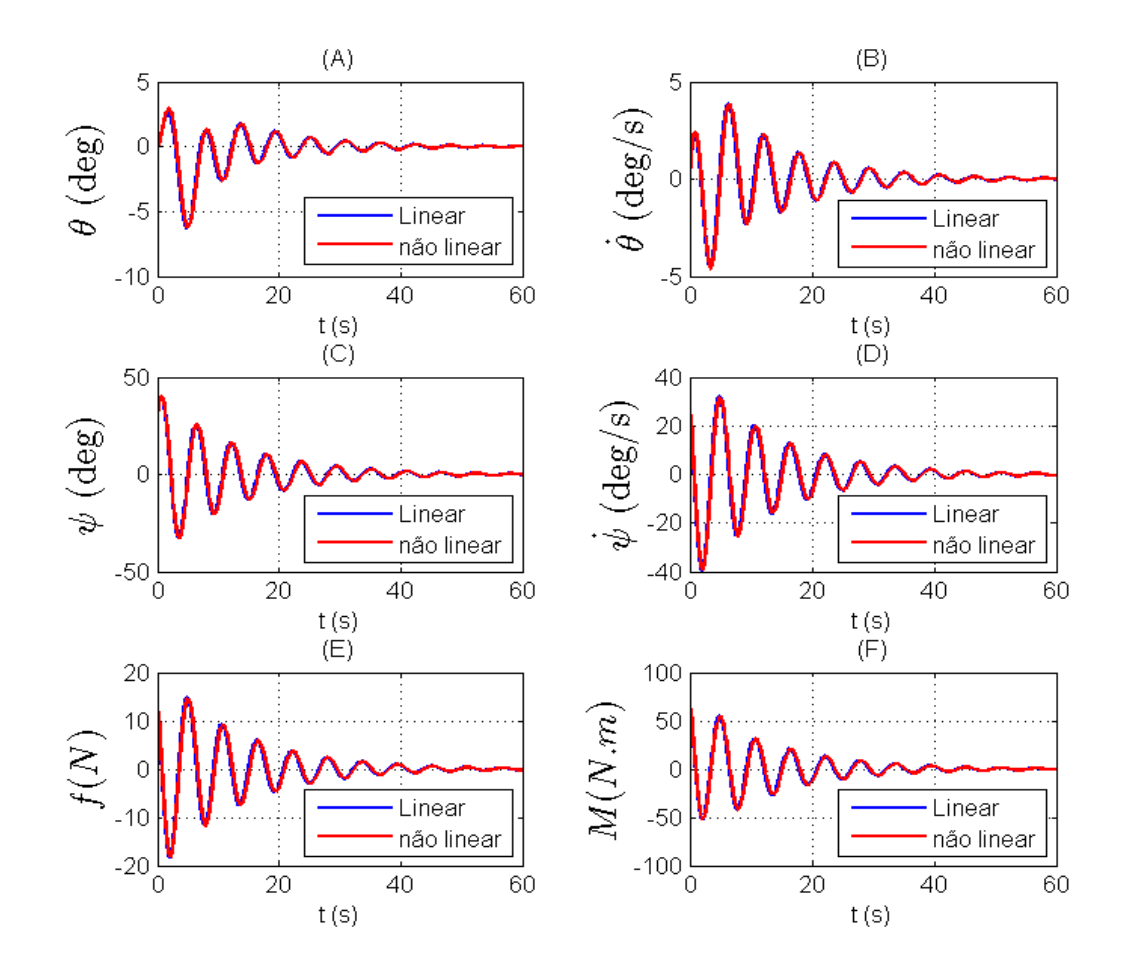

Figura 7.13 – Caso 2

A resposta neste primeiro caso é satisfatória, com os sistemas sendo controlados em torno de 60*s* sem muito esforço dos atuadores. Comparando com a Figura 7.12 vemos que para este caso o sistema ficou com uma amplitude maior com relação ao anterior.

# Para o caso 3:

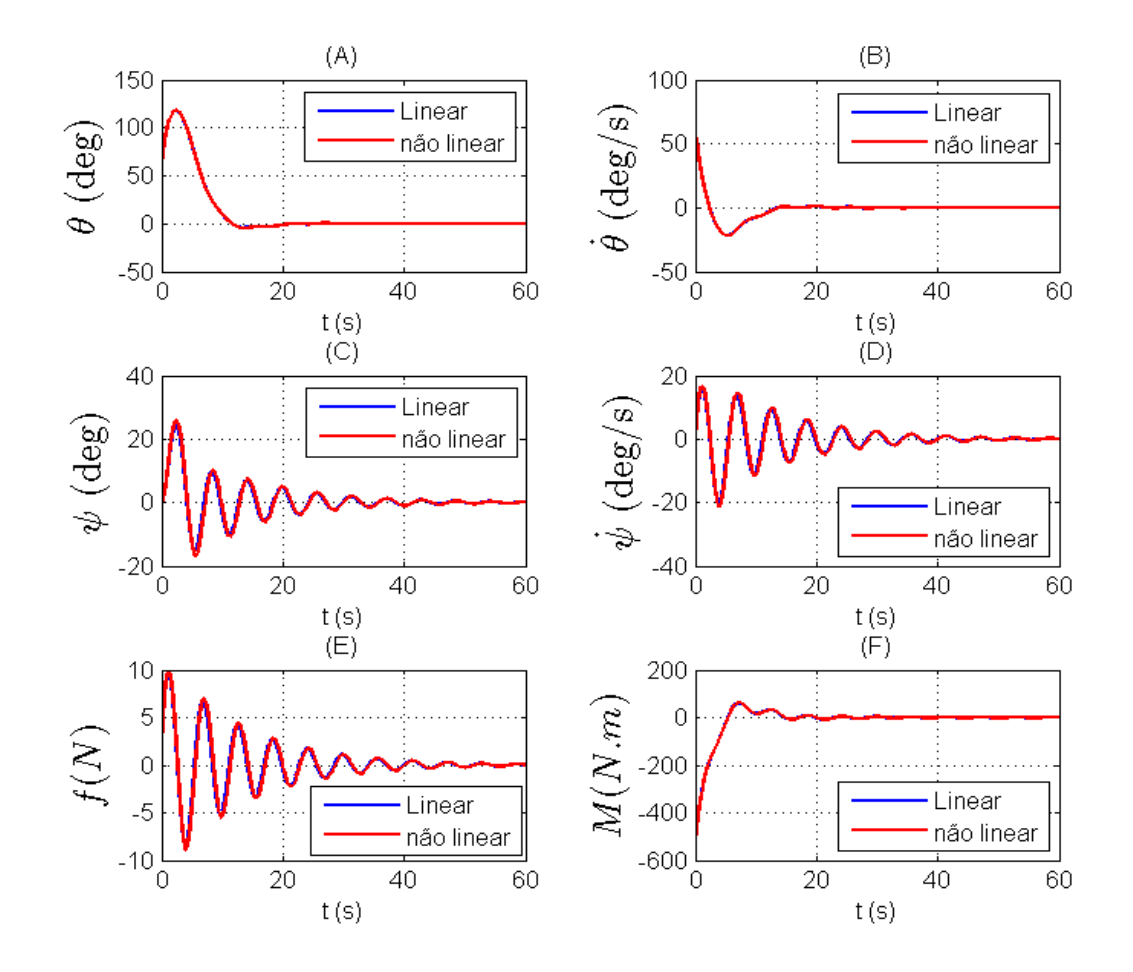

Figura 7.14 – Caso 3

Os sistemas foram controlados dentro dos 60*s* , e os atuadores sofrem um esforço maior em comparação com os dois casos anteriores.

## Para o caso 4:

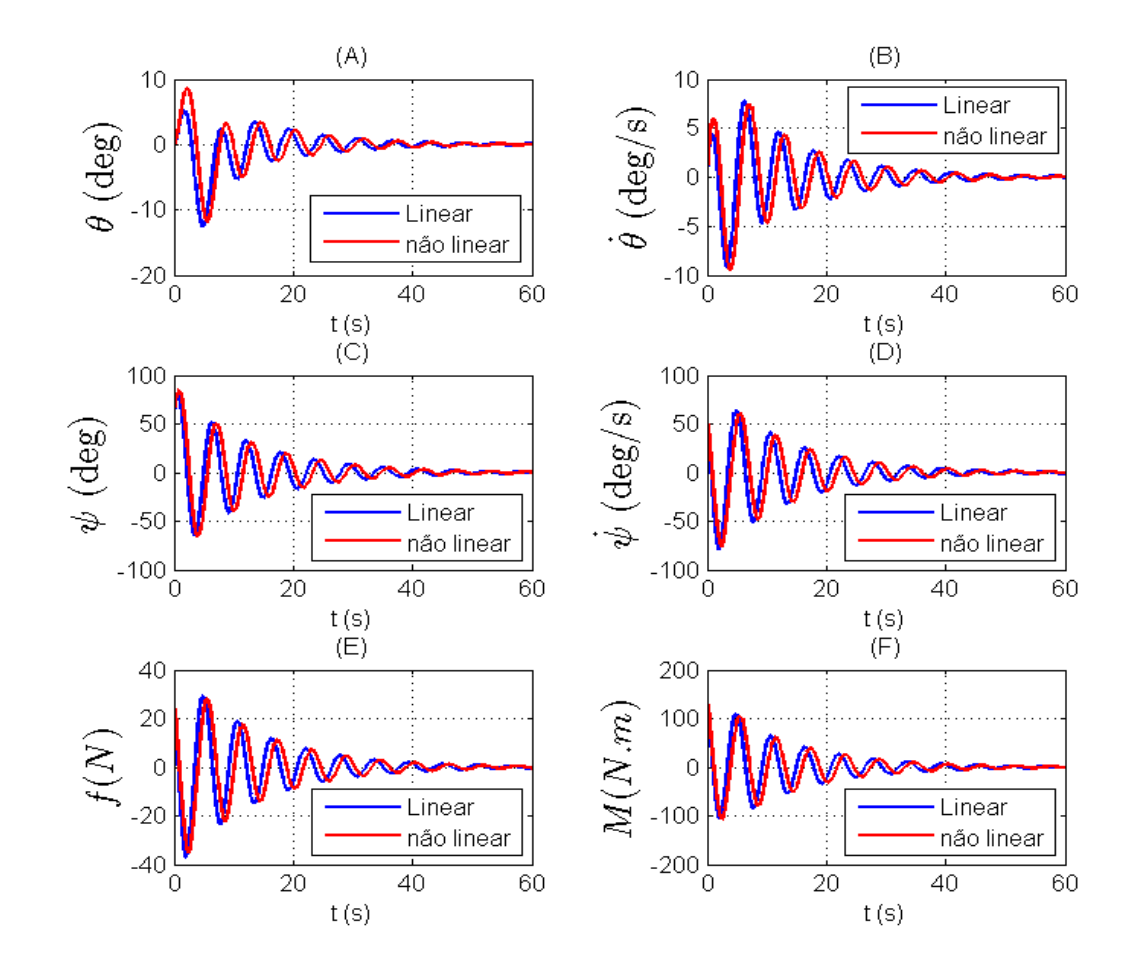

Figura 7.15 – Caso 4

Os sistemas também foram controlados dentro dos 60*s* e percebemos que o sistema não linear começa a ter uma resposta mais lenta que o sistema linearizado.

# Para o caso 5:

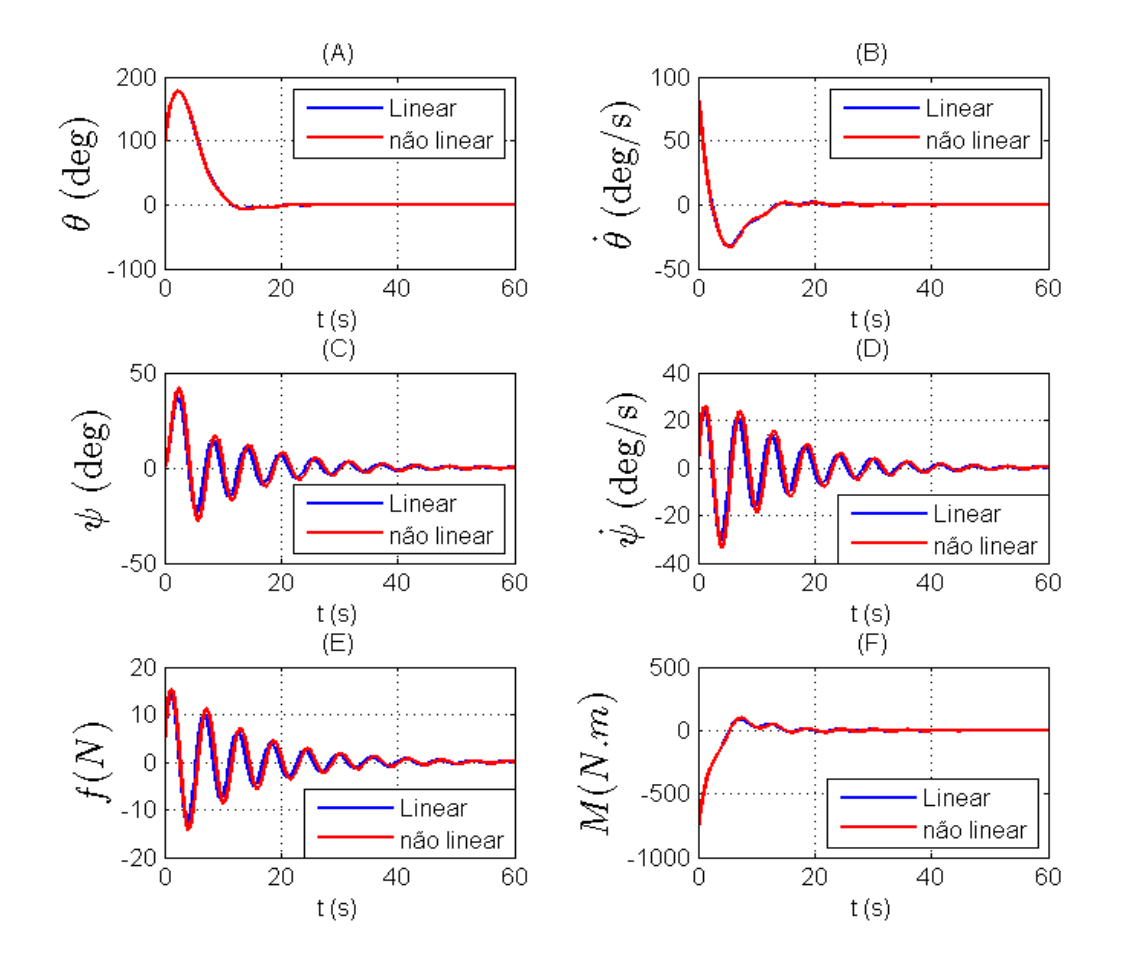

Figura 7.16 – Caso 5

Os sistemas também foram controlados dentro dos 60*s* , e percebemos que o sistema gasta mais energia (Figura 7.19 (F)) e o sistema não linearizado possui um pequeno atraso em relação ao linearizado.
# Para o caso 6:

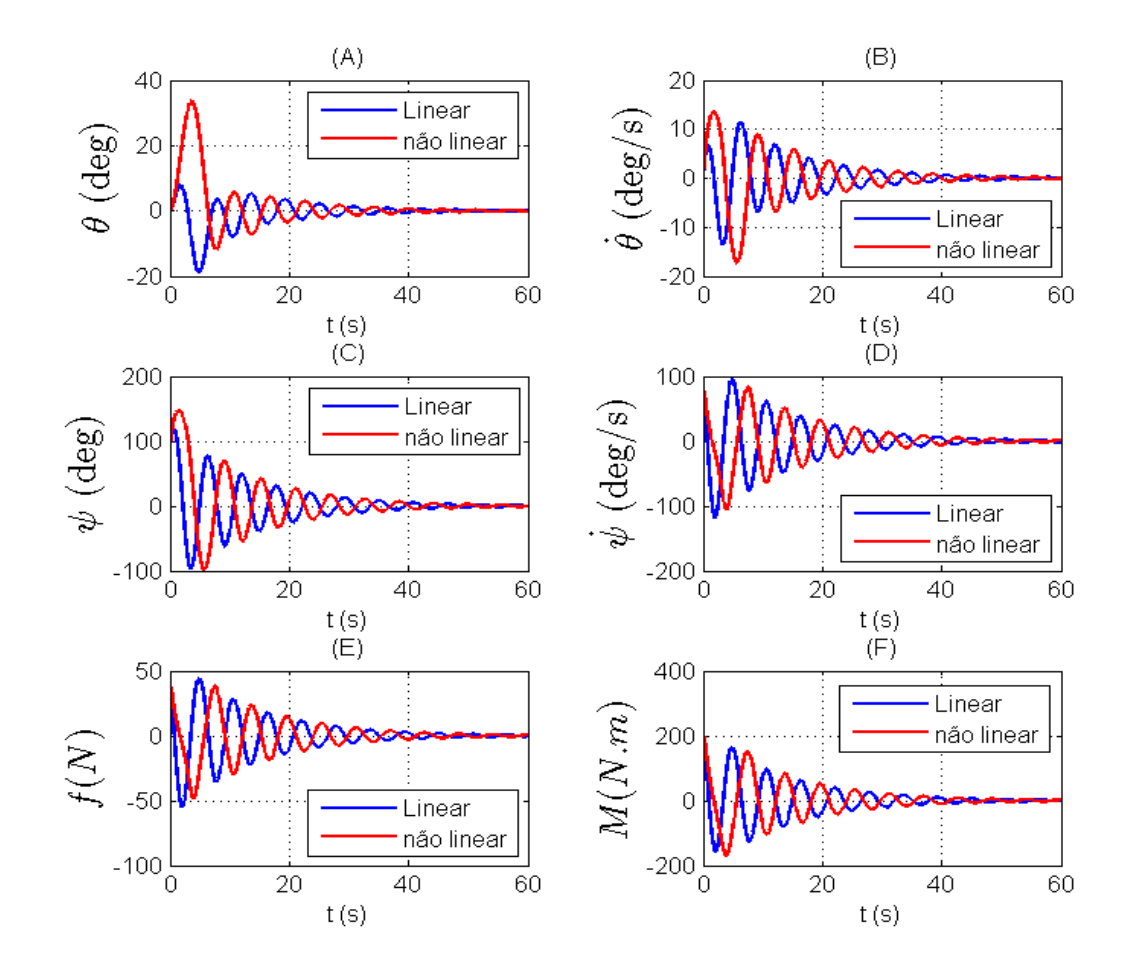

Figura 7.17 – Caso 6

Os dois sistemas foram controlados dentro do intervalo de 60*s* . O sistema não linearizado possui um atraso em relação ao linearizado, assim como uma amplitude maior em  $\theta$  (Figura 7.20 (A)).

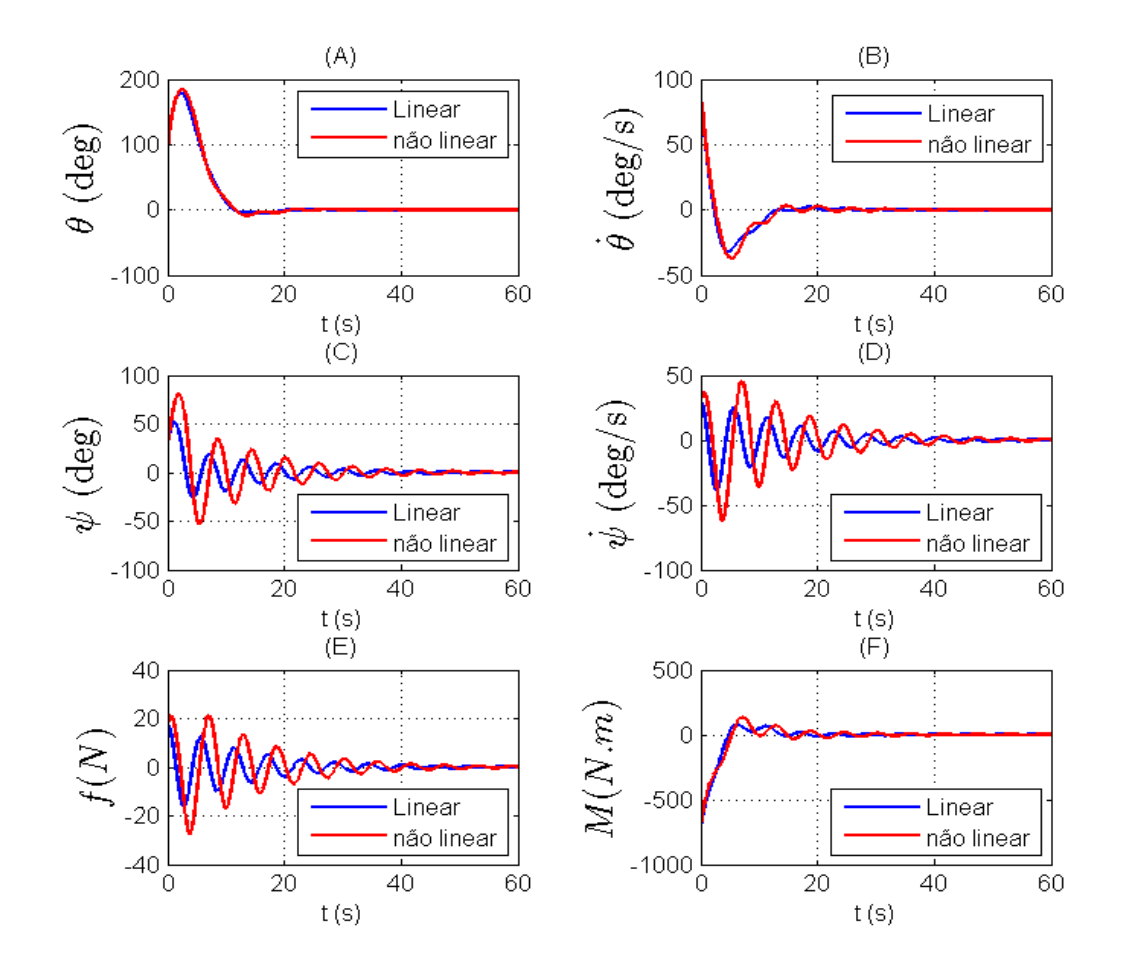

Figura 7.18 – Caso 7

Para este caso a lei de controle conseguiu controlar os dois sistemas, mas o sistema não linearizado apresentou uma resposta mais lenta em comparação a linearizada.

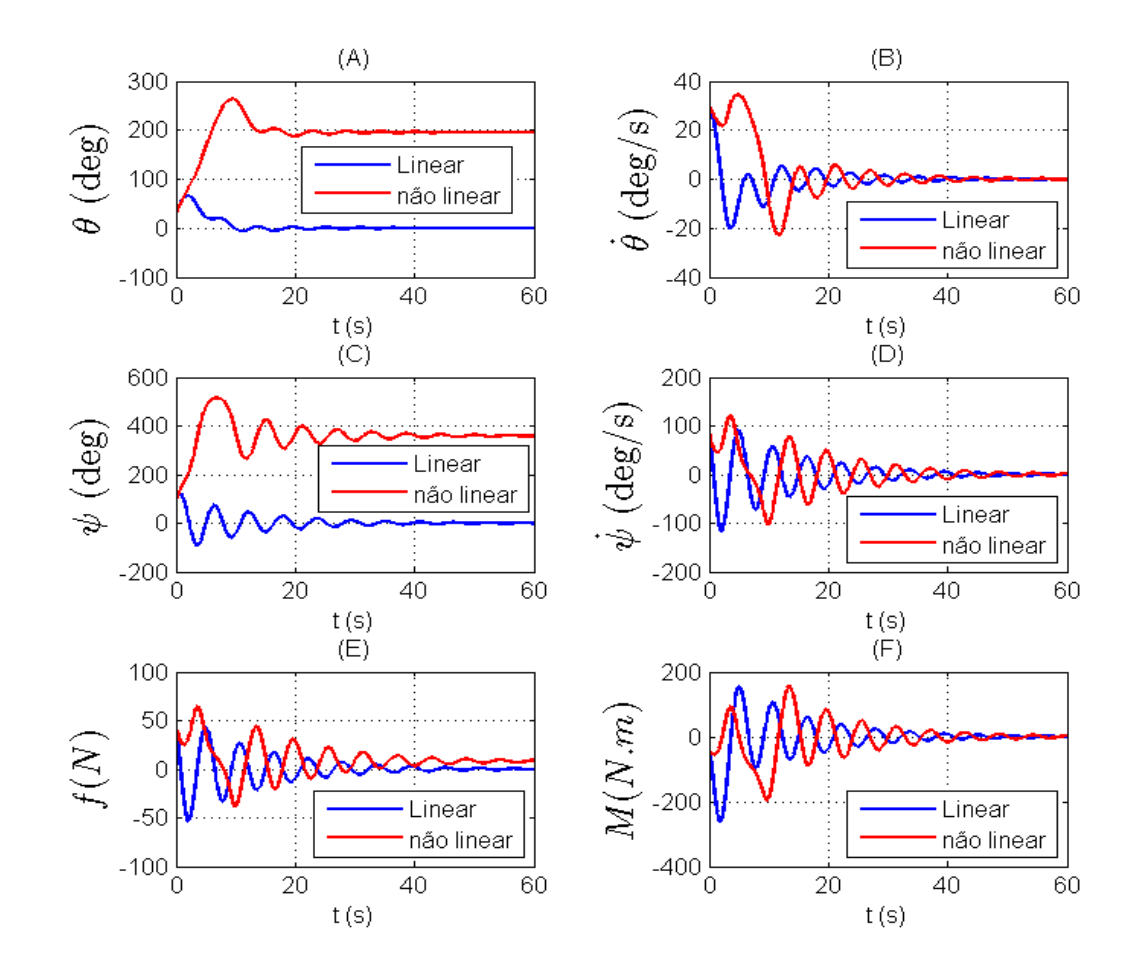

Figura 7.19 – Caso 8

A resposta do sistema não linearizado é mais lenta e a lei de controle usada não foi capaz de controlar o sistema trazendo ele de volta para a posição de equilíbrio no valor 0 (zero), neste caso percebemos que o método utilizado não foi eficaz para controlar o sistema não linearizado.

Portanto observamos destes casos que com o aumento do valor das condições iniciais do sistema ocorre que as condições admitidas para a linearização do modelo são ultrapassadas, e assim fazendo com que seja degrada a resposta do sistema, não retornando a posição de equilíbrio em zero. Dos casos 2, 4, 6 e 8, quando aumento as condições iniciais relativas às variáveis  $\psi$  e  $\dot\psi$  , vemos que a resposta da lei de controle apresenta um atraso ao comparar a evolução

do sistema linearizado com a do não linearizado indicando assim que o sistema é mais sensível não linearidades relativas a essas variáveis. Por fim podemos dizer que está lei de controle só é valida, para o modelo não linearizado, para determinadas condições iniciais próximas à posição do equilíbrio (Região em que foi efetuada a linearização do sistema).

#### **7.2.4. Lei de controle com estimação da haste do pêndulo**

Neste item iremos considerar a estimação do tamanho da haste ao mesmo tempo em que se é aplicada uma lei de controle. Serão apresentados dois casos: um em que se considera a lei de controle projetada usando o método do LQR e o outro a lei de controle e projetada usando o método do LQG.

Temos que os polos e zero desta planta, em que só temos o *slosh*, estão posicionados no plano complexo como mostra a Figura 7.19, Nesta figura o modelo possui um polo em zero e dois polos complexos.

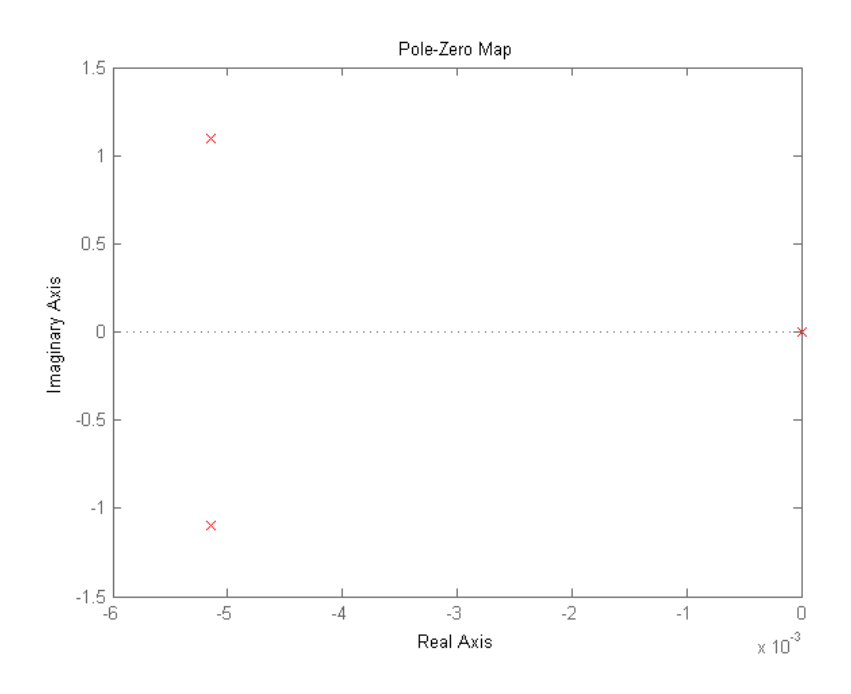

Figura 7.19 – Polos e zeros do modelo B

A partir do resultado do filtro de Kalman, capítulo seis, temos a seguinte evolução da estimação da haste ao longo do tempo, esquematizado na Figura  $7.20<sup>2</sup>$ 

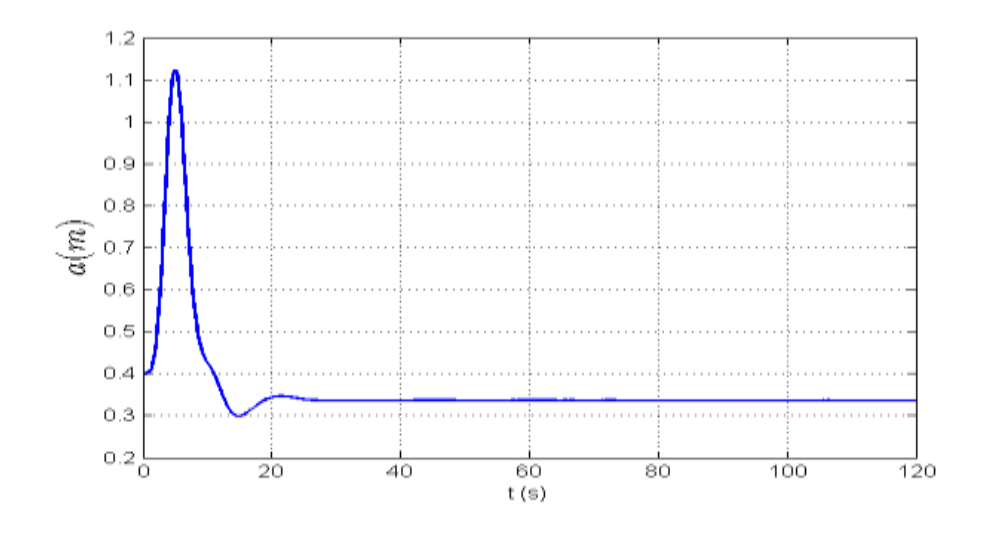

Figura 7.20 – Estimação da haste do pêndulo.

Com estes resultados temos agora uma planta modificada que depende dos estados e da estimação da haste. Com o variar do tempo, varia o comprimento da haste alterando a posição dos polos mostrado na Figura 7.23, tornando – os primeiramente mais instáveis e depois mais estáveis, como mostram as Figuras 7.21 e Figura 7.22.

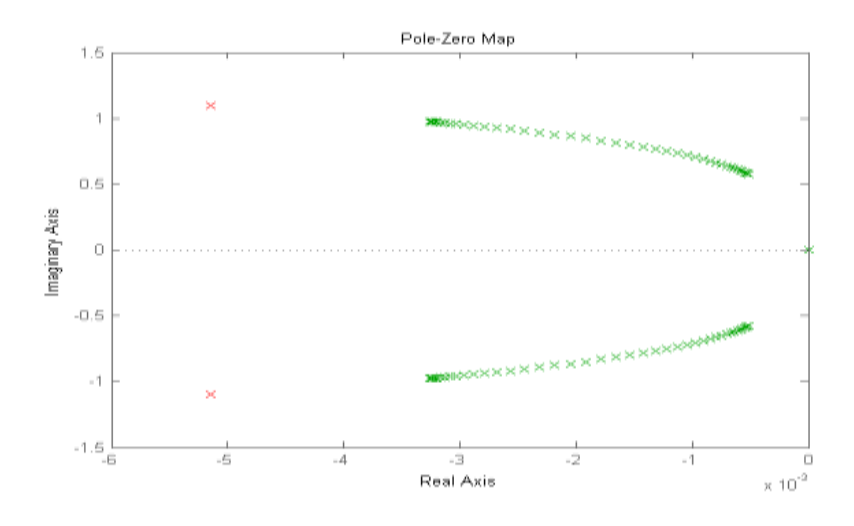

Figura 7.21 – Posição dos polos do modelo B no inicio da simulação, em vermelho tem-se os polos originais.

Nesta Figura 7.21 temos que os polos imaginários rumam em direção ao semi plano direito ao longo dos primeiros segundos da simulação, cada par de  $\times$ representa um polo ao longo do tempo.

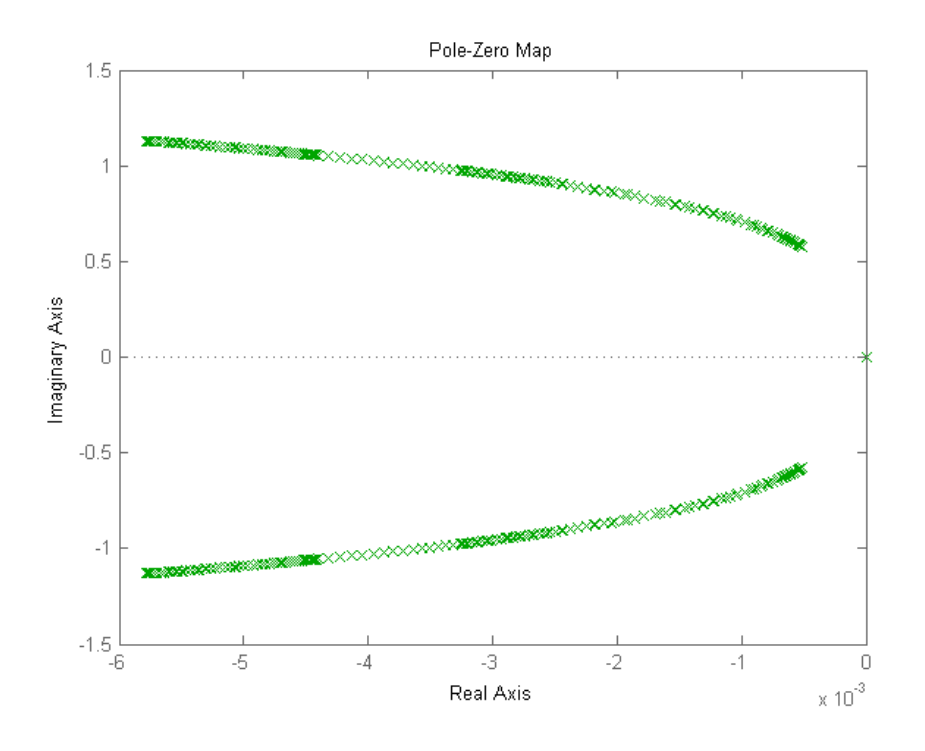

Figura 7.22 – Posição dos polos do modelo B no fim da simulação.

Na Figura 7.22 vemos a posição dos polos no fim da simulação, no inicio eles rumam em direção ao semi - plano direito e em seguida param e retornam rumo a esquerda do semi - plano alcançando valores mais estáveis.

Criada essa planta dependente da evolução da haste ao longo do tempo, inserimos a lei de controle usando o método LQR e obtemos a seguinte resposta para os estados:

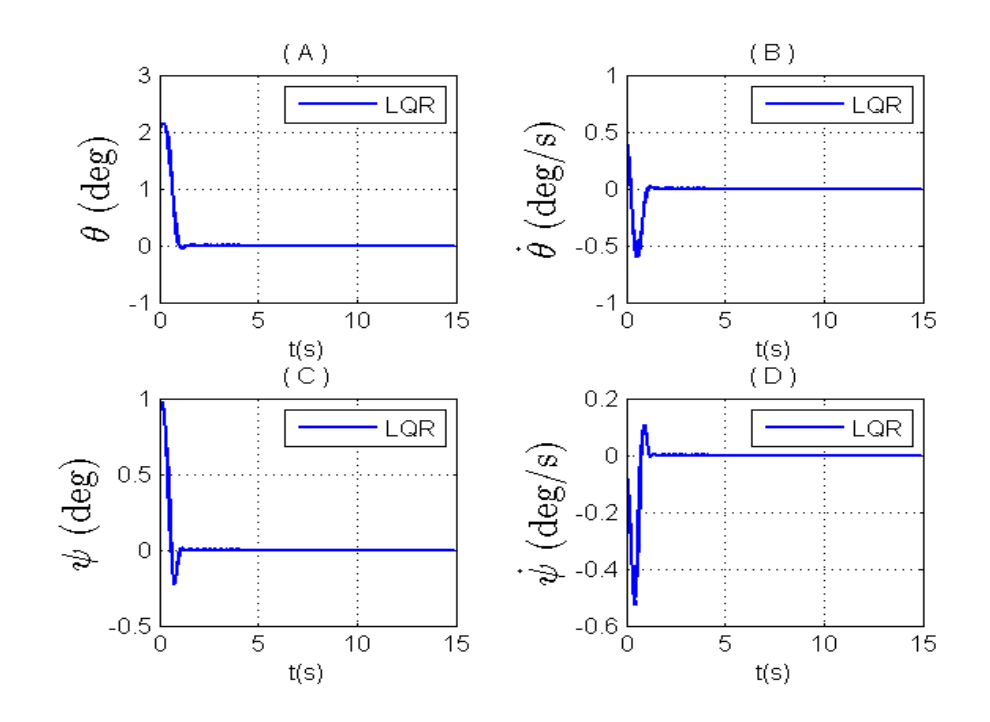

Figura 7.23 – Resposta do LQR com a planta modificada.

Vemos na Figura 7.23 que o desempenho do sistema foi melhor do que o visto na Figura 7.8 em que se considera o tamanho da haste fixo.

Para os atuadores temos:

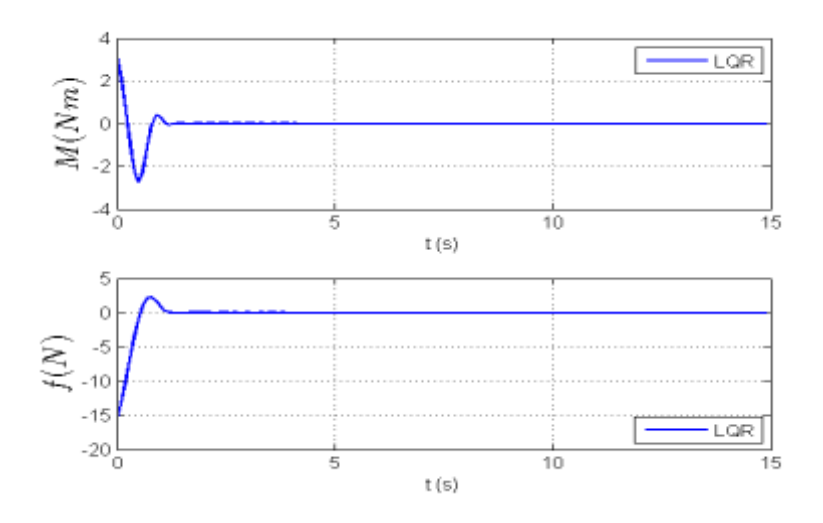

Figura 7.24 - Resposta do LQR para os atuadores com a planta modificada Vemos na Figura 7.24 que o desempenho do sistema foi melhor do que o visto na Figura 7.9 em que se considera o tamanho da haste fixo.

Em seguida inserimos a está planta modificada uma lei de controle usando o método LQG e obtivemos o seguinte resultado para os estados:

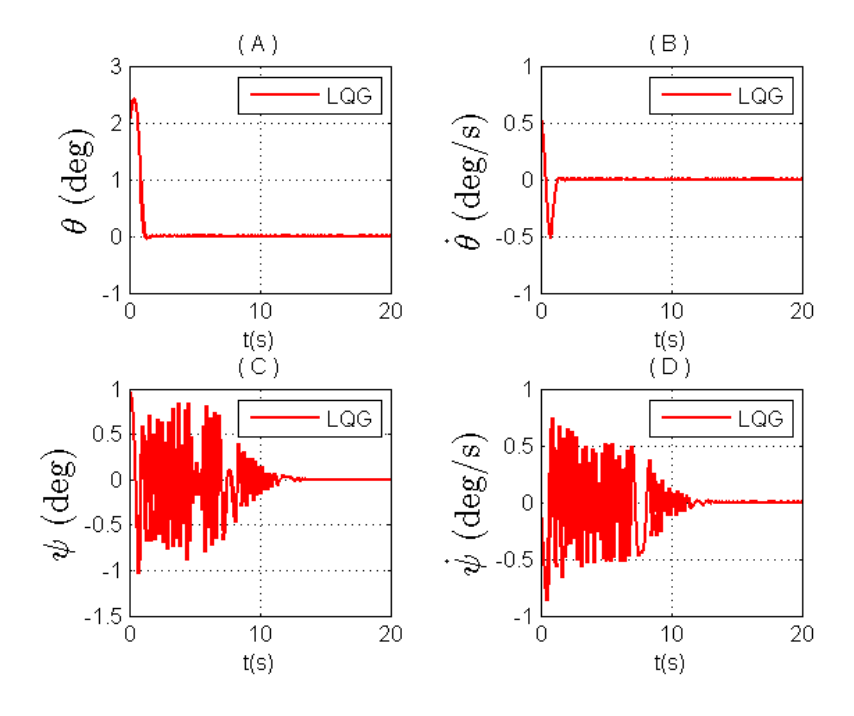

Figura 7.25 – Resposta do LQG para os estados com a planta modificada.

Na Figura 7.25 vemos que o sistema convergiu para a posição de equilíbrio em aproximadamente 15*s* e que o *slosh* se comportou de uma forma mais oscilatória que o comparado com a Figura 7.10 em que se considera o tamanho da haste fixa.

Agora para os atuadores temos:

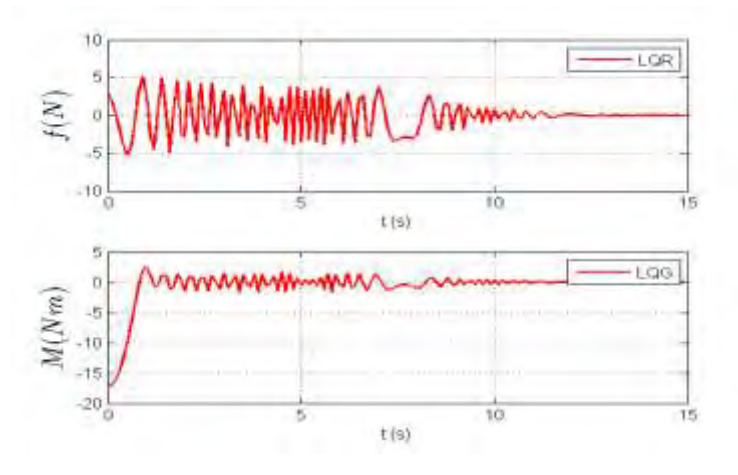

Figura 7.26 – Resposta do LQG para os atuadores com a planta modificada.

Nesta Figura 7.26 vemos que os atuadores tiveram uma resposta mais oscilatória e um gasto de energia menor que o visto na Figura 7.12 em que se considera o tamanho da haste fixo.

A melhora do desempenho nas duas leis de controle é devido à estimação da haste do pêndulo. Durante a estimação a haste assume uma variação em seu comprimento ao longo do tempo, alterando a planta fazendo com que os polos andem sobre o sistema imaginário, rumando para semi - plano direito e em seguida para o semi - plano esquerdo fazendo com que os polos fiquem mais estáveis.

## **7.3. Modelo C**

O Modelo C é dado pelo sistema: corpo rígido mais o análogo mecânico tipo: pêndulo que representa o *slosh* no sistema, mais um apêndice flexível. O modelamento deste sistema se encontra no capítulo 4.3.

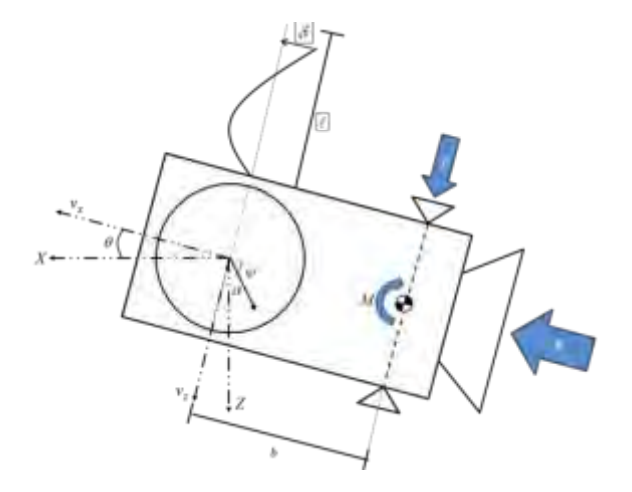

Figura 7.27 – Modelo C

Para este modelo, usamos os seguintes valores para os parâmetros físicos:

Para o corpo rígido:  $m = 600kg$ ,  $I = 720kgm^2$ ,  $b = 0.25$ ,  $F = 500N$ ,  $\varepsilon = 0.19kgm^2/s$ .

Sendo *m*, *I*, *b*, *F*,  $\varepsilon$  a massa do corpo rígido sem a porção liquida, momento de inercia, distancia dos atuadores ao centro de massa, uma força constante e a constante de dissipação de energia interna respectivamente.

Para o slosh:  $m_f = 100kg$ ,  $a = 0.33m$ ,  $I_f = 10kgm^2$  $m_f = 100 kg$ ,  $a = 0.33 m$ ,  $I_f = 10 kgm^2$ .

Sendo  $m_f$  a massa de líquido em deslocamento, a tamanho da haste do pêndulo e *f I* momento de inercia do líquido. Ressaltando que o tamanho da haste do pêndulo, usado no análogo mecânico que representa o *slosh* é o mesmo estimado pelo filtro de Kalman (exposto no capítulo 6.3).

Para o apêndice flexível:  $m_p = 10kg$ ,  $\ell = 1.5m$ ,  $k = 320 kg$  rad<sup>2</sup>/s<sup>2</sup>, kd = 0,48 kg rad<sup>2</sup>/s

Sendo *m<sub>p</sub>* a massa do painel (apêndice flexível),  $\ell$  é o tamanho do painel, k é a constante elástica e  $k_{\scriptscriptstyle d}$  é a constante de dissipação de energia.

### **7.4. Método LQR para o modelo C linearizado**

A partir da teoria exposta no capítulo 5.1, somos capazes de projetar um controlador usando o método LQR para o sistema.

Usando as matrizes pesos *Q* e *R* expostas abaixo:

$$
Q = \begin{bmatrix} 100 & 0 & 0 & 0 & 0 & 0 \\ 0 & 100 & 0 & 0 & 0 & 0 \\ 0 & 0 & 100 & 0 & 0 & 0 \\ 0 & 0 & 0 & 100 & 0 & 0 \\ 0 & 0 & 0 & 0 & 100 & 0 \\ 0 & 0 & 0 & 0 & 0 & 100 \end{bmatrix}
$$
(7.13)  

$$
R = \begin{bmatrix} 0.01 & 0 \\ 0 & 0.01 \end{bmatrix}
$$
(7.14)

As matrizes  $Q$  e R são ponderações no vetor de estado e no vetor de controle respectivamente. Essas matrizes foram determinadas empiricamente usando de tentativa e erro até que o *slosh* e a flexibilidade sejam estabilizados dentro da capacidade dos atuadores considerados.

Estas matrizes pesos fornecem a seguinte matriz ganho para o modelo:

$$
K_{LQR} = \begin{bmatrix} 99,99 & 401,69 & -26,39 & -39,31 & -43,74 & -71,40 \\ -1,67 & 0,58 & -10,14 & -123,96 & -8,90 & 0,24 \end{bmatrix}
$$
 (7.15)

Se servindo desse ganho só nós resta integrar a Equação 7.15 usando o método de Runge-Kutta de 4ª ordem considerado as seguintes condições iniciais  $\theta = 2^{\circ}, \dot{\theta} = 0.57^{\circ}/s, \psi = 1^{\circ}, \dot{\psi} = 0^{\circ}/s, \delta = 0 \, e \, \dot{\delta} = 0$ .

A resposta deste problema segue nos gráficos abaixo:

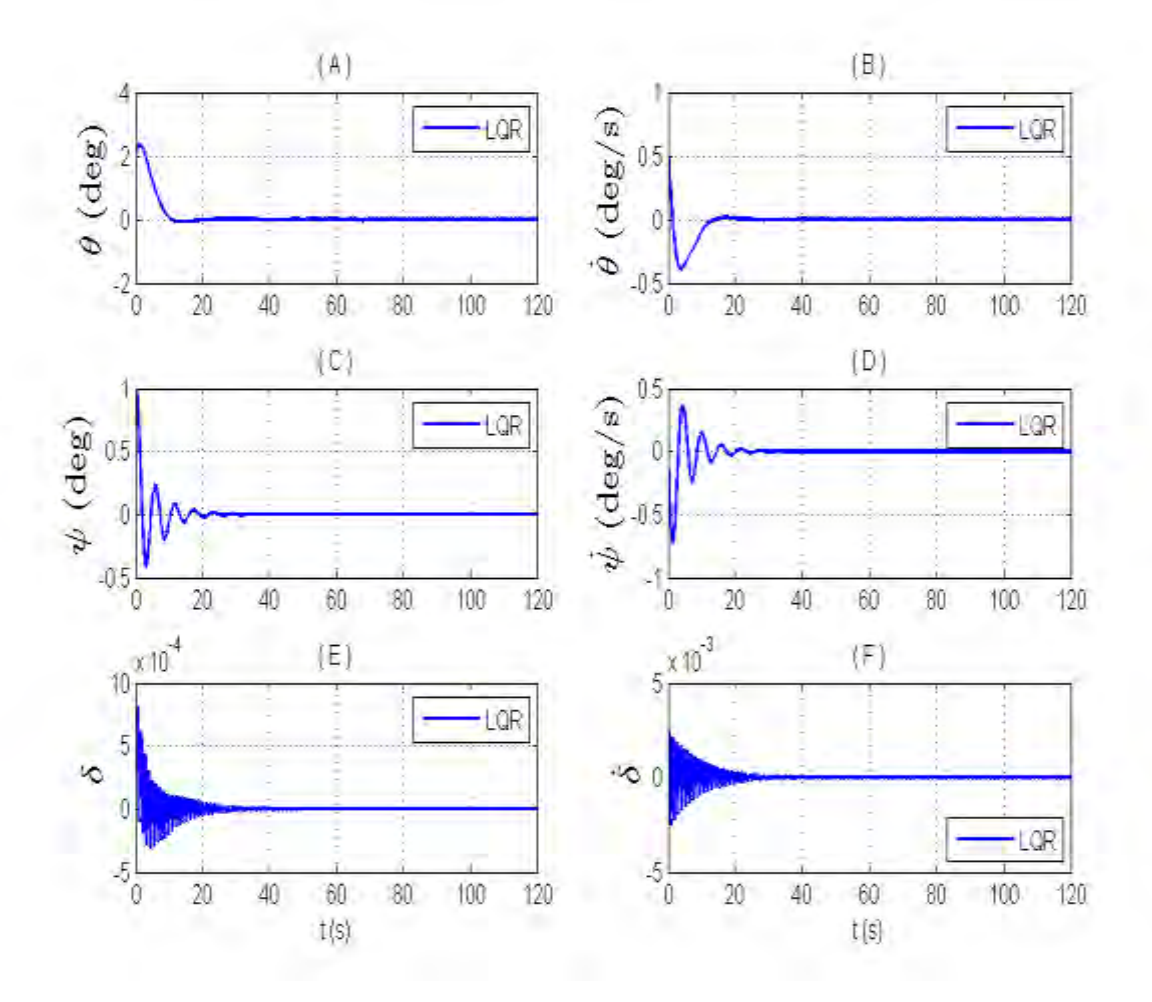

Figura 7.28 – Resposta do LQR para os estados.

Na Figura 7.28 é exposta a resposta do LQR, sobre a ação do ganho *KLQR* . A resposta do deslocamento angular  $\theta$  e velocidade angular do corpo  $\theta$  são expostas nos gráficos (A) e (B), enquanto o deslocamento  $\psi$  e velocidade angular  $\dot{\psi}$  do líquido, representado pelo análogo mecânico do tipo pêndulo, são representados pelos gráficos (C) e (D) a resposta para o deslocamento elástico  $\delta$  e variação do deslocamento elástico  $\delta$  do apêndice flexível são dadas pelas figuras (E) e (F). Para a Figura 7.32 (A e B) observamos que a atitude do sistema se estabilizou em aproximadamente 20*s*, da Figura 7.32 (B e C) o *slosh* foi controlado em 30*s* e por fim na Figura 7.32 (E e F) a flexibilidade se estabilizou em 60*s*.

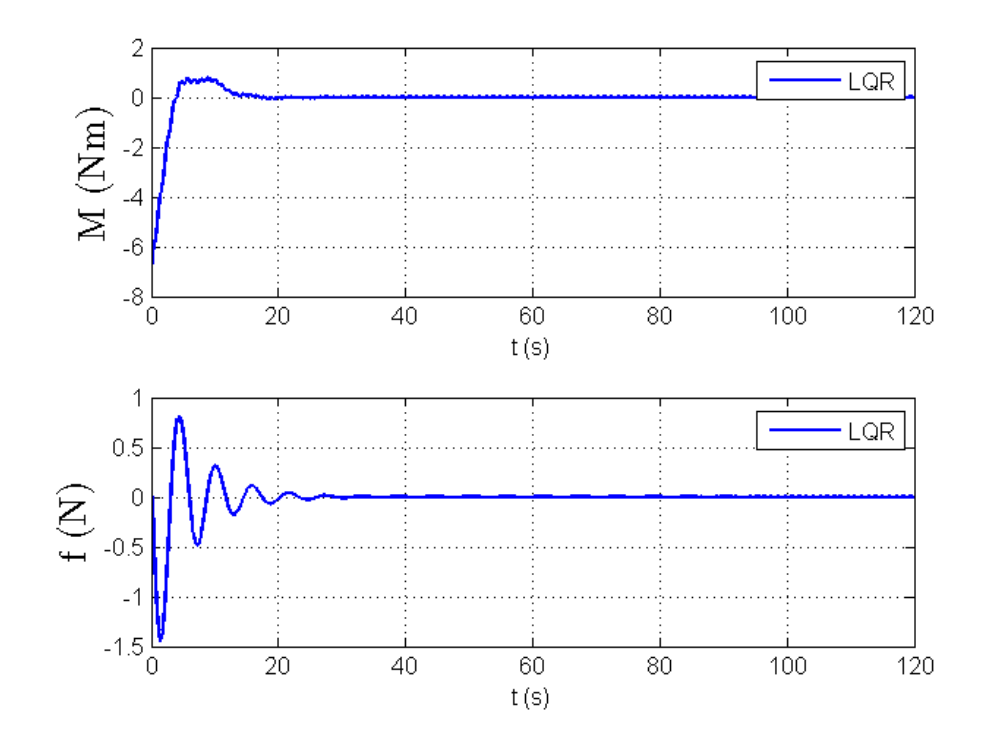

Figura 7.29 – Resposta do LQR para os atuadores.

Na Figura 7.29 temos a ação dos atuadores ao longo do tempo com o uso do ganho *KLQR* , determinado pelo LQR. Os atuadores se estabilizam após 30*s*.

Com estes resultados podemos concluir que o método do LQR foi bem eficaz sendo capaz de controlar o modelo, sem muito esforço dos atuadores, trazendo o sistema para a posição de equilíbrio em aproximadamente 40*s* . Mas como foi dito no item 7.2.1, o método do LQR é um método idealista que admite todas as variáveis disponíveis para realimentação, fato que não é verdade para este sistema físico, uma vez que não se tem como medir o oscilar do líquido dentro de seu reservatório e admitindo, que neste caso, não seja possível medir o

valor do quanto o painel vibra. Desta forma iremos usar o método do LQG para uma simulação mais realista do problema.

#### **7.4.1. Método do LQG para o modelo C linearizado.**

Aceitando que o sistema possui apenas os estados referentes à atitude disponíveis para a realimentação e que está realimentação é perturbada por ruído gaussiano que a simula a leitura de um sensor.

Este método é mais realista que o método do LQR uma vez que, além dele poder ser projetado sem admitir a realimentação de todos os estados ele ainda permite inserir ruídos que simulam as condições reais do modelo em estudo.

Admitindo os mesmos parâmetros físicos e condições iniciais, usados no projeto do LQR, assim como as mesmas matrizes *Q* e *R* . Tendo o erro de leitura da atitude seja de 10<sup>-2º</sup> para  $\theta$  e 10<sup>-2º</sup> / *s* para  $\dot{\theta}$ .

A matriz ganho do filtro é dada por:

$$
K_{f} = \begin{bmatrix} 0,10 & 0,31 \\ 0,31 & 0,35 \\ 2,02 & -6,08 \\ 5,66 & 9,50 \\ 2 \cdot 10^{-4} & -6,7 \cdot 10^{-3} \\ 4,7 \cdot 10^{-4} & -3,5 \cdot 10^{-2} \end{bmatrix}
$$
(7.16)

e a matriz ganho do LQR:

$$
K_{LQR} = \begin{bmatrix} 99.99 & 401.69 & -26.39 & -39.31 & -43.74 & -71.40 \\ -1.67 & 0.58 & -10.14 & -123.96 & -8.90 & 0.24 \end{bmatrix}
$$
 (7.17)

Uma vez determinado esses ganhos temos disponíveis os estados  $\theta$ ,  $\theta$  e os estados estimados  $\delta$ ,  $\delta$ ,  $\psi$  e  $\dot{\psi}$ .

Desta forma temos os resultados deste método.

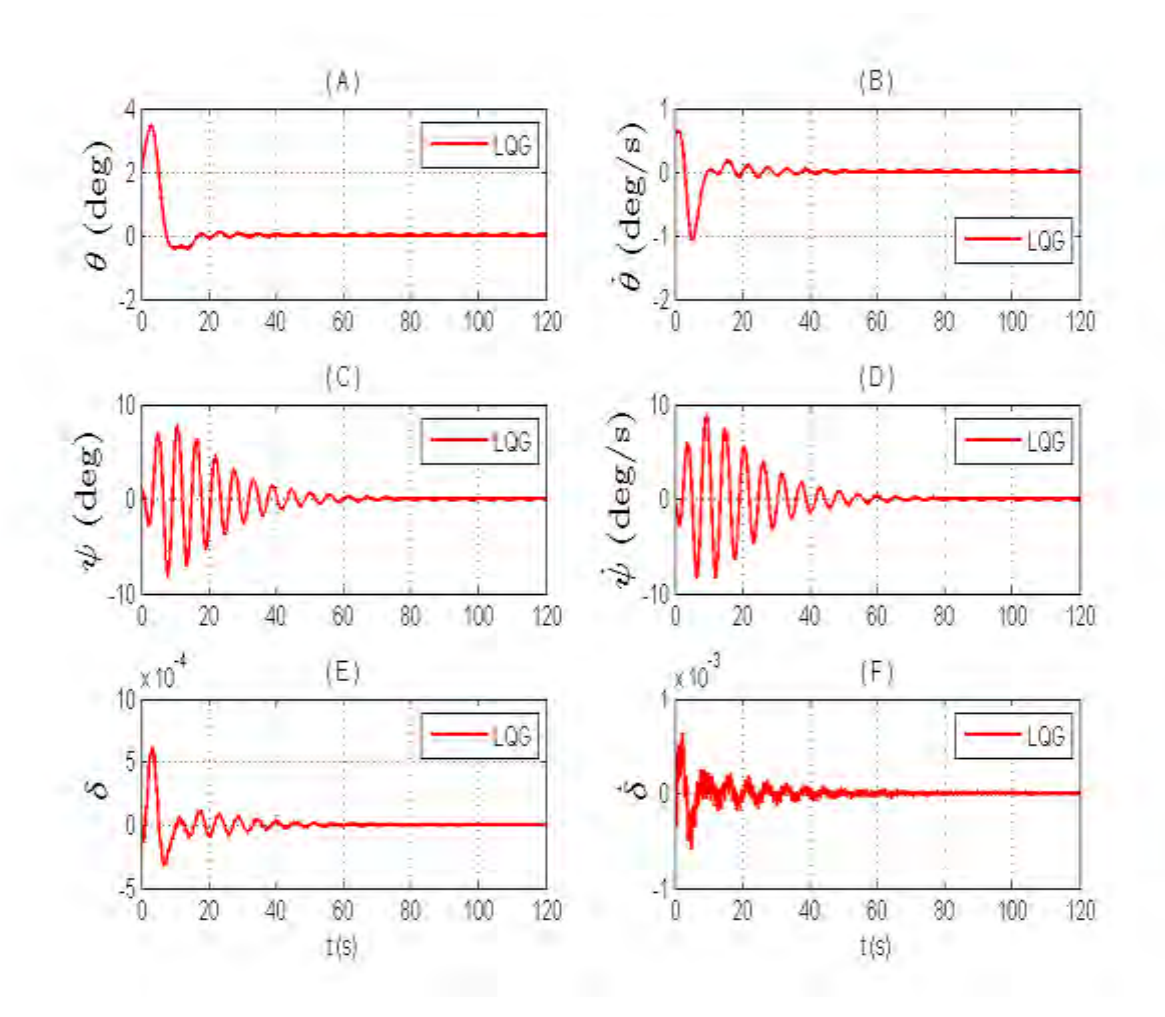

Figura 7.30 – Resposta do método LQG para os estados.

Na Figura 7.30 é exposta a resposta do LQG, sobre a ação do ganho *Kf* para o controlador e pelo ganho *Kc* para o filtro. A resposta do deslocamento angular  $\theta$  e velocidade angular do corpo  $\theta$  são expostas nos gráficos (A) e (B), enquanto o deslocamento  $\psi$  e velocidade angular  $\dot{\psi}$  do líquido representado pelo análogo mecânico do tipo pêndulo são representados pelas figuras (C) e (D) a resposta para o deslocamento elástico  $\delta$  e variação do deslocamento elástico  $\delta$  do apêndice flexível são dadas pelas figuras (E) e (F). Para a Figura 7.34 (A e B) observamos que a atitude do sistema se estabilizou em aproximadamente 60*s* , da Figura 7.34 (B e C) o *slosh* foi controlado em 80*s* e por fim na Figura 7.34 (E e F) o sistema se estabilizou em 20*s* tendo uma oscilação residual da ordem de 10<sup>-5</sup> tanto para  $\delta$  e para $\dot{\delta}$  .

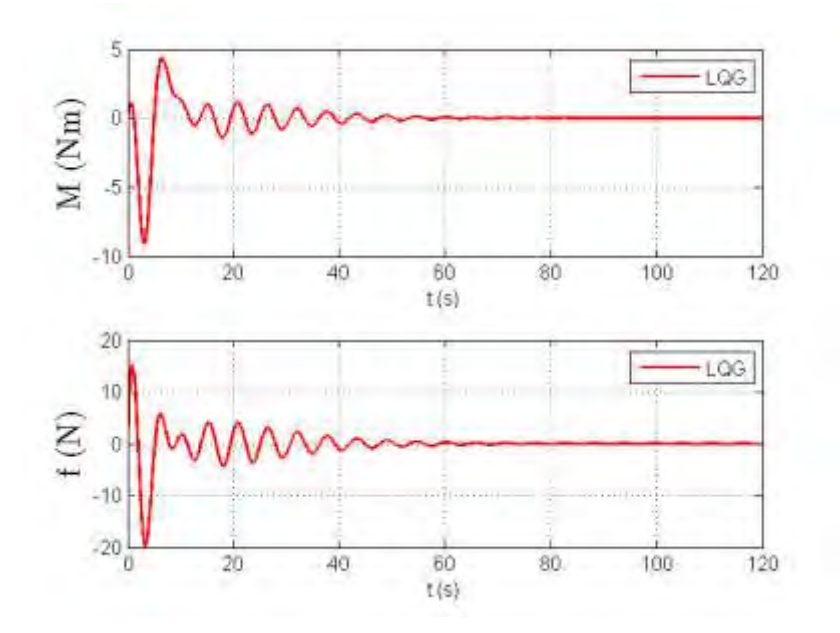

Figura 7.31 – Resposta do LQG para os atuadores.

Na Figura 7.31 temos a ação dos atuadores ao longo do tempo e eles se estabilizaram por volta de 8*s*.

Destes dois métodos de controle, fica claro a influência de se ter todos os estados disponíveis para a realimentação. No caso em que se usa o LQR o sistema rapidamente e controlado com o mínimo de esforço nos atuadores, já no caso do LQG temos uma representação mais real, dos efeitos e da ação do controlador no sistema, este fica mais oscilatório e mais difícil de ser controlado, no sentindo de demorar mais para se estabilizar como vemos na comparação entre as Figuras 7.28 e 7.30. Com relação à flexibilidade observamos que somente após 100*s* o sistema começa a estabilizar, mas mesmo assim continua tendo uma pequena oscilação, já o *slosh* é controlado em 80*s* .

#### **7.4.2. Lei de controle com estimação da haste do pêndulo**

Neste item iremos inserir a estimação da haste na planta do modelo C, e calcular duas leis de controle uma usando o LQR e outra o LQG. A idéia central deste tópico é ver o comportamento da lei de controle quando um parâmetro interno varia ao longo do tempo.

Temos que os polos e zero desta planta em que só temos o *slosh* estão posicionados no plano complexo como mostra a Figura 7.32, sendo que o modelo possui um polo em zero, quatro polos complexos e um par de zeros complexos.

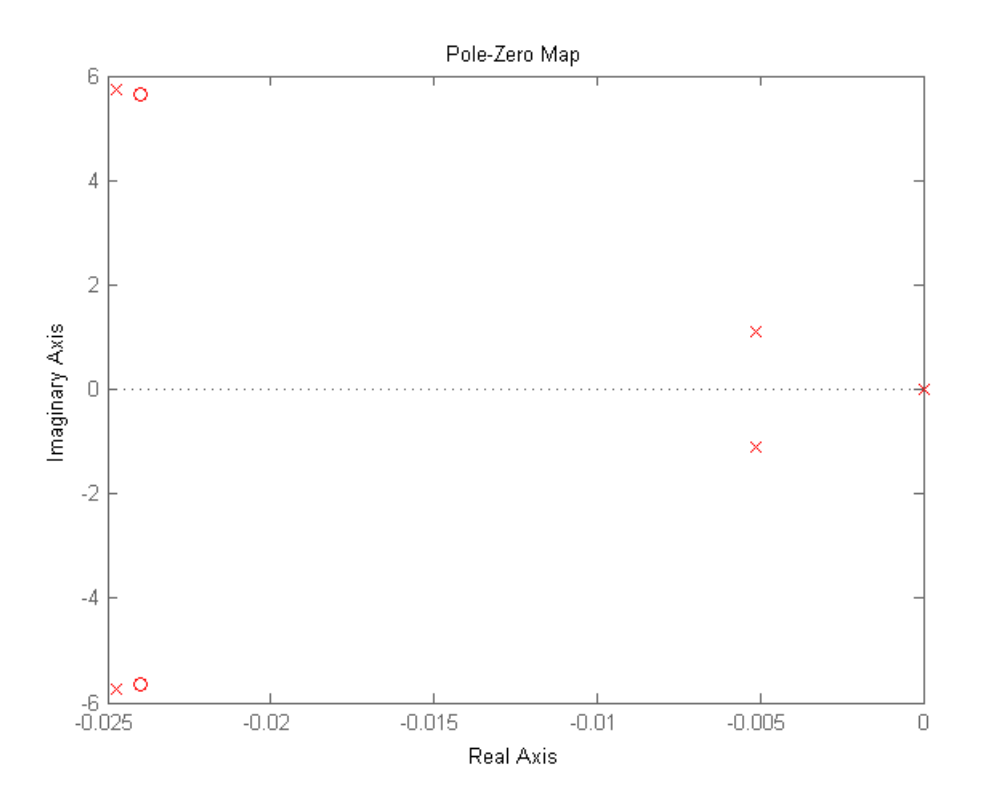

Figura 7.32– Polos e zeros do modelo C.

A partir do resultado do filtro de Kalman, capítulo seis, temos a seguinte evolução da estimação da haste ao longo do tempo, esquematizado na Figura 7.33:

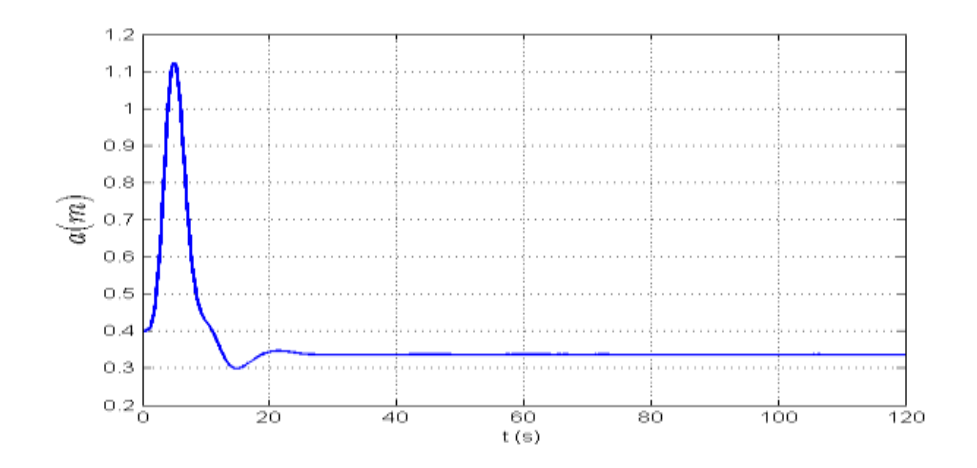

Figura 7.33 – Estimação da haste do pêndulo.

Com estes resultados temos agora uma planta modificada que depende dos estados e da estimação da haste. Com o variar do tempo, varia o comprimento da haste, alterando a posição dos polos como mostrado na Figura 7.32 tornando – os primeiramente mais instáveis e depois mais estáveis, como mostram as Figuras 7.34 e Figura 7.35.

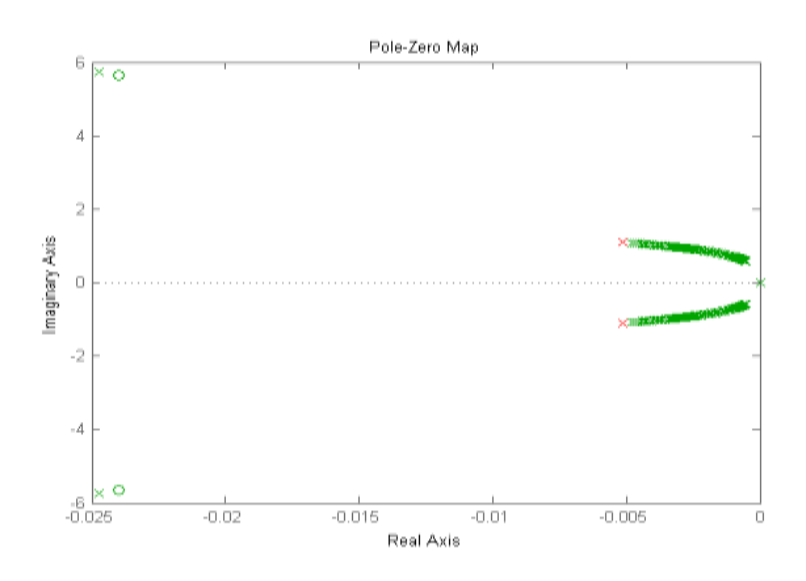

Figura 7.34 – Posição dos polos do modelo C no inicio da simulação, em vermelho tem-se os polos originais.

Nesta Figura 7.34 temos os polos imaginários rumam em direção ao semi plano direito ao longo dos primeiros segundos da simulação, cada par de  $\times$ representa um polo ao longo do tempo.

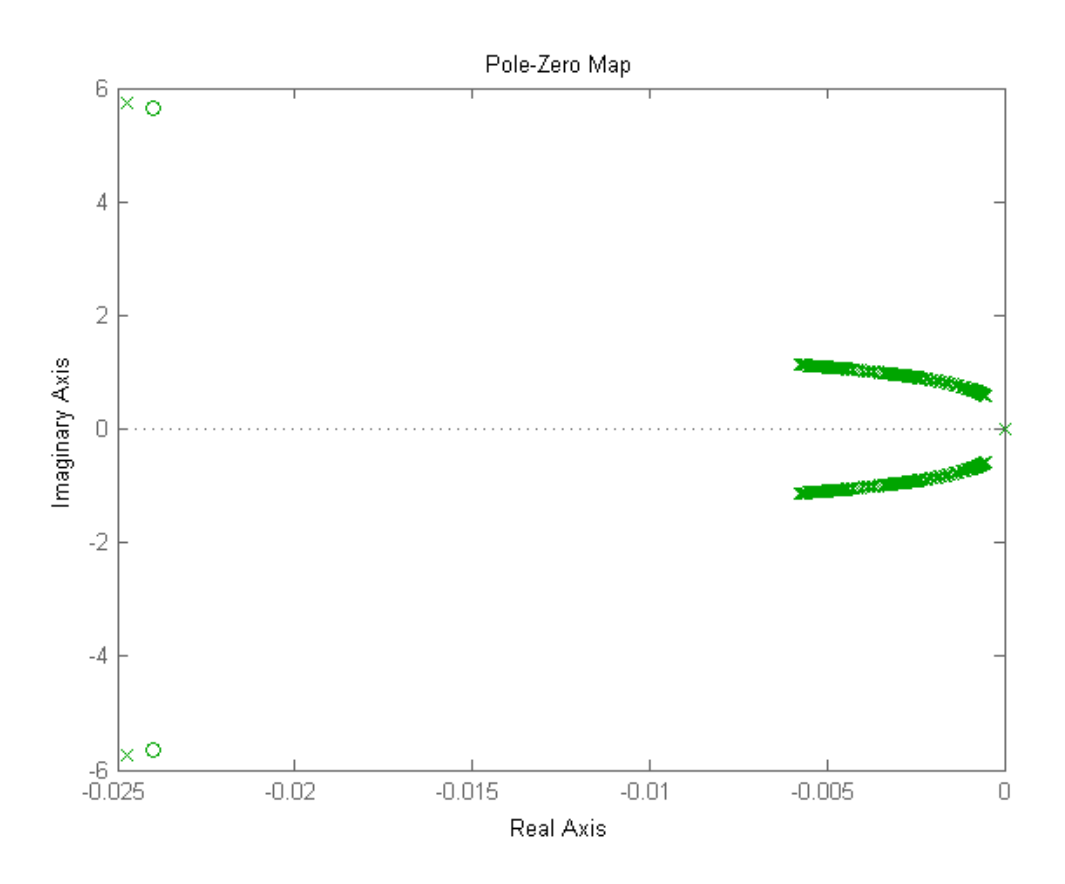

Figura 7.35 – Posição dos polos no fim da simulação.

Na Figura 7.35 vemos a posição dos polos no fim da simulação, no inicio eles rumam em direção ao semi – plano direito e em seguida param e retornam rumo a esquerda do semi – plano alcançando valores mais estáveis.

Criada essa planta dependente da evolução da haste ao longo do tempo, inserimos a lei de controle usando o método LQR e obtemos a seguinte resposta para os estados:

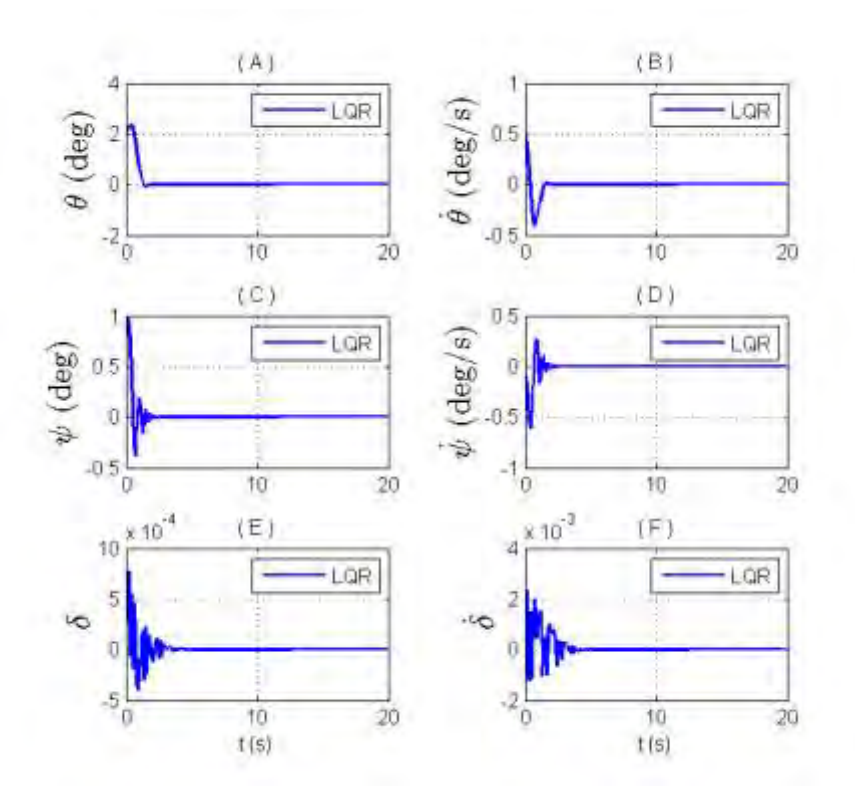

Figura 7.36 – Resposta do LQR com a planta modificada.

Vemos na Figura 7.36 que o desempenho do sistema foi melhor do que o visto na Figura 7.28 em que se considera o tamanho da haste fixo.

Para os atuadores temos:

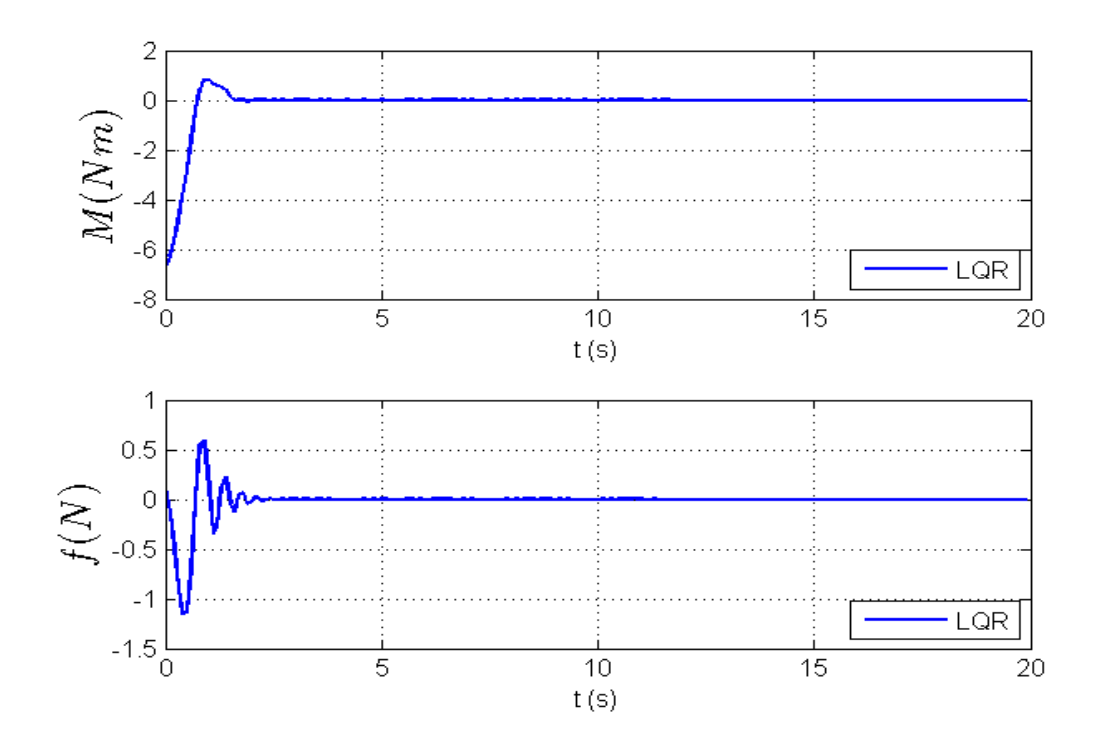

Figura 7.37 – Resposta do LQR para os atuadores com a planta modificada

Vemos na Figura 7.37 que o desempenho do sistema foi melhor do que o visto na Figura 7.29 em que se considera o tamanho da haste fixo.

Em seguida inserimos a está planta modificada uma lei de controle usando o método LQG e obtivemos o seguinte resultado para os estados:

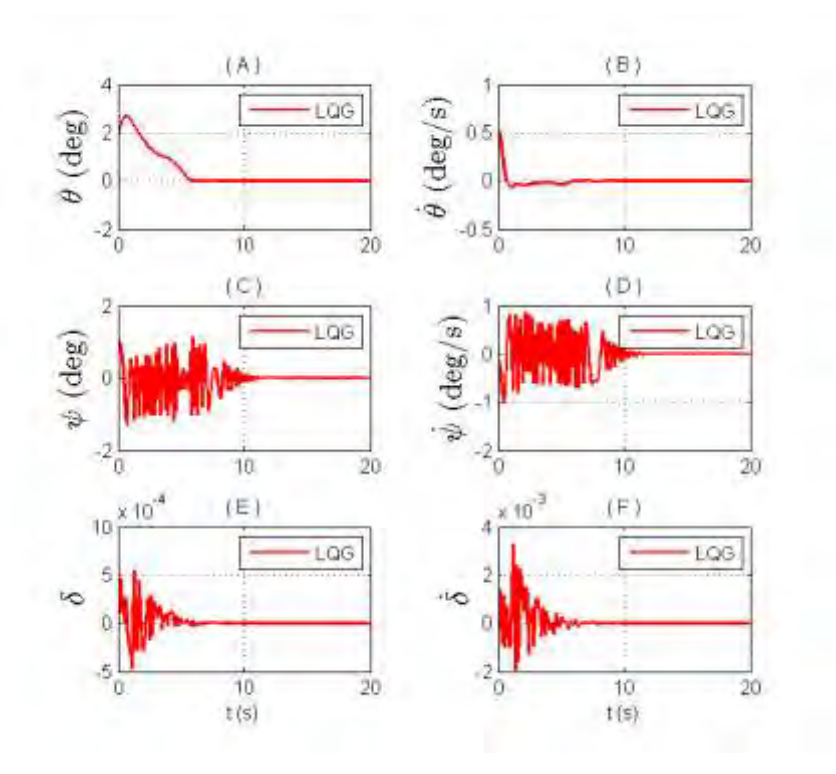

Figura 7.38 – Resposta do LQG para os estados com a planta modificada.

Na Figura 7.38 vemos que o sistema convergiu para a posição de equilíbrio em aproximadamente 15*s* e que o *slosh* se comportou de uma forma mais oscilatória que o comparado com a Figura 7.30 em que se considera o tamanho da haste fixa.

Agora para os atuadores temos:

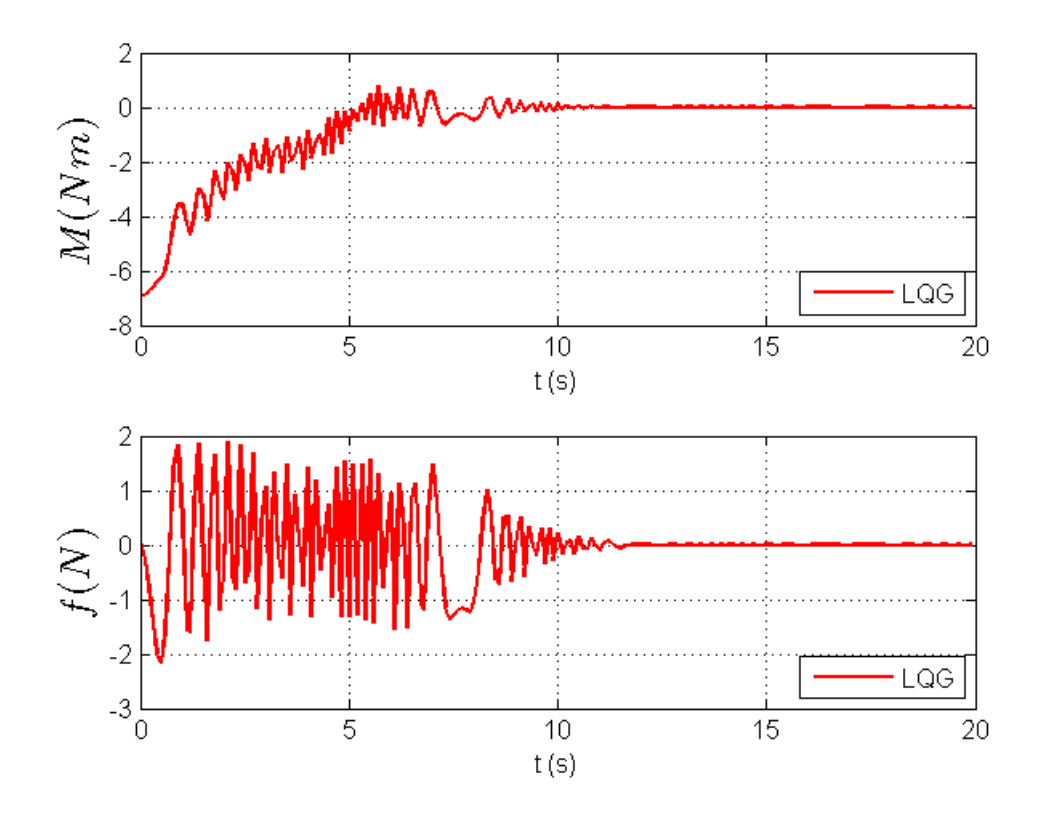

Figura 7.39 – Resposta do LQG para os atuadores com a planta modificada.

Nesta Figura 7.39 vemos que os atuadores tiveram uma resposta mais oscilatória e um gasto de energia menor que o visto na Figura 7.31 em que se considera o tamanho da haste fixo.

A melhora do desempenho nas duas leis de controle é devido a estimação da haste do pêndulo. Durante a estimação a haste assume uma variação em seu comprimento ao longo do tempo, alterando a planta fazendo com que os polos andem sobre o sistema imaginário, rumando para semi - plano direito e em seguida para o semi - plano esquerdo fazendo com que os polos fiquem mais estáveis.

#### **7.5. Modelo D**

O Modelo D é dado pelo sistema: corpo rígido mais um apêndice flexível o modelamento deste sistema se encontra no capítulo 4.4.

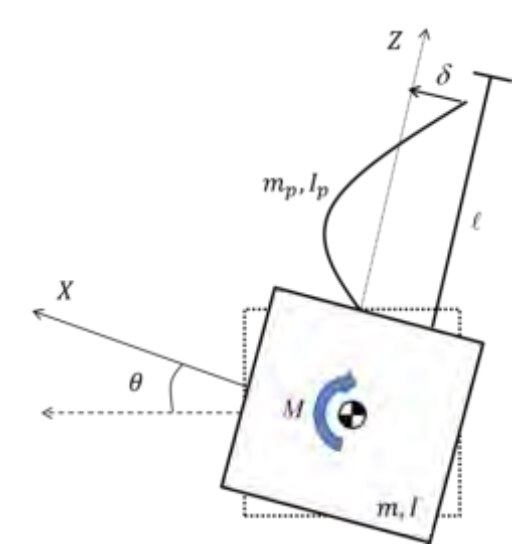

Figura 7.40 – Modelo D

Para o modelo D, usaremos os seguintes valores para os parâmetros físicos:

Para o corpo rígido:  $m = 600 kg$ ,  $I = 720 kgm<sup>2</sup>$ .

Sendo *m* , *I* a massa do corpo rígido sem a porção liquida, momento de inercia, respectivamente.

Para o apêndice flexível:  $m_p = 10kg$ ,  $\ell = 1.5m$ ,  $k = 320 kg$  rad<sup>2</sup>/s<sup>2</sup>, kd = 0,48 kg rad<sup>2</sup>/s

Sendo *m<sub>p</sub>* a massa do painel (apêndice flexível),  $\ell$  é o tamanho do painel, k é a constante elástica e  $k_{\scriptscriptstyle d}$  é a constante de dissipação de energia.

#### **7.5.1. Método LQR para o modelo D linearizado**

A partir da teoria exposta no capítulo 5.1, somos capazes de projetar um controlador usando o método LQR para o sistema.

Usando as matrizes pesos *Q* e *R* expostas abaixo:

$$
Q = \begin{bmatrix} 100 & 0 & 0 & 0 \\ 0 & 100 & 0 & 0 \\ 0 & 0 & 100 & 0 \\ 0 & 0 & 0 & 100 \end{bmatrix}
$$
 (7.18)

$$
R = 0,001 \tag{7.19}
$$

As matrizes  $Q$  e R são ponderações no vetor de estado e no vetor de controle respectivamente. Essas matrizes foram determinadas até que a flexibilidade seja estabilizada dentro da capacidade do atuador considerado.

Estas matrizes pesos nós da a seguinte matriz ganho para o modelo:

$$
K_{LQR} = [316, 23 \quad 792, 75 \quad -272, 48 \quad -246, 43] \tag{7.20}
$$

Com este ganho podemos integrar a Equação (4.62) usando o método de Runge-Kutta de 4ª ordem considerado as seguintes condições iniciais  $\theta = 2^{\circ}, \dot{\theta} = 0.57^{\circ}/s, \delta = 0 \; \text{e} \; \dot{\delta} = 0$ .

A resposta deste problema segue nos gráficos abaixo:

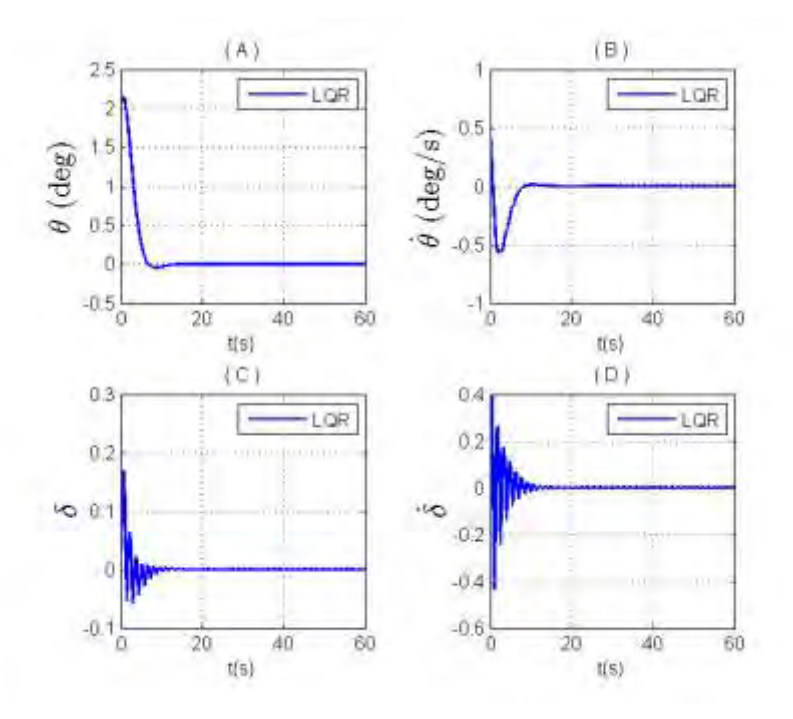

Figura 7.41 – Resposta do LQR para os estados.

Na Figura 7.41 é exposta a resposta do LQR, sobre a ação do ganho *KLQR* . A resposta do deslocamento angular  $\theta$  e velocidade angular do corpo  $\theta$  são expostas nos gráficos (A) e (B), a resposta para o deslocamento elástico  $\delta$  e variação do deslocamento elástico  $\delta$  do apêndice flexível são dadas pelas figuras (C) e (D). Para a Figura 7.41 (A e B) observamos que a atitude do sistema se estabilizou em aproximadamente 20*s* , da Figura 7.46 (C e D) a flexibilidade se estabilizou em 20*s*.

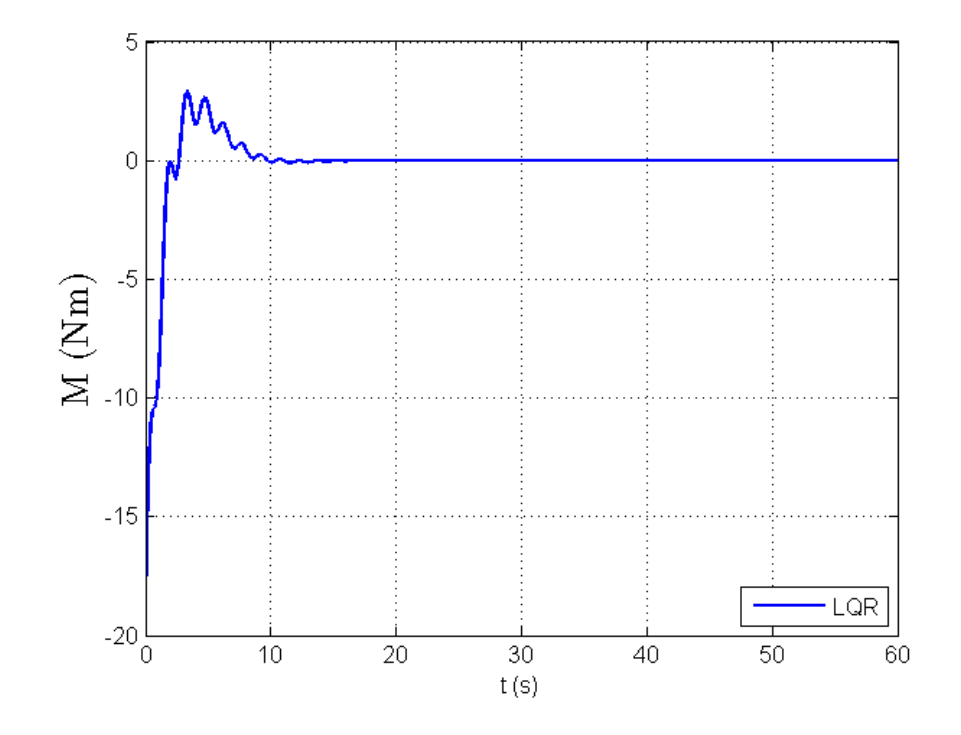

Figura 7.42 – Resposta do LQR para o atuador.

Na Figura 7.42 temos a ação do atuador ao longo do tempo com o uso do ganho *KLQR* , determinado pelo LQR, sendo esse atuador como sendo um torque interno. O atuador estabiliza após 20*s*.

Com estes resultados podemos concluir que o método do LQR foi bem eficaz sendo capaz de controlar o modelo, sem muito esforço dos atuadores, trazendo o sistema para a posição de equilíbrio em aproximadamente 20*s* , mas como foi dito no item 7.2.1 o método do LQR é um método idealista que admite todas as variáveis disponíveis para realimentação. Admitindo que neste caso não

tenhamos o valor do quanto o painel vibra, assim sendo iremos usar o método do LQG para uma simulação mais realista do problema.

#### **7.5.2. Método do LQG para o modelo D linearizado**

Aceitando que o sistema possui apenas os estados referentes à atitude disponíveis para a realimentação e que está realimentação é perturbada por ruído gaussiano que a simula a leitura de um sensor.

Este método é mais realista que o método do LQR uma vez que, além dele poder ser projetado sem admitir a realimentação de todos os estados ele ainda permite inserir ruídos que simulam as condições reais do modelo em estudo.

Admitindo os mesmos parâmetros físicos e condições iniciais, usados no projeto do LQR, assim como as mesmas matrizes *Q* e *R* . Assumindo que o erro de leitura da atitude seja de 10<sup>-20</sup> para  $\theta$  e 10<sup>-20</sup> / *s* para  $\dot{\theta}$ .

A matriz ganho do filtro é dada por:

$$
K_{f} = \begin{bmatrix} 0.57 & 0.18 \\ 0.18 & 0.14 \\ -7.2 \cdot 10^{-3} & -3.5 \cdot 10^{-3} \\ -1.3 \cdot 10^{-3} & -0.16 \end{bmatrix}
$$
(7.21)

e a matriz ganho do LQR:

$$
K_c = [316, 23 \quad 792, 75 \quad -272, 48 \quad -246, 43]
$$
 (7.22)

Uma vez determinado esses ganhos temos disponíveis os estados  $\theta$ ,  $\dot{\theta}$  e os estados estimados  $\delta$  e  $\delta$  .

Desta forma temos os resultados deste método:

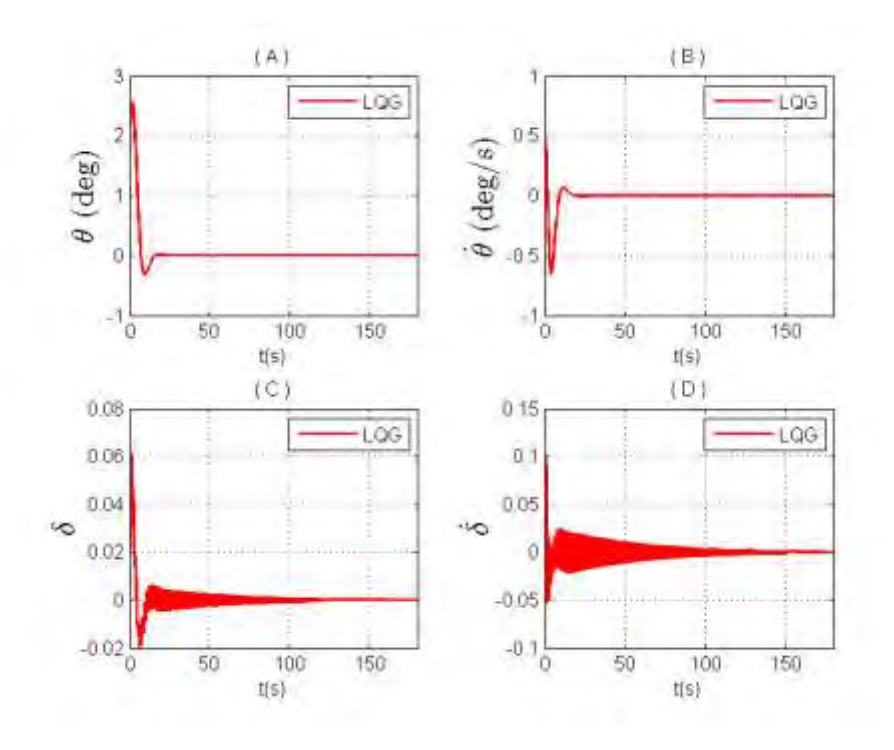

Figura 7.43 – Resposta do método LQG para os estados.

Na Figura 7.43 é exposta a resposta do LQG, sobre a ação do ganho *Kf* para o controlador e pelo ganho *Kc* para o filtro. A resposta do deslocamento angular  $\theta$  e velocidade angular do corpo  $\theta$  são expostas nos gráficos (A) e (B), a resposta para o deslocamento elástico  $\delta$  e variação do deslocamento elástico  $\delta$  do apêndice flexível são dadas pelas figuras (C) e (D). Para a Figura 7.48 (A e B) observamos que a atitude do sistema se estabilizou em aproximadamente 30*s* , da Figura 7.48 (C e D) o se estabilizou em 20*s* tendo uma oscilação residual da ordem de 10<sup>-4</sup> tanto para  $\delta$  e para $\dot{\delta}$ .

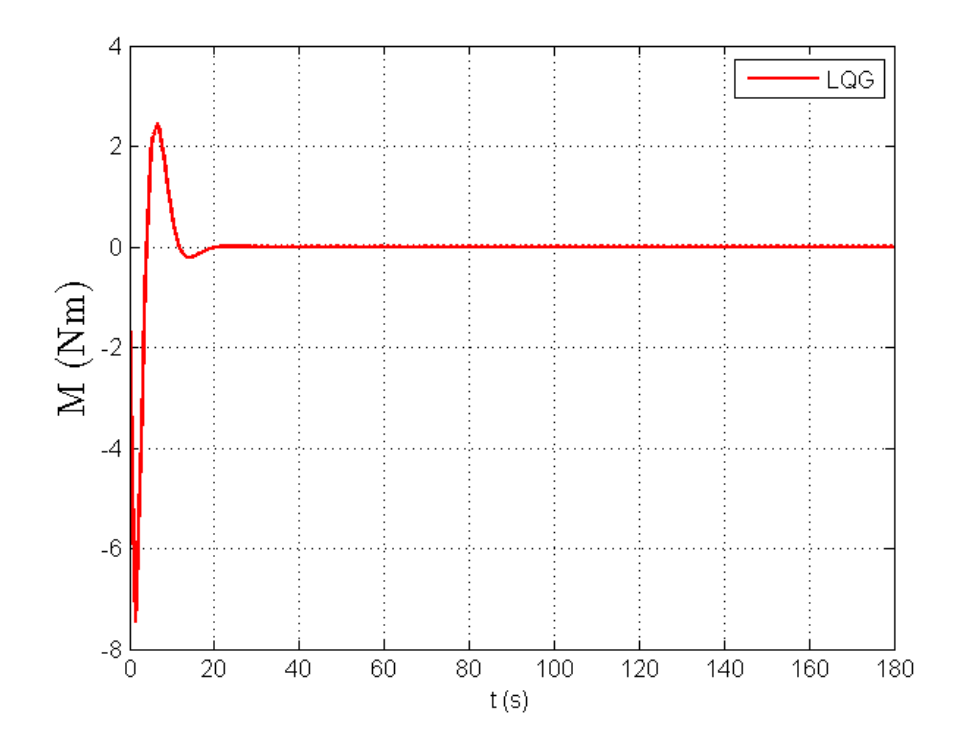

Figura 7.44 – Resposta do LQG para o atuador.

Na Figura 7.44 temos a ação do atuador ao longo do tempo, esse atuador é considerado como sendo um torque interno. O atuador se estabilizou após 30*s*.

Destes dois métodos apresentados, fica claro a influência de se ter todos os estados disponíveis para a realimentação. No caso em que se usa o LQR o sistema rapidamente e controlado com o mínimo de esforço nos atuadores, já no caso do LQG temos uma representação mais real, e possível, dos efeitos e da ação do controlador no sistema, este fica mais oscilatório e mais difícil de ser controlado e exige muito mais dos atuadores como foi visto nas Figuras 7.42 7.44. Com relação à flexibilidade observamos que somente após 100*s* o sistema começa a estabilizar.

#### **7.5.3. Método do H infinito**

Para o projeto do controlador usando o método do H infinito foi escolhido o modelo D.

O controlador  $K_{\text{hinf}}$  projetado com este método deve ser capaz de estabilizar a planta *G* e minimizar a função de desempenho dada por:

$$
\|F_{l}(K_{H\inf}, P)\|_{\infty} = \left\| \frac{W_{S}S}{W_{KS}KS} \right\|_{\infty}
$$
 (7.23)

Para este estudo foi selecionada a função *hinflmi*, pré-definida na biblioteca *robust control toolbox* do Matlab® , esta por sua vez monta uma planta generalizada da forma:

$$
\begin{bmatrix} z_1 \\ z_2 \\ e \end{bmatrix} = \begin{bmatrix} W_s & -W_s G \\ 0 & W_{\kappa s} \\ I & -G \end{bmatrix} \begin{bmatrix} r \\ u \end{bmatrix}
$$
 (7.24)

A escolha desta função se deve ao fato de ser a única capaz de criar uma planta generalizada que respeite as condições apresentadas no item 5.4.3.

Essa função admite por sua vez como entrada os valores das funções peso  $\left(W_{\rm s},\ \ W_{\rm KS},\ \ W_{\rm T}\right)$  e a planta  $\left(G(j\omega)\right)$  escrita no domínio da frequência, e ela oferece como saída o ganho do controlador  $K_{H\text{inf}}$  (resposta da função transferência em malha fecha do sistema) e planta generalizada  $(P)$ .

Foram escolhidas para este modelo as funções peso  $W_s$  e  $W_{\kappa s}$ . Lembrando que *WS* é uma função no domínio da frequência, em que *s* representa a variável neste domínio e  $W_{\scriptscriptstyle KS}$  é uma constante.

A função  $W_{_S}$  se relaciona com a função sensitividade  $(S)$ para caracterizar a desempenho do controlador. Esta função é expressa por (SKOGESTAD, 2001):

$$
W_s = \frac{(s/M) + \omega_0}{s + \omega_0 A}
$$
 (7.25)

Os parâmetros de ajuste *M* e *A* são tais que  $1/[W_s(j\omega)]$  é igual a  $A \le 1$  para baixas frequências e *M* ≥1 para altas frequências (SKOGESTAD, 2001), já a constante  $\omega_{\scriptscriptstyle 0}$  é o valor a banda passante desejada.

A constante  $W_{\scriptscriptstyle KS}$  atua no controlador restringindo a magnitude dos sinais de entrada (SKOGESTAD, 2001), em outras palavras, ele regula o esforço do controlador.

Para garantir um bom desempenho o valor singular máximo da função sensitividade  $\big(\overline{\sigma}\big(S(j\omega)\big)\big)$  deve ser menor que o inverso do módulo da função peso *WS* (SKOGESTAD, 2001).

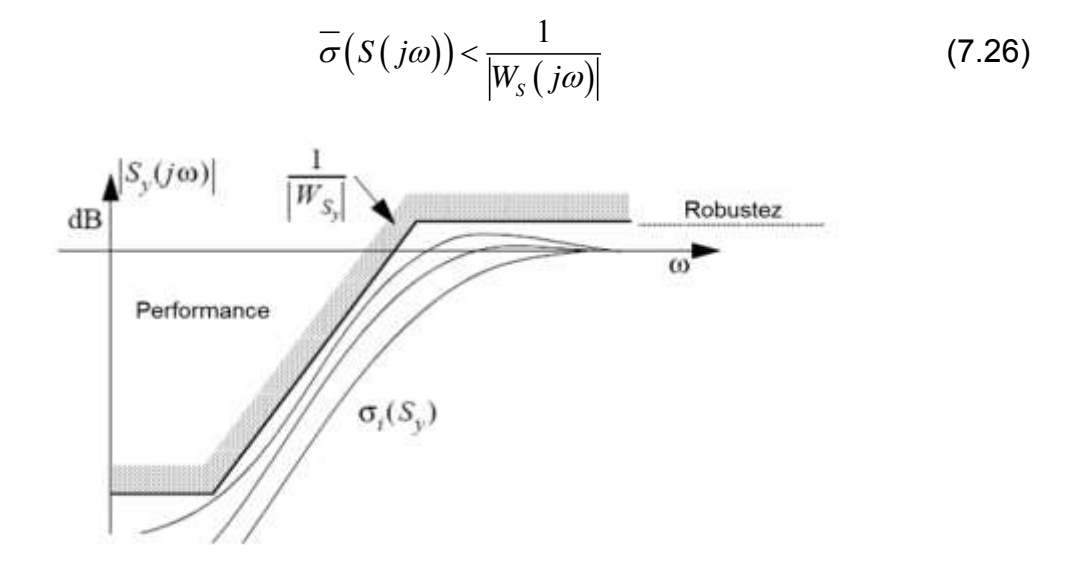

Figura 7.45 – Relação de performance

Na Figura 7.45 temos a representação gráfica da Equação 7.26, que mostra a regra para o desempenho ótimo do controlador a ser calculado pelo método  $H_{\infty}$ .

De acordo com Sidi (1997) e Bryson (1994) o valor de  $\,\varpi_{\!_0}\,$  deve ser de quatro a seis vezes o valor da banda passante da planta.

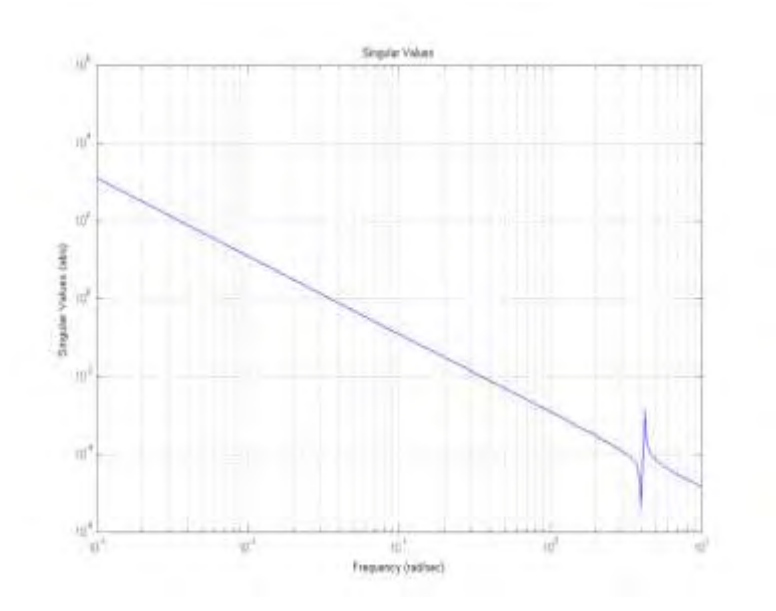

Figura 7.54 – Valores singulares da planta

Na figura 7.46 temos os valores singulares da planta, tendo como valor da banda passante de aproximadamente 0,008rad / s, assim a banda passante que iremos usar para o projeto do controlador é de  $\omega_0 = 0.048$ rad / s.

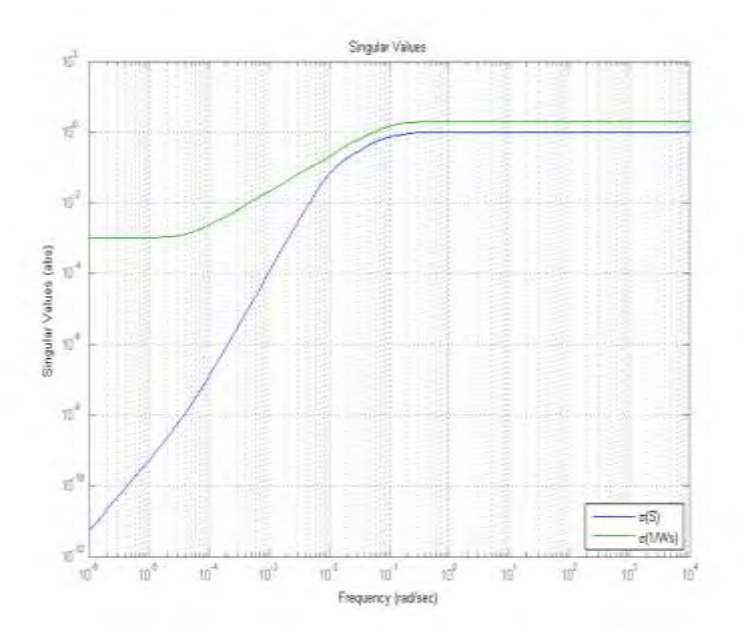

Figura 7.47 – Função sensitividade com  $1/W_{\rm s}$ 

Na Figura 7.47 temos o gráfico do inverso da função  $W_s$  (em verde), com  $A = 0,001$ ,  $M = 2$  e  $\omega_0 = 0.048$  *rad / s*, e também está plotado o gráfico da função sensitividade (em azul), observa-se que os valores da função sensitividade são menores que os valores do inverso da função  $W_s$ validando assim a regra apresentada na Equação 7.26.

Desta forma com  $W_{KS} = 1.0 \cdot 10^{-6}$  e com as mesmas condições e parâmetros apresentados nos item anteriores temos a seguinte resposta deste método:

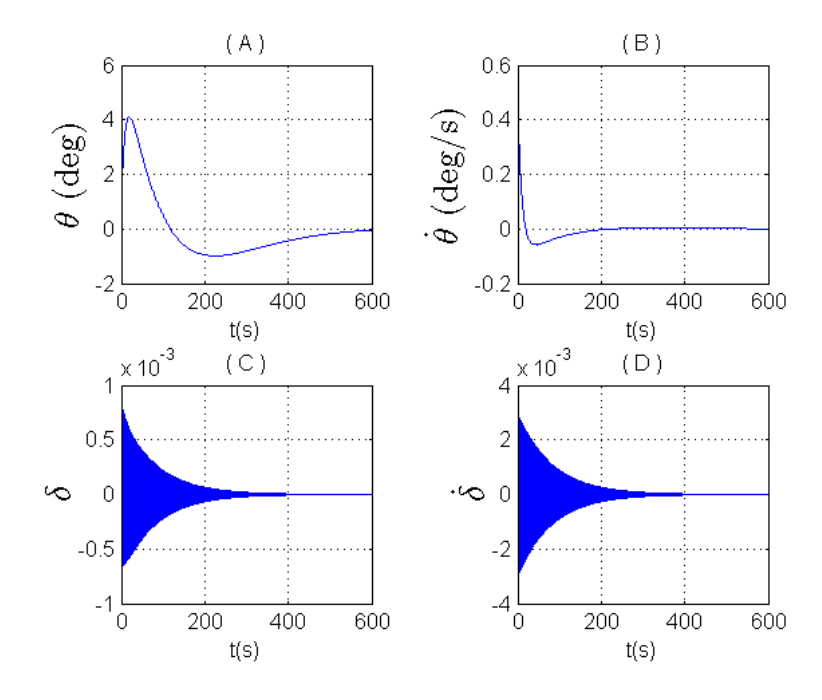

Figura 7.48 – Resposta do método *H* para os estados.

Na Figura 7.48 é exposta a resposta do  $H_{\scriptscriptstyle \infty}$ , sobre a ação do ganho  $\,K_{H\,\text{inf}}$  . A resposta do deslocamento angular  $\theta$  e velocidade angular do corpo  $\theta$  são expostas nos gráficos (A) e (B), a resposta para o deslocamento elástico  $\delta$  e variação do deslocamento elástico  $\delta$  do apêndice flexível são dadas pelas figuras (C) e (D). Para a Figura 7.55 (A e B) observamos que a atitude do sistema se estabilizou em aproximadamente 600*s*, da Figura 7.55 (C e D) o sistema estabilizou em  $500s$  tendo uma oscilação residual da ordem de  $10^{-6}$ tanto para  $\, \delta \,$  quanto  $\delta$  .

#### **7.6. Comentários gerais**

Dados os resultados apresentados no item anterior podemos concluir de antemão que:

Com os métodos LQR e LQG aplicados nos quatro modelos, observamos que os estados relativos à atitude foram controlados em todos os modelos em até 20*s* para o método do LQR, Figuras 7.2, 7.8, 7.28 e 7.41, até 80*s* para o método do LQG, Figuras 7.4, 7.10, 7.30 e 7.43.

Observamos também, para a atitude, que o comportamento da resposta foi à mesma em todos os modelos quando sujeitos a lei de controle usando o LQR, e sob a ação da lei de controle usando o LQG temos que o comportamento da resposta dos modelos B e C se assemelham (Figuras 7.8 e 7.28) e a resposta da atitude nos modelos A e D também são semelhantes (Figuras 7.10 e 7.30).

Analisando a resposta do slosh nos modelos B e C, constatamos que quando sujeito a uma lei de controle usando o LQR os dois modelos apresentam a mesma resposta, Figuras 7.8 e 7.28, e quando sujeito a uma lei de controle usando o LQG a resposta, comparando os dois modelos, teve um pequeno desvio, Figuras 7.10 e 7.30. Desta análise podemos concluir que a inserção do apêndice flexível pouco influenciou na resposta do slosh.

Comparando a resposta da deformação elástica nos modelos C e D observamos que em C (Figuras 7.28 e 7.30) elas possuem uma amplitude menor, mas não se estabilizam e carregam uma vibração residual e em D (Figuras 7.41 e 7.43) elas possuem uma amplitude maior e também possuem uma vibração residual.

Com essa breve análise, podemos dizer que, o *slosh* de certa forma atenuou a resposta da flexibilidade agindo praticamente como um amortecedor para o sistema flexível diminuindo sua amplitude e vibração sem afetar na atitude dos modelos.

115

# **8 CONCLUSÃO**

Neste trabalho são apresentados quatro modelos:

Modelo A – Corpo rígido com rotação em um plano.

Modelo B – Corpo rígido com rotação em um plano considerando os efeitos do movimento de um líquido (*slosh*) existente dentro de um tanque parcialmente preenchido.

Modelo C – Corpo rígido com rotação em um plano considerando os efeitos do movimento de um líquido (*slosh*) existente dentro de um tanque parcialmente preenchido mais o acréscimo de um apêndice flexível.

Modelo D – Satélite rígido com rotação em um plano com um apêndice flexível.

Para equacionar a dinâmica destes modelos, foi usada à mecânica Lagrangiana, admitindo dissipação de energia interna. Foi usado um análogo mecânico, baseado na dinâmica do pêndulo, para substituir a dinâmica do *slosh* (movimento da superfície livre do líquido). O apêndice flexível foi modelado usando a técnica de parâmetros discretos.

Devido à dificuldade de se encontrar na literatura um método analítico para determinar o valor dos parâmetros físicos do análogo mecânico, no modelo B foi implementado um filtro de Kalman para estimar o comprimento da haste do pendulo, usado como análogo mecânico para o slosh. Com este parâmetro estimado usamos o seu valor para todos os outros modelos que consideraram o *slosh*.

As leis de controle, LQR e LQG, foram inseridas em cada modelo com o intuito de: analisar o seu desempenho em cada modelo e comparar as respostas obtidas entre os modelos de forma analisar as influencias no sistema de controle de atitude devido o acréscimo de estruturas internas e externas a um satélite rígido (modelo A).

117

É sabido das literaturas que o *slosh* e as estruturas flexíveis agem em frequências diferentes e isto faz com que o projeto do controlador se torne complexo, de forma que devemos escolher corretamente a banda de ação do controlador, pois senão ele pode entrar em ressonância, excitar modos de vibração indesejáveis, causando uma série de adversidades no modelo em estudo.

No capítulo 7 é mostrado que as leis de controle usando os métodos LQR e LQG tiveram um bom desempenho em todos os modelos, sendo capaz de controla-los antes de 120*s* mostrando assim que elas são eficazes para controlar estes tipos de estruturas contornando o problema citado anteriormente.

Da comparação das respostas das leis de controle entre os modelos percebemos que, como discutido no capitulo 7.6, a ação do *slosh* no modelo C atuou como um amortecedor para deformação elástica do apêndice flexível mantendo sua amplitude menor do que aquela sofrida pelo apêndice flexível no modelo D.

Neste trabalho também foi realizado um estudo da ação do método do LQR na dinâmica do modelo B não linearizado. Deste estudo, apresentado no capitulo 7.2.3, concluímos que a lei de controle funciona quando as condições iniciais são pequenas no sentido de não ampliar os efeitos da parte não linear do modelo.

Outra situação estudada neste trabalho foi considerar a estimação da haste do pêndulo ao mesmo tempo em que ocorre o controle, nos Modelos B e C. Para isto fizemos com que o filtro de Kalman estime o comprimento da haste do pêndulo ao mesmo tempo em que uma lei de controle, projetada usando o método do LQR ou LQG, atua sobre o modelo.

Desta junção percebemos que os resultados das leis de controles, Figuras 7.25 e 7.26 para o modelo B e Figuras 7.36 e 7.38 para o modelo C, tiveram um desempenho melhor do que aquelas obtidas com o comprimento da haste fixa,
Figuras 7.8 e 7.10 para o modelo B e Figuras 7.28 e 7.30 para o modelo C. Essa melhoria no desempenho ocorre devido ao fato de que para cada instante existe um valor diferente para o comprimento da haste e com isto a variação dos polos, fazendo que eles ocupem posições de maior estabilidade no plano complexo, beneficiando assim a ação das leis de controle.

Com o intuito de introduzir um estudo da aplicação do método *H* em modelos que possuam estruturas flexíveis e *slosh*, este trabalho traz a ação de uma lei controle projetado com este método em um modelo que possui um apêndice flexível, o modelo D.

Apesar da resposta deste método, Figura 7.48, ser pior que as outras apresentadas pelos métodos LQR e LQG, Figuras 7.41 e 7.43, este resultado serviu para ressaltar a dificuldade de se encontrar as funções peso no sistema, por existir diversas formas de montar e organizar a planta generalizada, talvez a forma aqui usada não seja a mais adequada para este modelo.

Vemos também deste resultado que o desempenho deste método é influenciado pelo fato dele não considerar todas as variáveis disponíveis para realimentação e assim ele controla duas variáveis e as outras são propagas no tempo.

Por fim, considero como sugestões para trabalhos futuros:

Um estudo mais aprofundado sobre o método do *H* aplicado em estruturas flexíveis com *slosh*.

Aumentar os graus de liberdade dos modelos aqui estudados, admitindo um movimento nos três eixos e admitir os como sendo atuadores reais.

Comparação experimental dos resultados aqui obtidos a fim de validar o uso de análogos mecânicos para substituir a dinâmica do líquido confinado em um tanque.

As principais contribuições deste trabalho são:

O modelamento do slosh mais flexibilidade, uma vez que este não é encontrado facilmente na literatura, em geral se encontra somente sistemas em que tratam esses fenômenos de forma individual, ou seja, modelos só com o *slosh* ou só com a flexibilidade.

O estudo do comportamento dos polos e zeros sob a influência da estimação do comprimento da haste, assim como a ação das leis de controle (LQR e LQG) à medida que o parâmetro é estimado.

A comparação e a apresentação dos três métodos de controle (LQR, LQG e *H* ) aplicados a modelos que possuem slosh e flexibilidade.

## **REFERÊNCIAS BIBLIOGRÁFICAS**

ABRAMSON, N. **The dynamic behavior of liquids in moving containers**. San Antonio, Texas: Southwest Research Institute, 1966.

BRYSON JR, A. E. **Control spacecraft and aircraft**. Princeton, New Jersey: Princeton University Preess, 1994.

BRYSON, A. E. **Applied linear optimal control:** examples and alogrithms. Cambridge: Cambridge University Press, 2002.

ESA, E. S. A. **ATV information kit**, 2008. Disponivel em: <http://esamultimedia.esa.int/docs/ATV/infokit/english/01\_ATVOverview.pdf>. Acesso em: 30 November 2012.

HUGHES, P. C. **Spacecraft attitude dynamics**. Mineola, NY: Dover Publications, 1986.

IBRAHIM, R. A. **Liquid sloshing dynamics**. Cambridge, New York: Cambridge, New York, 2005.

JUNKINS, J. L. **Analytical mechanics and aerospace systems**. [S.l.]: American Institute of Aeronautics and Astronautics, 2002.

KIRK, D. E. **Optimal control theory:** An Introduction. Mineola, New York: Dover Publicationas, Inc., 1998.

KUGA, H. K. **Noções práticas de técnicas de estimação**, São José dos Campos: INPE, 2005. Disponivel em: <http://www2.dem.inpe.br/hkk/Cursos/NPTE.pdf>. Acesso em: 05 Julho 2012.

KWAKERNAAK, H. **Linear optimal control systems**. New York, NY: John Wiley & Sons, 1972.

LEMOS, N. A. **Mecânica analíca**. 2. ed. São Paulo: Editora Livraria da Física, 2007.

MACIEJOWSKI, J. M. **Multivariable feedback desing**. Cornwall, Great Britain : Addison - Wesley Publishers Ltd, 1989.

MEIROVITCH, L. **Methods of analytical dynamics**. New York: McGraw-Hill, 1970.

OGATA, K. **Engenharia de controle moderno**. 4. ed. São Paulo: Pearson Prentice Hall, 2007.

ORTIZ, J. L. **Modeling flexible multibody systems fluid interaction**. Texas Tech University. Texas. 1996.

REYHANOGLU, M. Modeling and Control of Space Vehicles with Fuel Slosh Dynamics. **Advances in spacecraft technologies**, Rijeka, Croatia, February 2011.

SANGBUM, C. A. R. M. **Feedback control of a space vehicle with unactuated fuel slosh dynamics**. Denver, CO: [s.n.], 2000.

SIDI, M. J. **Spacecraft dynamics and control:** A pratical engineering approach. New York: Cambridge University Press, 1997.

SKOGESTAD, S. **Multivariable feedback control**. 2. ed. New York: John Wiley & Sons, 2001.

SOUZA, L. C. G. **Investigation of satellite parameters variation in the attitude control system performance**. Ilhabela, SP: Proceedings of the XII International Symposium on Dynamic Problems of Mechanics (DINAME 2007), 2007.

TEWARI, A. **Modern control design with matlab and simulink**. New York, NY: John Wiley & Sons Ltd, 2002.

VALDIVIA, R. **Influência da flexibilidade no desempenho de um sistema de controle de atitude de um satélite rígido flexível**. 2007. 105 p. (INPE-14209-TDI/1110). Dissertação (Mestrado em Mecânica Espacial e Controle) - Instituto Nacional de Pesquisas Espaciais, São José dos Campos, 2005. Disponível em: <http://urlib.net/sid.inpe.br/iris@1913/2005/04.11.14.12>. Acesso em 24 abr. 2013.

WALCHKO, K. J. **Robust nonlinear attitude control with disturbance compensation**. Florida: University of florida (thesis in doctor of philosophy), 2003.

X. CLERC, D. B. M. C. H. C. E. M. M. Z. S. S. Qualification of the Automated Transfer Vehicle (ATV) Flight Control. In: International esa conference on guidance, navigation & control systems, 7., 2008, Tralee, County Kerry, Ireland. **Proceedings…** Tralee: ESA, 2008. 08.